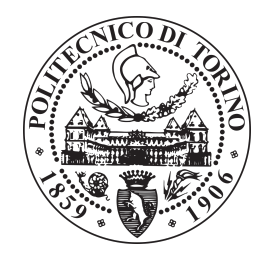

### Politecnico di Torino

FACOLTA DI INGEGNERIA ` Corso di Laurea Magistrale in Ingegneria Meccanica

Tesi di laurea magistrale

### Simulazioni Numeriche Non Lineari Di Processi Di Taglio Ortogonale

Candidato: Alberto Morena Matricola s263000

Relatore: Lorenzo Peroni

Correlatore: Martina Scapin

Alla mia famiglia

#### Sommario

Oggigiorno la ricerca nell'ambito delle lavorazioni meccaniche si basa sulle simulazioni numeriche come strumento indispensabile per andare a ridurre i tempi e i costi della fase sperimentale.

In particolare, il taglio ortogonale riveste il ruolo di modello esemplificativo per la comprensione dei processi di asportazione di truciolo come la tornitura, la fresatura e la foratura.

L'obiettivo di questa tesi è quello di mettere a confronto il tradizionale modello FEM con le tecniche non convenzionali dell'adaptive remeshing e dello Smoothed Particle Hydrodynamics per la modellazione del taglio ortogonale, mettendo in evidenza vantaggi e svantaggi di ciascuna tecnica.

L'analisi effettuata è stata termomeccanica; così facendo si è ottenuta una descrizione il più possibile completa del processo e il confronto tra le diverse tecniche ha riguardato non solo le forze e la morfologia del truciolo, ma anche la distribuzione delle temperature nel sistema composto dall'utensile e dal materiale in lavorazione.

L'utensile è in carburo di tungsteno, mentre il componente in lavorazione è un acciaio che viene tipicamente lavorato per asportazione di materiale, ossia l'AISI 1045.

Per svolgere le simulazioni è stato impiegato il software general purpose multiphysics LS-Dyna, sviluppato per risolvere problemi transienti non lineari.

# Indice

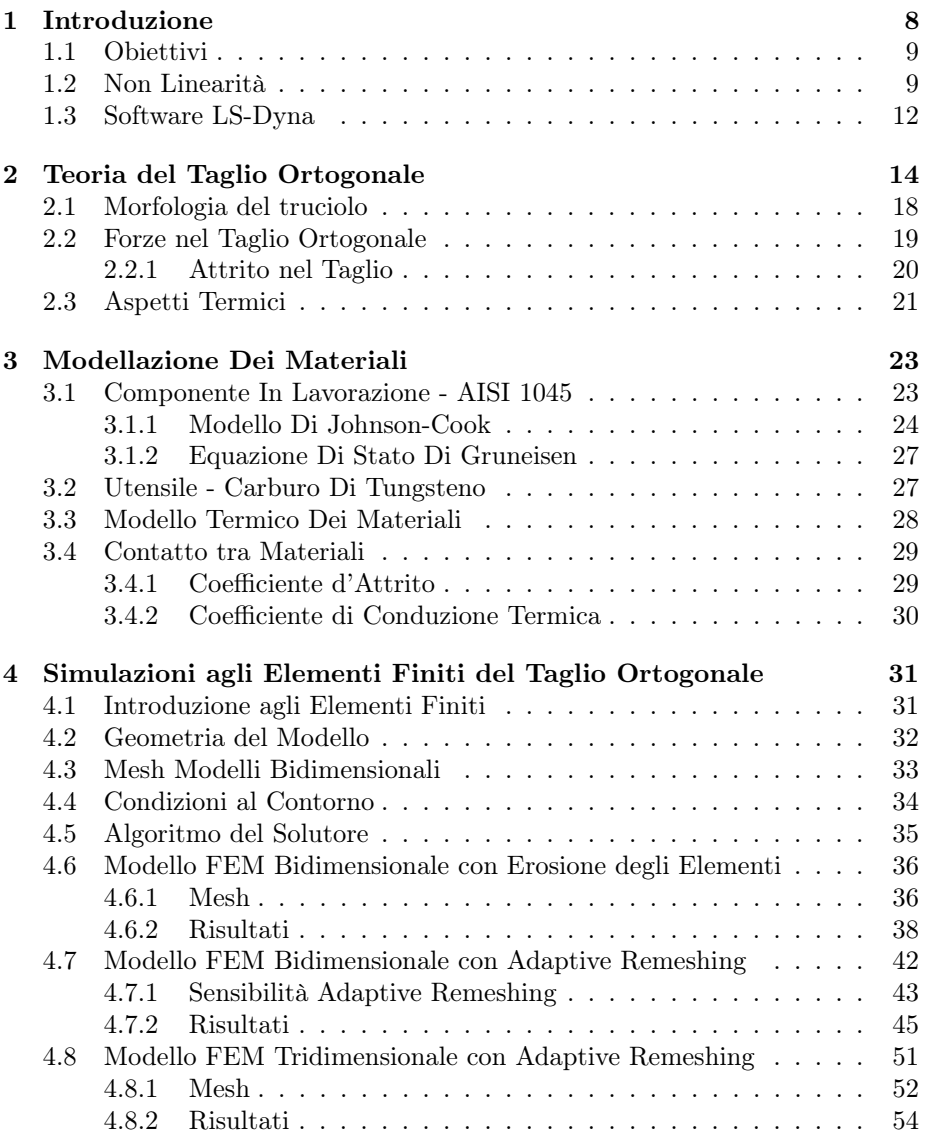

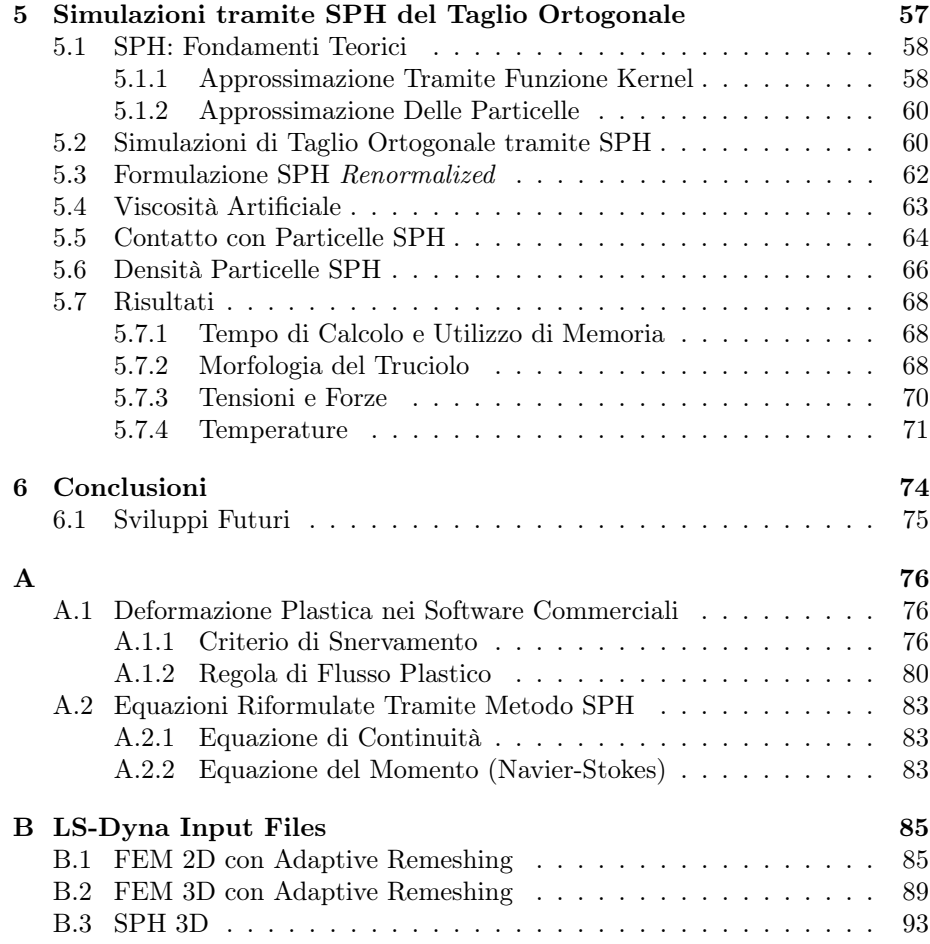

# Elenco delle figure

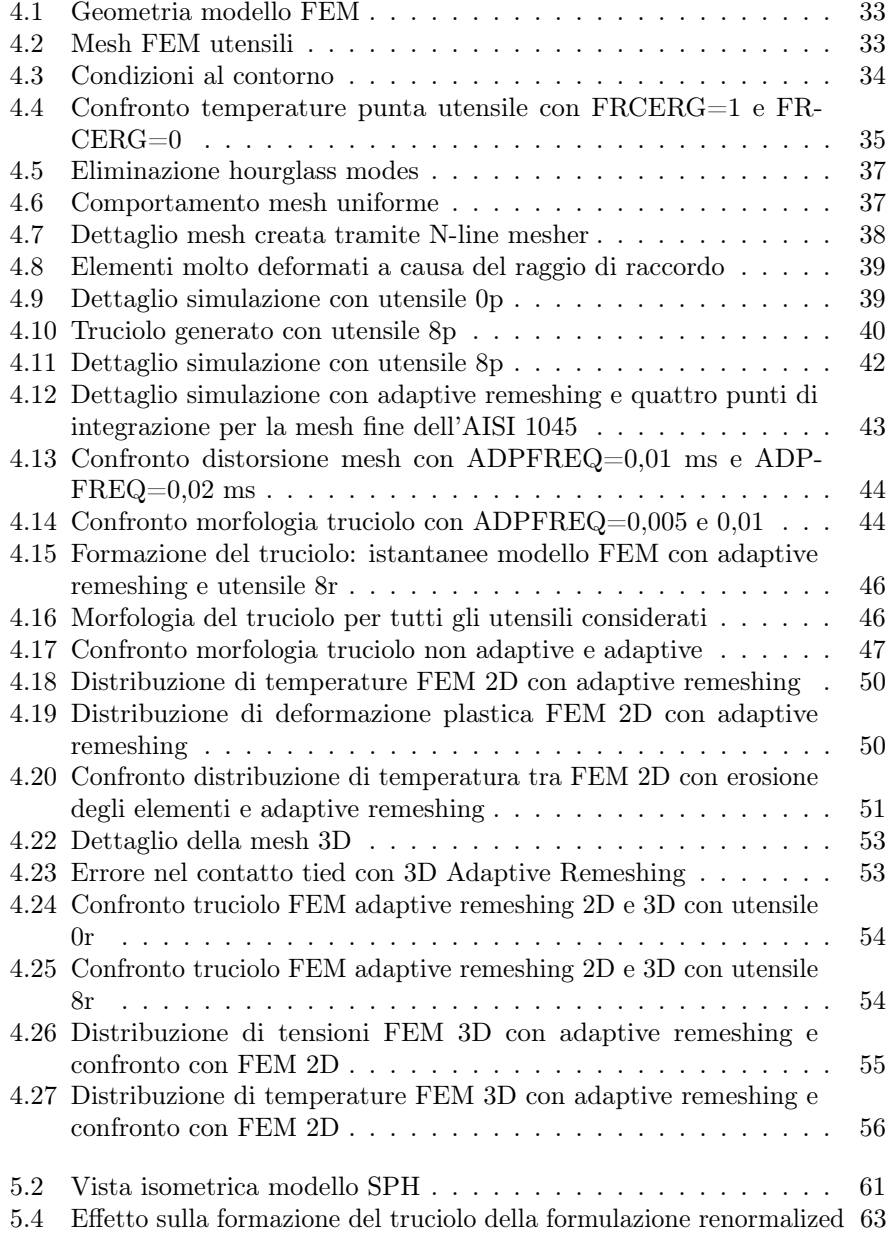

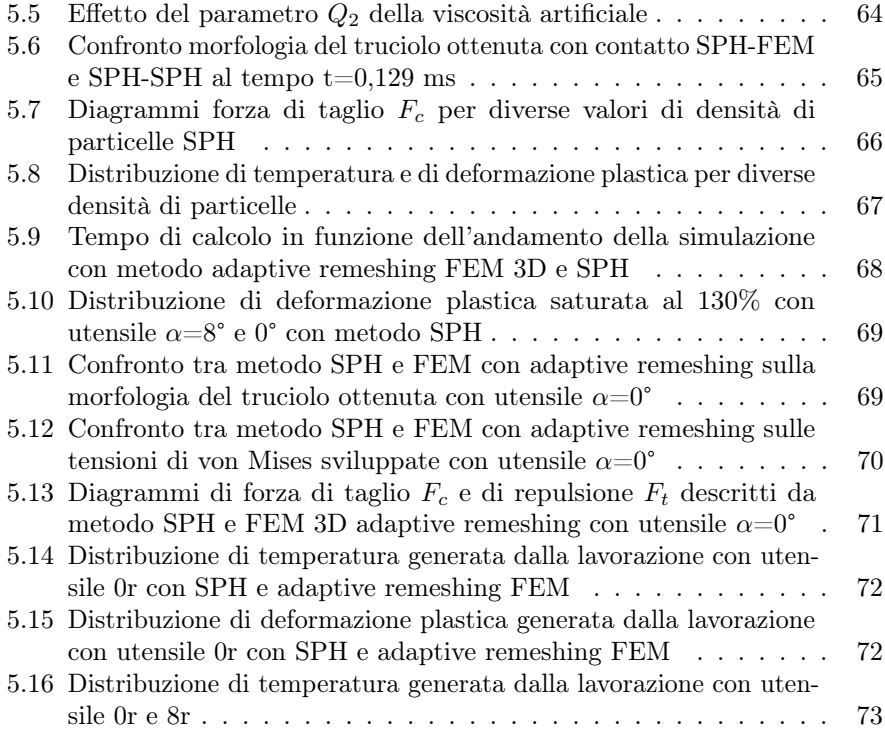

# Elenco delle tabelle

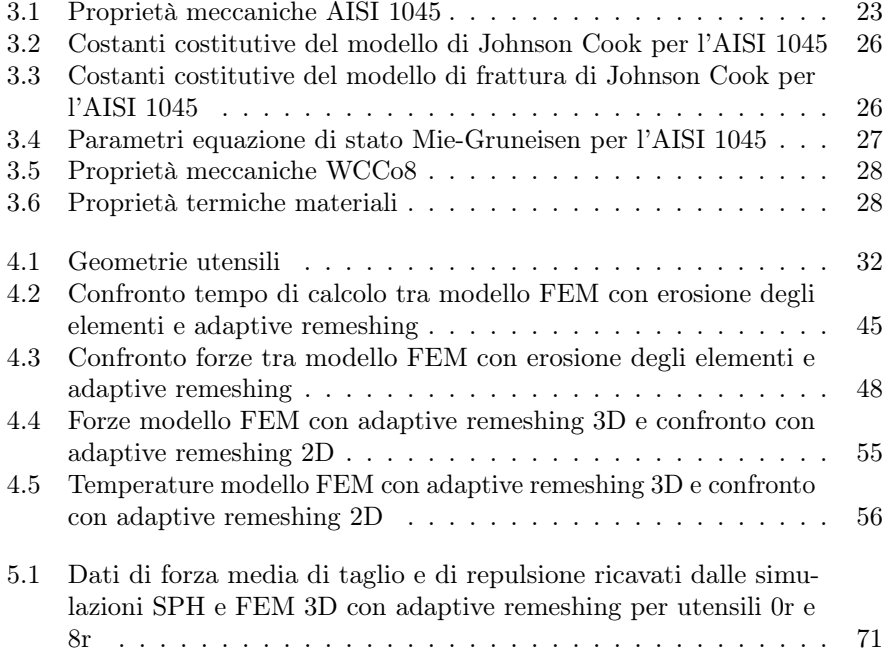

# Capitolo 1 Introduzione

Nell'ultimo secolo e mezzo la ricerca nell'ambito dei processi di taglio tradizionali come la tornitura, la fresatura e la foratura, che si servono della teoria del taglio ortogonale come base modellistica, è stata oggetto di progressi notevoli. Per trovare la migliore combinazione di parametri di taglio e sviluppare materiali per utensili sempre più rapidi e duraturi sono stati seguiti principalmente tre approcci: analitico, sperimentale e tramite modelli numerici.

A causa dell'ingente numero di variabili che caratterizzano le lavorazioni di asportazione di truciolo, sono stati implementati modelli analitici parziali, dunque solo meccanici o solo termici; mentre l'impiego di un modello analitico completo, ossia che sia in grado di fornire le forze di taglio, le temperature che si sviluppano, l'usura dell'utensile e altri importanti parametri per la comprensione del fenomeno, non viene praticamente mai preso in considerazione. Infatti, le difficoltà derivanti da un'analisi transiente termo-meccanica di un processo altamente non lineare come il taglio ortogonale non sono trascurabili.

Di conseguenza, prima dell'avvento della modellazione numerica e di computer dalla potenza di calcolo tale da permettere lo sviluppo di metodi agli elementi finiti, gran parte del progresso avvenuto nella meccanica delle lavorazioni di taglio è stato affidato alla sperimentazione.

Tuttavia, sempre a causa del grande numero di variabili in gioco, la necessità di risorse in termini di ore-uomo e di materiali da impiegare negli esperimenti, per trovare tra tutte le combinazioni possibili quella ottimale, rende questa strada molto dispendiosa.

Un esempio concreto dell'impiego di risorse necessarie per la sperimentazione è dato dal progetto di ricerca portato avanti da Taylor per determinare una legge di usura degli utensili, per il quale sono stati utilizzati 363'636 kg di acciaio nell'arco di 26 anni, in cui sono stati condotti quasi 50'000 esperimenti [4].

Dal momento che le simulazioni numeriche richiedono un quantitativo di risorse umane ed economiche decisamente più contenuto, si comprendono le ragioni che hanno portato alla scelta di modelli numerici per analizzare il processo di taglio. Inoltre, grazie alla potenza di calcolo dei computer attualmente in commercio, è possibile lanciare simulazioni anche molto sofisticate e ottenere risultati dettagliati in tempi più che ragionevoli.

Ad ogni modo, nonostante il massiccio utilizzo di simulazioni nelle fasi preliminari del progetto, si rende comunque necessaria una fase di sperimentazione per verificare se i dati derivanti dai modelli siano in grado di prevedere con sufficiente

accuratezza i risultati sperimentali. Infatti, solo negli Stati Uniti vengono spesi circa 300 miliardi di dollari all'anno per la ricerca nei processi di asportazione di truciolo [4], cifra considerevole, ma che potrebbe essere molto più alta se non si facesse impiego di una fase modellistica prima di entrare nella fase sperimentale.

#### 1.1 Obiettivi

Questa tesi ha come obiettivo principale quello di effettuare un confronto tra diverse tecniche di simulazione di processi di taglio ortogonale. Nello specifico, si desidera evidenziare:

- 1. quali siano i limiti degli elementi finiti e come tali limiti siano stati superati con l'adaptive remeshing tramite un modello bidimensionale;
- 2. vantaggi e svantaggi dell'adaptive remeshing e del metodo Smoothed Particle Hydrodynamics (SPH) per modelli tridimensionali.

In letteratura sono presenti confronti di questo tipo ([11], [18]), ma raramente vengono presentati i risultati termici dei modelli implementati. Per tale ragione, in tutte le simulazioni di questo lavoro è stato affiancato un solutore termico a quello meccanico per ottenere una soluzione termomeccanica accoppiata.

Inoltre, dal momento che il software utilizzato è LS-Dyna, tramite questa tesi si desidera fornire indicazioni fondamentali per lo sviluppo di simulazioni di taglio su tale software con ciascuna delle tecniche menzionate.

Di seguito vengono presentate le cause della non linearità delle simulazioni di taglio e le motivazioni della scelta del software LS-Dyna, nonché un accenno alle sue potenzialità.

Nel Capitolo 2 sono forniti i fondamenti del taglio ortogonale.

Invece i materiali che compongono l'utensile e la parte in lavorazione sono descritti nel Capitolo 3, contestualmente viene dettagliata anche la scelta dei modelli utilizzati per simularne il comportamento.

Il Capitolo 4 presenta il processo di implementazione delle simulazioni agli elementi finiti bidimensionali con e senza adaptive remeshing e della simulazione FEM tridimensionale con adaptive remeshing e i relativi risultati ottenuti.

La descrizione dettagliata del metodo SPH e della simulazione di taglio ortogonale sviluppata con tale metodo è data nel Capitolo 5.

#### 1.2 Non Linearità

L'asportazione di truciolo nei processi di taglio è un fenomeno non lineare. La non linearità risiede soprattutto nel comportamento history dependent che il materiale lavorato esibisce durante la deformazione plastica e nello sviluppo del contatto tra utensile e materiale in lavorazione, nonché nella scelta di una simulazione di tipo termomeccanico.

Nonostante tali problematiche riguardino soprattutto gli sviluppatori di software, è importante che anche l'utilizzatore disponga dei concetti basilari riguardanti la non linearità, in modo tale da impostare al meglio la simulazione e da interpretare correttamente i risultati. Per tale ragione di seguito vengono esposte le principali cause di non linearità dei processi di asportazione di truciolo.

#### Non Linearità del Materiale

Nei processi di asportazione di truciolo il materiale in lavorazione è portato a deformazione plastica dall'utensile. La deformazione plastica è per definizione un fenomeno non lineare.

In campo elastico la relazione tra tensione e deformazione è descritta dalla legge di Hooke:

$$
\{\sigma\} = [E]\{\epsilon\} \tag{1.1}
$$

dove  $\{\sigma\}$  è il tensore delle tensioni,  $[E]$  è la matrice del modulo di Young e  $\{\epsilon\}$  è il tensore delle deformazioni.

Nel caso di materiali che restano in campo elastico, la matrice [E] è costante perciò sussiste la linearità tra tensione e deformazione.

Invece, quando la tensione di snervamento viene superata e si entra in plasticità, la relazione tra tensione e deformazione non può più essere definita attraverso una matrice costante.

In generale, i materiali che vengono lavorati per asportazione di truciolo presentano un comportamento di hardening dovuto alla deformazione plastica e alla velocità di deformazione plastica e di softening termico; tale comportamento necessita di una trattazione più complessa.

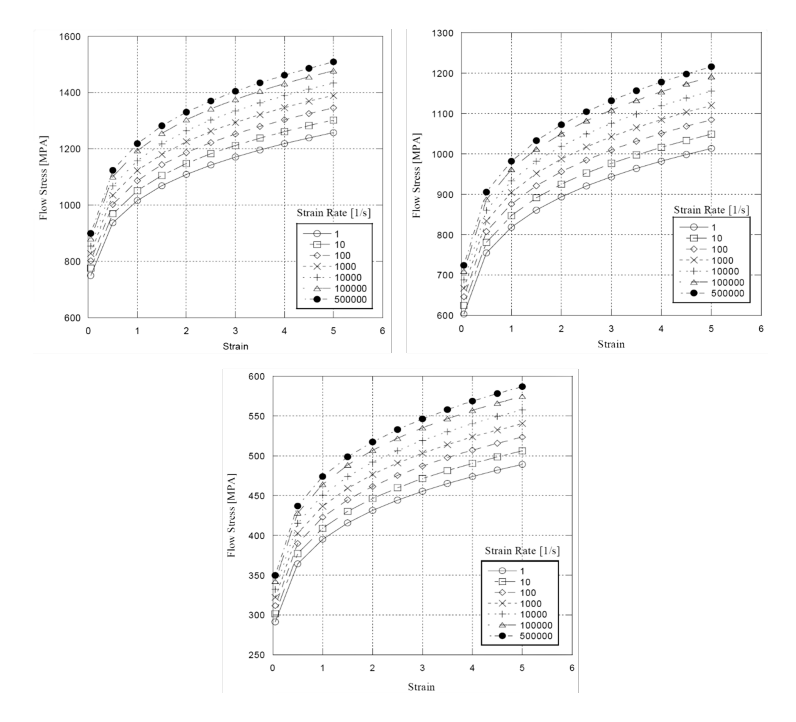

Figura 1.1: Curve tensione di flusso plastico-deformazione predette dal modello di Johnson-Cook per l'AISI 1045 per diverse velocità di deformazione e diverse temperature (rispettivamente in alto a sinistra 20℃, in alto a destra 300℃e in basso 900℃)) [16]

Infatti, come argomentato più nel dettaglio nel Paragrafo A.1.2, l'incremento della deformazione dipende dalla tensione che l'ha generato, ma la direzione del tensore delle tensioni dipende dal tensore delle deformazioni. Dunque, il problema può essere risolto solo tramite un metodo iterativo.

In questa tesi è stato scelto un modello di materiale di Johnson-Cook per descrivere l'hardening/softening a cui va incontro l'AISI 1045 in lavorazione; maggiori dettagli al riguardo sono forniti nel Paragrafo 3.1.1.

In Figura 1.1 sono riportate le curve tensione di flusso plastico-deformazione predette dal modello di Johnson-Cook per l'acciaio AISI 1045 per diverse velocità di deformazione e diverse temperature, da cui si può notare che solo a temperatura ambiente (circa 20°C) e per piccole deformazioni (per convenzione  $\epsilon < 0.02\%$ ) il comportamento si può considerare lineare.

#### Non Linearità del Contatto

Quando due corpi vengono a contatto, è necessario fare in modo che la penetrazione di un corpo nell'altro sia impedita. Per garantire ciò è necessario conoscere quali elementi dei corpi vengono a contatto e gestire gli spostamenti delle superfici per evitarne la penetrazione.

Tuttavia, seppur all'inizio della simulazione sia possibile prevedere quali zone dei corpi verranno a contatto, con il prosieguo della simulazione è possibile che la zona di contatto si modifichi a causa della deformazione dei corpi stessi. La variazione della zona di contatto ne rende la modellazione non lineare [25].

Inoltre, per effettuare il taglio si fornisce una velocità relativa tra utensile e pezzo. A causa dell'interazione tra i corpi si genererà una forza di contatto che dipenderà dalle proprietà meccaniche dei corpi stessi e dalla superficie di contatto tra i corpi; dal momento che le proprietà meccaniche dei materiali possono cambiare per hardening/softening e che la superficie di contatto non è costante, anche la forza di contatto tra i corpi non è costante né in modulo né in direzione, aggiungendo un ulteriore componente di non linearità [25].

Per tale ragione un software che sia in grado di simulare un processo di taglio deve avere un algoritmo che individui le zone di contatto e che valuti la forza che i corpi a contatto si scambiano basandosi sulle deformazioni subite.

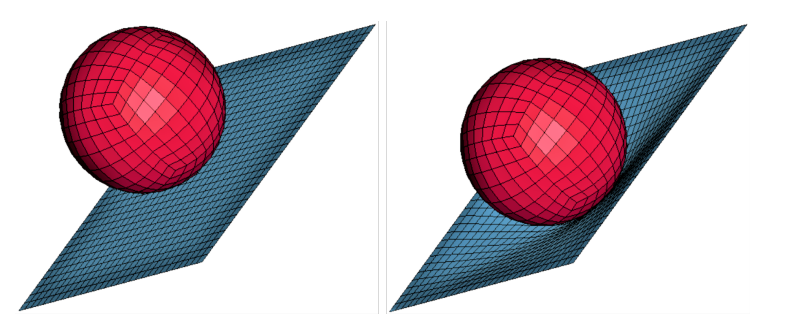

Figura 1.2: Esempio di non linearità nel contatto: una sfera impatta su una piastra. Inizialmente la zona di contatto è un punto, ma a causa della deformazione della sfera e della piastra la zona di contatto diventa una superficie sempre più ampia.

#### Non Linearità dovute all'Accoppiamento Termomeccanico

Siccome i modelli sviluppati in questo lavoro sono termomeccanici, oltre alle tensioni e le deformazioni, al solutore è richiesto di fornire anche le temperature che si generano nel processo di taglio.

Con l'aggiunta di un solutore termico vengono introdotte ulteriori fonti di non linearità [35].

Infatti, nel modello di Johnson-Cook interviene il softening termico, per cui un aumento di temperatura è in grado di modificare il comportamento deformativo del materiale in lavorazione. Se il materiale si deforma in modo diverso vuol dire che il calore generato per deformazione plastica sarà a sua volta diverso portando ad avere una distribuzione di temperature differente. Dunque, l'unico modo per risolvere l'accoppiamento termomeccanico è tramite un calcolo iterativo.

In generale, il metodo più utilizzato per superare le difficoltà introdotte dalla non linearità è quello di dividere la simulazione in piccoli passi temporali, in modo tale da potersi riportare ad una condizione di linearità. Su questi ∆T viene implementato un algoritmo iterativo che suppone la soluzione e svolge tutti i calcoli, dopodiché aggiorna la soluzione finché non viene soddisfatto il criterio di convergenza definito dall'utente.

L'algoritmo più utilizzato per le iterazioni è il metodo Newton-Raphson.

#### 1.3 Software LS-Dyna

Grazie al progresso nell'ambito di simulazioni di processi meccanici, attualmente sono disponibili diversi software specifici per lavorazioni meccaniche, tra cui AvantEdge, Deform e Forge.

Il vantaggio nell'impiego di questi software è che la simulazione delle lavorazioni meccaniche più comuni come la tornitura, la fresatura e la foratura è guidata. Pertanto, in molti casi è sufficiente inserire i parametri geometrici e le proprietà dei materiali (spesso selezionabili direttamente da database interni).

Ad ogni modo, tali software lasciano poco margine di scelta riguardo alla tipologia di discretizzazione, la quale è il più delle volte agli elementi finiti con formulazione lagrangiana.

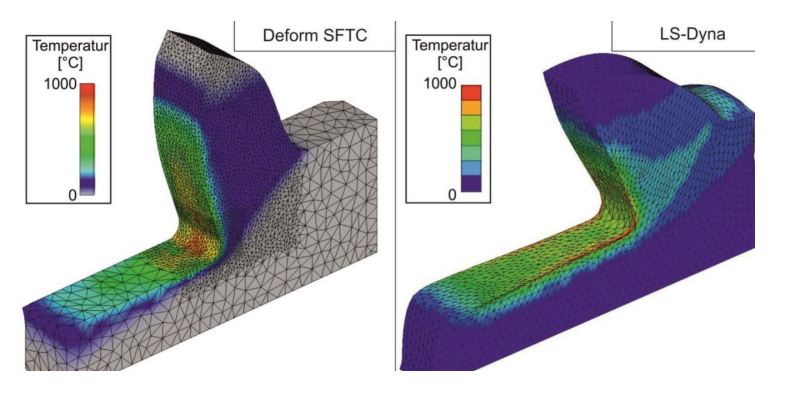

Figura 1.3: Simulazione di taglio ortogonale con il software Deform (sinistra) e LS-Dyna (destra) [22]

In questa tesi uno degli obiettivi è quello di dimostrare la capacità del metodo Smoothed Particle Hydrodynamics; tale metodo è attualmente implementato in pochi software commerciali, tra cui LS-Dyna.

LS-Dyna è un software general purpose multiphysics, dunque non è rivolto specificatamente ad una tipologia di fenomeno da simulare, ma si adatta a diversi problemi ingegneristici.

Il punto di forza di tale software è l'accuratezza con la quale predice risultati di sistemi che subiscono forti deformazioni plastiche. Infatti, uno dei settori in cui LS-Dyna è maggiormente utilizzato è l'automotive e, in particolare, le simulazioni di crash tests grazie anche a specifiche impostazioni riguardanti gli airbag e le cinture di sicurezza.

Il metodo principale di soluzione implementato in LS-Dyna è l'integrazione temporale esplicita, anche se è disponibile un solutore implicito con capacità più limitate.

Un altro motivo per il quale tale software è utilizzato da numerose aziende è la grande varietà di modelli di materiale disponibili, nello specifico LS-Dyna dispone di circa cento modelli costitutivi e dieci equazioni di stato [19].

Per raggiungere gli obiettivi di questo lavoro e avere più flessibilità possibile si è scelto di usare il software LS-Dyna per tutte le simulazioni.

La versione del solutore utilizzata è la release R 11.1 distribuita dalla Livermore Software Technology Corporation al DIMEAS del Politecnico di Torino. Il solutore è stato lanciato su una piattaforma Xeon a 64 bit con sistema operativo Linux 4.4.49 uom e 8 quad-core CPUs.

### Capitolo 2

## Teoria del Taglio Ortogonale

Nell'ambito della meccanica delle lavorazioni per asportazione di truciolo, i modelli di analisi del processo sono due: il taglio ortogonale e il taglio obliquo. Nel taglio obliquo il tagliente presenta un certo angolo rispetto alla direzione di taglio e questo permette al truciolo di essere evacuato con più facilità.

Invece, il taglio ortogonale è una lavorazione in cui il tagliente dell'utensile è perpendicolare alla direzione di taglio (Figura 2.1).

Nonostante il fatto che la maggior parte delle operazioni di taglio siano oblique, il taglio ortogonale è il modello di partenza per qualunque operazione di asportazione di truciolo. In questo senso un esempio è la tornitura, la quale è sempre svolta in taglio obliquo, ma spesso viene rappresentata tramite uno schema di taglio ortogonale. Infatti, sebbene il processo reale sia di natura tridimensionale, è possibile analizzare il sistema tramite un modello bidimensionale a deformazione piana, semplificandone la trattazione e ottenendo comunque una buona approssimazione.

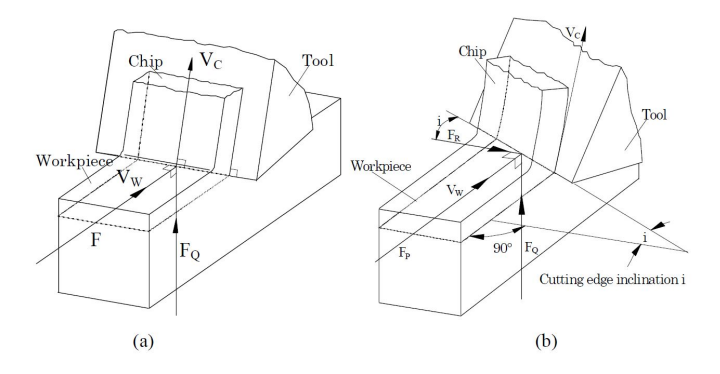

Figura 2.1: Modelli di taglio: (a) ortogonale, (b) obliquo

Nel taglio ortogonale le principali variabili sulle quali si può intervenire sono:

- Velocità di taglio
- Profondità di passata
- Tipologia di utensile (materiale e geometria)

Mentre le variabili che dipendono fortemente dalle precedenti sono:

- Finitura superficiale del pezzo
- Tipologia di truciolo prodotto
- Forza richiesta
- Temperature sviluppate sull'utensile e sul pezzo in lavorazione
- Usura dell'utensile

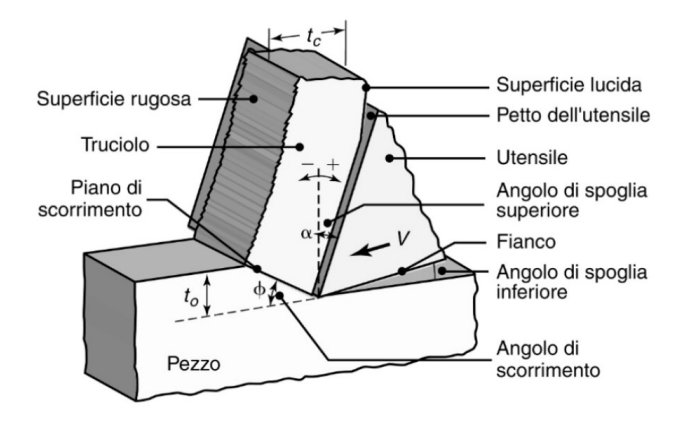

Figura 2.2: Rappresentazione schematica processo di taglio ortogonale [14]

In questo modello la geometria dell'utensile è completamente descritta da due angoli, detti angolo di spoglia superiore e inferiore.

L'angolo di spoglia superiore  $\alpha$  è l'angolo che si forma tra la perpendicolare alla direzione di taglio e il petto dell'utensile ed è positivo nel caso mostrato nella Figura 2.2.

Invece, l'angolo di spoglia inferiore è l'angolo formato tra il fianco dell'utensile e la superficie lavorata del pezzo. Questo angolo permette di evitare lo strusciamento del fianco dell'utensile sulla superficie appena lavorata, fenomeno che andrebbe a ridurre la qualità superficiale del componente oltre che ad aumentare le forze richieste per il taglio.

Tramite osservazioni sperimentali è stato osservato che le zone in cui avviene deformazione plastica in un processo di taglio sono principalmente tre e sono evidenziate in grigio in Figura 2.3.

Il meccanismo di formazione di truciolo si verifica nella zona di scorrimento primaria, identificata dalle lettere A e B.

Secondo il modello di Merchant, la zona di scorrimento tridimensionale viene approssimata con un piano, definito piano di scorrimento; si tratta di un'utile semplificazione del sistema in quanto permette di localizzare il piano di scorrimento tramite l'angolo di scorrimento  $\phi$  che si forma tra la direzione di taglio e il piano di scorrimento (Figura 2.2).

Dalla conoscenza dello spessore del truciolo indeformato  $t_0$ , ossia dalla profondità di passata, e del truciolo deformato  $t_c$ , valutabile sperimentalmente, e noto

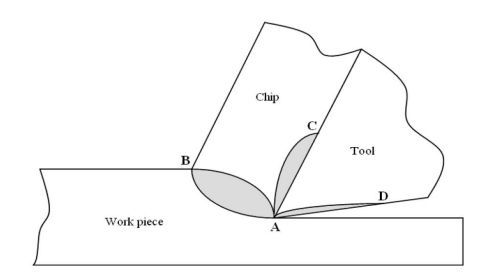

Figura 2.3: Zone di scorrimento

l'angolo di spoglia superiore dell'utensile  $\alpha$  si può calcolare l'angolo di scorrimento  $\phi$  tramite la seguente semplice relazione:

$$
\phi = \arctan \frac{\frac{t_c}{t_c} \cos \alpha}{1 - \frac{t_c}{t_c} \sin \alpha} \tag{2.1}
$$

Servendosi del concetto del "mazzo di carte" usato sia da Merchant che da Pijspanen per descrivere il meccanismo di scorrimento del materiale durante il taglio è possibile ricavare un'espressione per valutare la deformazione di taglio per scorrimento  $\gamma$ .

La Figura 2.4 dimostra quanto sia valida l'analogia del "mazzo di carte" in quanto il truciolo deformato viene identificato tramite strati di materiale che scorrono uno sopra l'altro lungo il piano di scorrimento e lungo il petto dell'utensile a causa dello sforzo di taglio imposto dall'utensile.

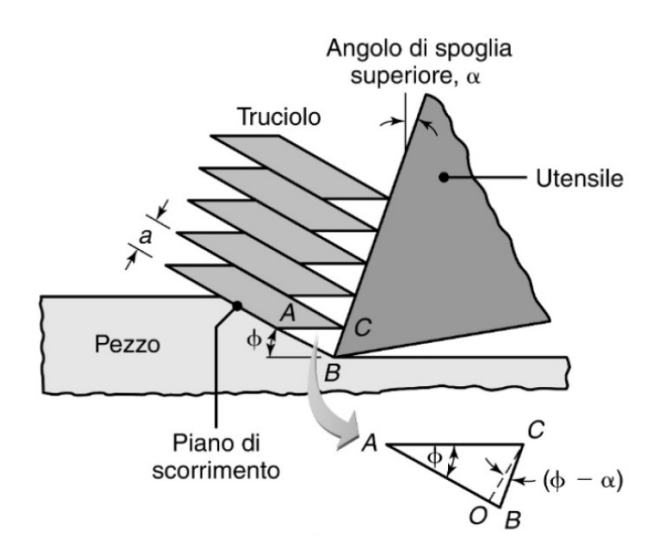

Figura 2.4: Meccanismo di scorrimento del materiale secondo il modello Merchant-Pijspanen [14]

Secondo il modello di Merchant-Pijspanen, si può definire la deformazione di taglio per scorrimento  $\gamma$  come lo spostamento del singolo strato di materiale lungo il piano di scorrimento rispetto allo spostamento dello stesso in direzione perpendicolare al piano di scorrimento, per cui facendo affidamento alla nomenclatura in Figura 2.4, si ricava:

$$
\gamma = \frac{AB}{OC} = \frac{AO}{OC} + \frac{OB}{OC} = \arctan\phi + \tan(\phi - \alpha)
$$
 (2.2)

Analizzando l'Equazione (2.2), si nota come per angoli di spoglia superiore  $\alpha$ piccoli o negativi la deformazione per scorrimento sia maggiore.

Tuttavia, per quanto riguarda l'angolo di scorrimento, al fine di trarre conclusioni è necessario visualizzare graficamente la relazione tra angolo di scorrimento (o shear angle) e deformazione per scorrimento (o shear strain) riportata in Figura 2.5. Si tratta di un confronto tra tre diversi modelli di taglio ortogonale, rispettivamente modello di Merchant, di Oxley e di Astakhov. La differenza tra il modello di Merchant e gli altri due sopra citati è che Merchant considera la zona di deformazione (o di scorrimento) come un piano (o una linea, se il modello è bidimensionale), mentre i modelli di Oxley e Astakhov si basano su zone di deformazione tridimensionali (di forma diversa per le due teorie) più vicine alla realtà del problema.

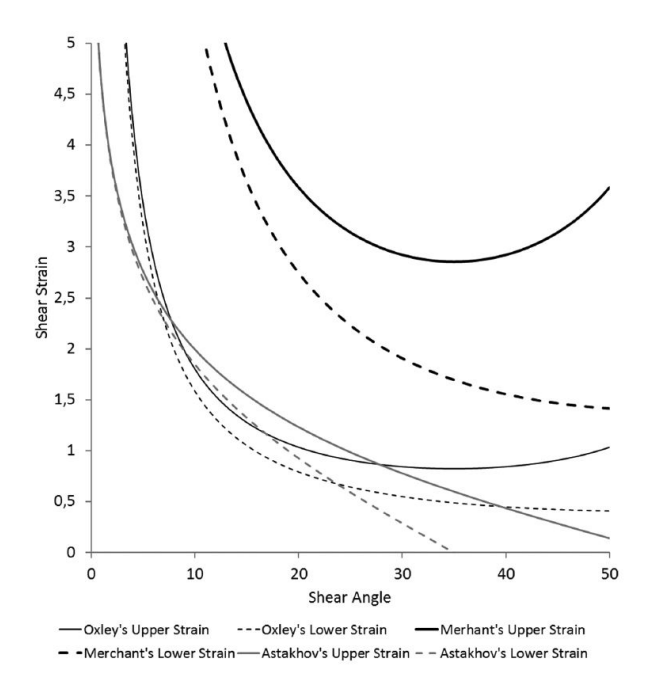

Figura 2.5: Relazione tra angolo di scorrimento e deformazione per scorrimento [29]

Per ogni modello sono riportate due curve, di cui quella identificata come "upper strain" (o deformazione maggiore) è quella che si verifica con un angolo di spoglia superiore di -20°, mentre la "lower strain" (o deformazione minore) con un angolo di spoglia superiore di +20°. Infatti, come già evidenziato in precedenza, angoli di spoglia superiore negativi comportano deformazioni di taglio maggiori rispetto ad angoli positivi.

Dal grafico in Figura 2.5 si può notare come l'andamento di tutte le curve "lower strain" sia decrescente all'aumentare dell'angolo di scorrimento, mentre per quanto riguarda le "upper strain" i modelli di Merchant e Oxley identificano un minimo. Di conseguenza è possibile concludere che, indipendentemente dal modello utilizzato, se l'utensile impiegato ha un angolo  $\alpha$  positivo, allora all'aumentare dell'angolo del piano di scorrimento la forza di taglio diminuirà, mentre con un angolo  $\alpha$  negativo la presenza di funzioni non monotone non rende possibile fare considerazioni a priori.

Per determinare l'angolo di spoglia superiore dell'utensile da impiegare esistono delle indicazioni dettate dall'esperienza, ma devono essere effettuate delle scelte volta per volta in base al tipo di applicazione. Infatti, se è vero che angoli di spoglia superiore negativi comportano deformazioni di taglio più elevate, che a loro volta si traducono in forze di taglio maggiori, utensili con  $\alpha$  negativi vengono comunque impiegati per fare in modo che il truciolo si rompa prima ed eviti di danneggiare la macchina utensile.

A fronte di tale contesto si comprende il motivo della necessità di metodi per predire le forze di taglio e il tipo di truciolo prodotto.

#### 2.1 Morfologia del truciolo

La morfologia del truciolo, ossia la tipologia di truciolo prodotto, è rilevante ai fini della realizzazione di un pezzo con buona finitura superficiale.

A causa della deformazione plastica imposta al componente in lavorazione, lo spessore del truciolo deformato  $t_c$  è sempre maggiore di quello indeformato  $t_0$ , che nel taglio ortogonale corrisponde alla profondità di passata.

Tuttavia, in base alla combinazione di parametri di taglio, possono presentarsi tre tipologie di truciolo: discontinuo, continuo, continuo con tagliente di riporto (Figura 2.6).

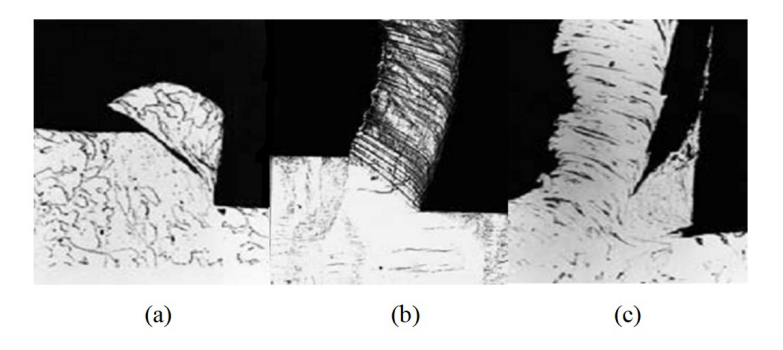

Figura 2.6: a) truciolo discontinuo, b) truciolo continuo, c) truciolo continuo con tagliente di riporto [5]

Il truciolo discontinuo è caratterizzato da strati di materiale separati tra di loro per gran parte del piano di scorrimento e con un profilo caratteristico "seghettato". Questo si verifica poiché il materiale non è in grado di subire la deformazione di taglio per scorrimento senza fessurarsi. Di conseguenza, il truciolo discontinuo si verifica soprattutto quando:

• il pezzo lavorato è in materiale fragile (ad esempio acciai ad alta percentuale di carbonio o metalli in cui sono presenti inclusioni e impurità);

- le velocità di taglio sono particolarmente elevate;
- la deformazione di taglio per scorrimento  $\gamma$  è elevata, poiché l'angolo del piano di scorrimento  $\phi$  è piccolo e/o l'angolo di spoglia superiore è piccolo o negativo (vd. Eq. 2.2).

La discontinuità del truciolo si riflette nelle forze di taglio e questo comporta vibrazioni della macchina utensile. Queste vibrazioni causano il peggioramento della finitura superficiale del componente e possono sfociare nella rottura dell'utensile o in guasti del macchinario. Pertanto, il truciolo discontinuo è un fenomeno da evitarsi.

Il truciolo continuo si presenta al microscopio ottico come una serie di strati di materiale con piani di scorrimento, ma senza fessure rilevabili ad occhio nudo. Questa morfologia di truciolo è più frequente quando si lavorano materiali duttili e con  $\gamma$  relativamente bassi.

Si tratta di una tipologia di truciolo considerata ottimale, poiché comporta una finitura superficiale e un'accuratezza dimensionale migliori.

Tuttavia, siccome il truciolo non presenta fessure importanti, potrebbe raggiungere lunghezze ragguardevoli e addirittura aggrovigliarsi attorno al sistema portautensile andando a compromettere la funzionalità del macchinario. Per tale ragione vengono spesso utilizzati dei sistemi rompitruciolo.

Quando parte del materiale asportato si deposita sull'utensile e aderisce con esso si parla di tagliente di riporto (o BUE, built-up edge). Questo fenomeno non è ancora stato chiarito in tutti i suoi aspetti, ad ogni modo, sperimentalmente si è notato come la presenza del tagliente di riporto sia più comune quando:

- i materiali di componente e utensile hanno una relativa affinità, la quale garantisce una maggiore adesione;
- la velocità di taglio è bassa;
- la profondità di taglio (o l'angolo del piano di scorrimento) è grande;
- l'utensile è poco "affilato", ossia presenta un raggio del tagliente relativamente grande e un angolo di spoglia superiore piccolo [5].

Durante il processo di taglio il tagliente di riporto aumenta di dimensioni, diventa instabile e infine si rompe, tale evento si ripete ciclicamente. La rottura del BUE ha conseguenze tanto più negative sulla finitura superficiale del pezzo e sull'usura dell'utensile, quanto più le sue dimensioni sono rilevanti.

Dunque, generalmente, il tagliente di riporto è da evitarsi, tranne quando è sottile e stabile poiché in tal caso protegge la superficie dell'utensile senza ridurre l'accuratezza dimensionale della superficie lavorata.

#### 2.2 Forze nel Taglio Ortogonale

Per poter dimensionare correttamente la macchina utensile è necessario conoscere la potenza richiesta e nel dettaglio le forze di taglio che si verificano durante la lavorazione.

Infatti, una volta note le forze che agiscono nel sistema pezzo-utensile, è possibile dimensionare gli attuatori che azionano il macchinario, nonché le attrezzature

di serraggio dell'utensile e del pezzo, le quali devono possedere le giuste rigidezze per evitare deformazioni eccessive che comporterebbero una riduzione nell'accuratezza dimensionale del componente in lavorazione.

In Figura 2.7 è rappresentato il cerchio di Merchant, ossia un modello per descrivere i tre modi in cui è utile scomporre la forza risultante dell'utensile sul pezzo R.

La risultante può essere scomposta in una forza di taglio  $F_c$ , che agisce lungo la direzione di movimento dell'utensile, e in una forza di repulsione  $F_t$ , la quale non contribuisce al taglio, ma va tenuta in considerazione poiché si scarica sul supporto del pezzo.

Un altro approccio può essere quello di scomporre la risultante in una forza di scorrimento  $F_s$ , diretta lungo il piano di scorrimento, e in una forza normale  $F_n$  perpendicolare alla prima. Così facendo si pone l'attenzione sulla tensione tangenziale nel piano di scorrimento  $\tau_s$ .

Altrimenti, se l'analisi è incentrata sul coefficiente d'attrito  $\mu$  tra il petto dell'utensile e il pezzo, si può dividere R in una componente parallela al petto dell'utensile, definita forza d'attrito F, e un'altra perpendicolare, definita forza normale N.

Nelle simulazioni di taglio che vengono descritte in questa tesi si è posta l'attenzione sulla scomposizione della risultante  $R$  in forza di taglio  $F_c$  e forza di repulsione  $F_t$ , poiché sono le forze più importanti per quanto riguarda il dimensionamento di attuatori e serraggi del macchinario.

Durante il processo di taglio si raggiungono tipicamente forze di poche centinaia di Newton. Il motivo per cui si riescono a raggiungere tensioni tali da raggiungere deformazione plastica è che le superfici di contatto sono molto ridotte, di solito dell'ordine della decina di millimetri quadrati, per cui le tensioni che si sviluppano superano la tensione di snervamento del materiale in lavorazione.

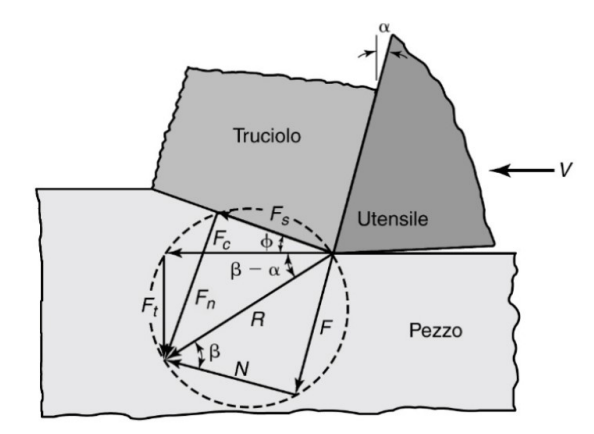

Figura 2.7: Cerchio di Merchant: forze trasmesse dall'utensile al pezzo [14]

#### 2.2.1 Attrito nel Taglio

Nell'analisi di processi di asportazione di truciolo, la modellazione dell'attrito è di primaria importanza. Infatti, l'attrito influenza le forze e le temperature in gioco e dipende da diversi fattori tra cui la rugosità superficiale, la pressione di contatto, la presenza o meno di lubrificazione e dalle temperature stesse.

Nel corso degli anni sono stati sviluppati modelli d'attrito sofisticati, ma il modello più semplice (oltre ad essere il primo ad essere stato formulato), ossia il modello di Coulomb, è tutt'ora utilizzato poiché fornisce risultati in buon accordo con i dati sperimentali.

Secondo il modello di Coulomb, esiste un coefficiente d'attrito  $\mu$  che è una costante ed è determinabile a partire dalla conoscenza della forza di taglio  $F_c$ , della forza di repulsione  $F_t$  e dell'angolo di spoglia superiore dell'utensile  $\alpha$ tramite la seguente relazione:

$$
\mu = \frac{F_t + F_c \tan \alpha}{F_c - F_t \tan \alpha} \tag{2.3}
$$

Sperimentalmente si è notato che nelle operazioni di taglio di metalli il valore di  $\mu$  assume valori tra 0,5 e 2 [14]. Tuttavia, in alcuni modelli agli elementi finiti sono stati impiegati valori di  $\mu$  tra 0 e 0,5 [26].

#### 2.3 Aspetti Termici

Durante le operazioni di taglio si genera molta energia termica dovuta principalmente alla deformazione meccanica subita dal componente in lavorazione e all'attrito tra l'utensile e il truciolo.

Per tale ragione nella zona di scorrimento primaria si verifica un consistente aumento di temperatura.

La previsione dell'andamento della temperatura è di fondamentale importanza, poiché temperature troppo elevate possono causare:

- riduzione di resistenza e durezza del componente in lavorazione e dell'utensile;
- variazioni dimensionali nel pezzo lavorato tali da abbassare l'accuratezza dimensionale delle superfici lavorate;
- gradienti termici nella macchina utensile che influenzano negativamente la precisione del taglio.

Nel corso degli anni sono stati sviluppati diversi modelli analitici per valutare gli aspetti termici. Tra questi una formula per determinare la temperatura media nel taglio ortogonale è fornita da Kalpakjan [14] ed è la seguente:

$$
T = \frac{1,2\,Y_f}{\rho c} \sqrt[3]{\frac{Vt_o}{K}}\tag{2.4}
$$

dove T è la temperatura media di interfaccia utensile-truciolo in °C;  $Y_f$  è la tensione di flusso del materiale del pezzo;  $V$  è la velocità di taglio;  $t_o$  è la profondità di passata;  $\rho c$  è il calore specifico volumetrico e  $K = k/\rho c$ , in cui k è la conducibilità termica del materiale del pezzo.

Tuttavia questo approccio presenta diversi limiti in quanto tutti i parametri nell'Equazione (2.4) sono riferiti al materiale del pezzo per cui non c'è alcuna influenza dell'utensile; inoltre, tali parametri sono funzione stessa della temperatura, perciò devono essere inseriti valori in base alla temperatura che si prevede di ottenere.

Altri modelli analitici per prevedere l'andamento della temperatura nel taglio ortogonale sono stati implementati in [31] e [15], ma la complessità di tali modelli non li rende applicabili in maniera immediata a problemi ingegneristici.

La teoria del taglio ortogonale è stata oggetto di diverse opere importanti, tra cui ([14], [5]), in questa sede sono stati forniti i fondamentali necessari per la comprensione dei prossimi capitoli.

### Capitolo 3

## Modellazione Dei Materiali

Nella simulazione di taglio oggetto di questa tesi sono presenti due parti prodotte in materiali differenti, ossia il componente in lavorazione e l'utensile. Per fare in modo che il software LS-Dyna valuti correttamente le deformazioni, le tensioni, le forze e le temperature che si generano dal contatto tra utensile e componente bisogna fornire tutte le proprietà meccaniche e termiche tramite i modelli di materiale già implementati.

Di seguito vengono esposte le caratteristiche dei materiali impiegati e le scelte dei modelli utilizzati.

#### 3.1 Componente In Lavorazione - AISI 1045

Il componente che viene lavorato è l'acciaio denominato AISI 1045, o C45. Si tratta di un acciaio con una percentuale di carbonio media dello 0,45%, che presenta anche del manganese (massimo 0,90%) e con valori di fosforo e zolfo limitati rispettivamente allo 0,04% e 0,05%.

Questo tipo di acciaio ha un vasto campo di utilizzo grazie alla sua resistenza a trazione relativamente alta e ad una buona resistenza all'usura. L'AISI 1045 è comunemente utilizzato per ruote dentate, alberi, alberi a camme e bulloni.

In generale presenta una buona saldabilità, una buona lavorabilità meccanica e può subire i comuni trattamenti termici di indurimento come quello per induzione e termochimici come la cementazione, ma non è adatto alla nitrurazione [2].

In Tabella 3.1 vengono riportate le proprietà meccaniche necessarie per l'implementazione del modello di materiale dell'AISI 1045.

Tuttavia, per descrivere correttamente un acciaio che sta subendo una lavorazione per asportazione di truciolo è necessario che al materiale venga associato un modello che sia in grado di determinare quando si raggiunge la deformazione

| Densità                           |        |        | Modulo elastico Modulo di taglio Coefficiente di Poisson |
|-----------------------------------|--------|--------|----------------------------------------------------------|
| $\rho\left[\frac{kg}{m^3}\right]$ | E[GPa] | G[GPa] |                                                          |
| 7800                              | 200    | 80     | 0.3                                                      |

Tabella 3.1: Proprietà meccaniche AISI 1045

plastica e come questa si sviluppi.

#### 3.1.1 Modello Di Johnson-Cook

I componenti che vengono lavorati per asportazione di truciolo vengono sottoposti a deformazioni elevate, nonché ad alte temperature, causate dalla deformazione plastica stessa e dall'attrito tra le superfici di utensile e pezzo. Per tale ragione, è necessario che il modello di materiale da utilizzare per l'AISI 1045 in lavorazione tenga in conto il fenomeno di incrudimento (o hardening) dovuto alla deformazione e alla velocità di deformazione e di addolcimento (o softening) dovuto all'aumento di temperatura.

Tramite un modello di hardening/softening si descrive come varia la superficie di snervamento quando il materiale supera la tensione di snervamento, ossia quando il tensore delle tensioni nello spazio delle tensioni principali ha raggiunto la superficie di snervamento, ma la tensione continua a salire (Figura 3.1).

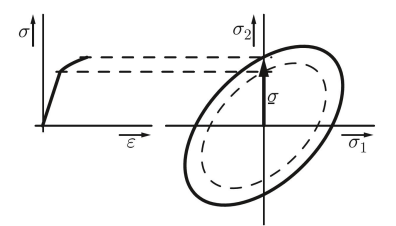

Figura 3.1: Rappresentazione dell'incrudimento nello spazio delle tensioni principali [28]

Tra gli innumerevoli modelli di hardening il più utilizzato è sicuramente quello proposto da Johnson e Cook; l'ampia diffusione che ha avuto questo modello matematico è dovuta alla sua semplicità e all'accuratezza nel predire il comportamento dei materiali metallici.

Nel software LS-Dyna il modello di Johnson-Cook viene associato al criterio di snervamento di Von Mises e per quanto riguarda la regola di flusso plastico viene utilizzata la regola di Levy-Mises associata al criterio di Von Mises [19]. Per una descrizione più dettagliata di come i software di calcolo valutino la deformazione plastica si rimanda all'Appendice A.1.

In uno studio presentato da Adibi-Sedeh et al., nel quale sono state confrontate simulazioni di taglio ortogonale impiegando diversi modelli di hardening tra cui Zerilli-Armstrong, Power law, Oxley, è stato dimostrato che il modello di Johnson-Cook ha predetto in maniera più accurata rispetto a tutti gli altri i dati sperimentali di forza di taglio e spessore del truciolo [1].

Il modello di Johnson-Cook viene definito a incrudimento isotropico, poiché la dilatazione della superficie di snervamento avviene in maniera isotropica, ossia è equivalente in tutte le direzioni, come si nota in Figura 3.2.

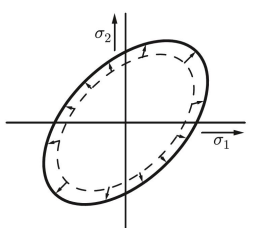

Figura 3.2: Rappresentazione dell'incrudimento isotropico [28]

Per valutare come avviene l'incrudimento si fa riferimento alla tensione di flusso plastico, in quanto questa cresce contestualmente all'allargamento della superficie di snervamento e poiché descrive il valore di tensione da raggiungere per far proseguire la deformazione plastica.

La tensione di flusso plastico varia a causa di tre fattori principali, ossia la deformazione, la velocità di deformazione e la temperatura. In particolare, i primi due fattori sono di incrudimento, poiché all'aumentare della deformazione e della velocità di deformazione la tensione di flusso plastico aumenta, mentre il terzo fattore è di addolcimento, infatti all'aumentare della temperatura la tensione di flusso plastico diminuisce.

All'interno del modello di Johnson e Cook questi tre fattori vengono semplicemente moltiplicati tra di loro, quindi bisogna essere consapevoli che si tratta di un modello empirico e non fisico, dal momento che deformazione, velocità di deformazione e temperatura si influenzano tra di loro.

Di seguito viene riportata la formula della tensione di flusso plastico proposta da Johnson e Cook:

$$
\sigma = (A + B\epsilon^n) \left( 1 + C \ln \frac{\dot{\epsilon}}{\dot{\epsilon}_0} \right) \left[ 1 - \left( \frac{T - T_r}{T_m - T_r} \right)^m \right].
$$
 (3.1)

Dove:

- $\bullet$  A, B, C, n, m sono parametri caratteristici del materiale e determinati sperimentalmente;
- $\bullet$   $\epsilon$  è la deformazione plastica;
- $\bullet$   $\dot{\epsilon}$  è la velocità di deformazione plastica;
- $\dot{\epsilon}_0 = 1s^{-1}$  è la velocità di deformazione plastica di riferimento;
- $\bullet$  T è la temperatura;
- $T_r$  è la temperatura ambiente;
- $T_m$  è la temperatura di fusione.

Per l'acciaio AISI 1045 le costanti costitutive sono state ricavate da Jaspers e Dautzenberg [13] e vengono riportate nella Tabella 3.2.

#### Modello Di Frattura Di Johnson-Cook

In LS-Dyna all'interno del modello di Johnson-Cook viene implementato anche l'omonimo modello di frattura, il quale identifica quando il materiale si fessura a seguito di deformazione plastica. Tale modello si basa su un criterio di accumulo del danno, secondo il quale ogni incremento di deformazione comporta una percentuale di danno e la frattura si ottiene con un danneggiamento del 100%. Il danneggiamento progressivo viene identificato tramite la seguente sommatoria:

$$
D = \sum \frac{\Delta \epsilon}{\epsilon^f}.\tag{3.2}
$$

Dove:

- D è il danneggiamento progressivo; la frattura si ottiene quando  $D = 1$ ;
- $\Delta \epsilon$  è l'incremento di deformazione plastica equivalente;
- $\bullet$   $\epsilon^f$  è il valore di deformazione plastica equivalente per la rottura.

In questa sommatoria l'unica incognita è proprio  $\epsilon^f$ , ma Johnson e Cook hanno fornito un'equazione per valutarla, tenendo conto dello stato tensionale, della velocità di deformazione e della temperatura. Per valutare  $\epsilon^f$  tramite il modello di Johnson-Cook, la formula è la seguente:

$$
\epsilon^f = [D_1 + D_2 \exp(D_3 \cdot \sigma^*)] \left(1 + D_4 \ln \frac{\dot{\epsilon}}{\dot{\epsilon}_0}\right) \left[1 + D_5 \left(\frac{T - T_r}{T_m - T_r}\right)\right].
$$
 (3.3)

Dove:

- $D_1, D_2, D_3, D_4, D_5$  sono parametri propri del materiale;
- $\bullet$   $\sigma^* = \frac{\sigma_{hyd}}{\sigma_{xyd}}$  $\frac{\sigma_{hyd}}{\sigma_{eq,vM}}$ , in cui  $\sigma_{hyd}$  è la tensione idrostatica e  $\sigma_{eq,vM}$  è la tensione equivalente di von Mises.

Nell'ambito di simulazioni di processi di taglio il modello di frattura riveste un ruolo fondamentale in quanto determina in quali condizioni si forma il truciolo e quale sarà la sua morfologia.

Data l'importanza che riveste il modello di frattura, Vaziri et al. hanno ricavato dei parametri del modello di frattura di Johnson-Cook appositamente per simulazioni di processi di asportazione di truciolo [33].

In Tabella 3.3 sono riportate le costanti costitutive del modello di frattura di Johnson-Cook ricavate da Vaziri et al. per l'AISI 1045.

Tabella 3.2: Costanti costitutive del modello di Johnson Cook per l'AISI 1045

|       | $A[MPa]$ $B[MPa]$ $C$ |                    | $\overline{n}$ | $m \tT_m[K]$ |
|-------|-----------------------|--------------------|----------------|--------------|
| 553.1 | 600.8                 | $0.0134$ $0.234$ 1 |                | -1733        |

Tabella 3.3: Costanti costitutive del modello di frattura di Johnson Cook per l'AISI 1045

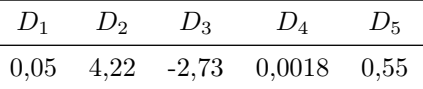

#### 3.1.2 Equazione Di Stato Di Gruneisen

Un modello di materiale come quello proposto da Johnson e Cook richiede necessariamente un'equazione di stato per poter funzionare in maniera corretta. Tramite un'equazione di stato si vogliono rappresentare tutte le possibili configurazioni delle variabili termodinamiche che un sistema può assumere.

In particolare, per descrivere l'AISI 1045 è stata utilizzata l'equazione di stato di Gruneisen in cui la densità  $\rho$  e l'energia interna per unità di volume E sono assunte come variabili indipendenti e la pressione p come variabile dipendente. L'equazione di stato di Gruneisen definisce la pressione per un materiale in compressione come segue:

$$
p = \frac{\rho_0 C^2 \nu [1 + (1 - \frac{\Gamma_0}{2})\nu - \frac{a}{2}\nu^2]}{1 - (S_1 - 1)\nu} + (\Gamma_0 + \alpha \nu)E
$$
 (3.4)

dove $C$  è l'intercetta della curva  $u_s-u_p,\,S_1$  è il coefficiente della pendenza della curva  $u_s - u_p$ ,  $\Gamma_0$  è la gamma di Gruneisen, a è la correzione del primo ordine di  $\Gamma_0$  e  $\nu = \rho - 1$  è la compressione [19].

Per l'espansione la pressione è definita dalla seguente espressione:

$$
p = \rho_0 C^2 \nu + (\Gamma_0 + \alpha \nu) E \tag{3.5}
$$

Le costanti che definiscono univocamente l'equazione di stato di Gruneisen per un materiale sono quattro e in Tabella 3.4 vengono riportati i valori di tali costanti per l'AISI 1045 [3].

Tabella 3.4: Parametri equazione di stato Mie-Gruneisen per l'AISI 1045

| $\Gamma_0$ | C[m/s] | $S_1$ | a.   |
|------------|--------|-------|------|
| 2,17       | 4596   | 1.49  | 0,46 |

#### 3.2 Utensile - Carburo Di Tungsteno

Per quanto riguarda l'utensile è stato scelto un inserto in carburo di tungsteno, ossia una tipologia di materiale comunemente utilizzata per gli utensili da taglio per le sue proprietà meccaniche. Infatti, si tratta di un materiale con un'elevata durezza e resistenza all'usura.

Spesso si trova in commercio sotto forma di inserti di varie dimensioni e geometrie per soddisfare le diverse esigenze delle lavorazioni al tornio.

In particolare, è stato scelto un WCCo8, ossia un carburo di tungsteno con un'aggiunta di 8% di cobalto. Il WCCo8, come la maggior parte dei carburi di tungsteno, viene prodotto per sinterizzazione, che consiste nel portare la polvere di WC e il cobalto ad una temperatura di 1600 − 1800K in modo tale che solo il cobalto possa fondere. A questo punto, lasciando raffreddare, le particelle di WC saranno legate tra di loro dal cobalto, dando origine ad un composto ceramico-metallico, chiamato carburo cementato [17].

Il modulo di elasticità del carburo di tungsteno è più di tre volte quello dell'acciaio, quindi la rigidezza dell'utensile è molto alta. Per tale ragione come modello

di materiale per l'utensile è stato scelto il tipo 'elastic'. Tale modello non è in grado di caratterizzare l'usura dell'utensile; tuttavia, permette di valutare come la deformazione elastica dell'utensile influenzi la finitura superficiale del componente in lavorazione.

In Tabella 3.5 vengono riportate le proprietà meccaniche del WCCo8 necessarie per definire completamente un materiale 'elastic', ossia densità, modulo elastico e coefficiente di Poisson [7].

| Densità<br>$\rho\left[\frac{kg}{m^3}\right]$ | E[GPa] | Modulo elastico Coefficiente di Poisson |
|----------------------------------------------|--------|-----------------------------------------|
| 14500                                        | 696    | 0.25                                    |

Tabella 3.5: Proprietà meccaniche WCCo8

#### 3.3 Modello Termico Dei Materiali

Per implementare correttamente una simulazione termomeccanica è necessario fornire anche un modello termico ai materiali.

Dal momento che le temperature che si sviluppano nel contatto tra utensile e pezzo non sono trascurabili, l'analisi termica dei processi di asportazione di truciolo viene spesso condotta per verificare che gli utensili rimangano in un range di temperature tale da evitare che le proprietà meccaniche inizino a calare vistosamente andando a ridurre la vita del tagliente.

Per quanto riguarda i carburi di tungsteno la temperatura non deve superare i 1070 − 1170K [32]; si tratta di una resistenza al calore molto più alta degli acciai da utensili e per tale ragione gli utensili in WCCo hanno sostituito gli acciai rapidi in diverse applicazioni [14].

Per la simulazione di taglio è stato scelto un modello di materiale termico isotropico sia per l'acciaio in lavorazione che per l'utensile. Nel software LS-Dyna, per caratterizzare un materiale termico isotropico è sufficiente fornire il calore specifico e la conducibilità termica.

In generale, tali proprietà dipendono dalla temperatura stessa aggiungendo una fonte di non linearità al sistema e, su LS-Dyna, possono essere aggiunte le curve del calore specifico e della conducibilità termica in funzione della temperatura. Tuttavia, siccome le variazioni di temperatura nei modelli presentati in questa tesi non comportano cambiamenti significativi nelle proprietà termiche dei materiali, sono stati forniti valori costanti di calore specifico e conducibilità termica. In Tabella 3.6 vengono riportati i dati per l'AISI 1045 e il WCCo8.

Tabella 3.6: Proprietà termiche materiali

|                   |     | Materiale Calore specifico $[J/(kg \cdot K)]$ Conducibilità termica $[W/(m \cdot K)]$ |
|-------------------|-----|---------------------------------------------------------------------------------------|
| AISI 1045         | 486 | 51.9                                                                                  |
| WCC <sub>08</sub> | 260 | 28.4                                                                                  |

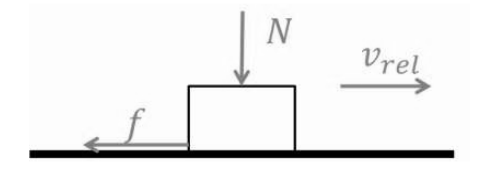

Figura 3.3: Forza d'attrito

#### 3.4 Contatto tra Materiali

Per completare la trattazione di come sono stati modellati numericamente i materiali che prendono parte al processo di taglio, di seguito vengono introdotti altri due parametri che definiscono il contatto tra materiali, ossia il coefficiente d'attrito e il coefficiente di conduzione termica.

#### 3.4.1 Coefficiente d'Attrito

Il concetto di attrito è già stato introdotto nel Paragrafo 2.2.1, per cui è già stato detto che esistono diversi modelli per descrivere tale fenomeno e alcuni di essi sono stati implementati appositamente per il contatto tra utensile e truciolo nelle lavorazioni di taglio.

Nel software di calcolo LS-Dyna l'attrito è definito secondo un modello di Coulomb [19], in cui la forza di attrito è proporzionale alla forza normale secondo il coefficiente d'attrito e ha direzione opposta alla velocità relativa.

Facendo riferimento alla Figura 3.3, la forza d'attrito può essere formalizzata come segue:

$$
f = -sgn(v_{rel}) \cdot \mu \cdot N \tag{3.6}
$$

dove f è la forza d'attrito,  $sgn(v_{rel})$  è il segno dato dal verso della velocità relativa,  $\mu$  è il coefficiente d'attrito e  $N$  è la forza normale.

In LS-Dyna, contestualmente alla definizione del tipo di contatto, è possibile inserire i valori di coefficiente di attrito statico  $FS$  e dinamico  $FD$ . Tali coefficienti vanno a definire il coefficiente d'attrito  $\mu$  tramite un'equazione esponenziale che regola la transizione tra attrito statico e dinamico in base alla velocità relativa  $v_{rel}$  e un termine che tiene conto della pressione di contatto DC. L'equazione esponenziale appena presentata ha la seguente forma [19]:

$$
\mu = FD + (FS - FD)e^{-DC|v_{rel}|} \tag{3.7}
$$

Tuttavia, nelle simulazioni svolte in questa tesi si è scelto di impiegare un modello di Coulomb in cui il coefficiente d'attrito è costante, in quanto in [8] è stato dimostrato che può portare a una valutazione delle forze e delle temperature di taglio in linea con i dati sperimentali.

Per questo motivo, è stato assegnato lo stesso valore a  $FS$  e  $FD$ . Tale valore è stato calcolato a partire dai dati sperimentali delle forze taglio esposti in [8], ossia  $F_c = 745 N e F_t = 600 N$ , usando l'Equazione (2.3).

Di conseguenza, il coefficiente d'attrito impiegato nelle simulazioni è  $\mu = 0,8053$ .

#### 3.4.2 Coefficiente di Conduzione Termica

Per quanto riguarda il processo di taglio, la trattazione matematica della trasmissione del calore è relativamente semplice, poiché non essendoci nessun materiale tra l'utensile e il componente, le superfici in contatto sono due e il calore viene scambiato dal corpo a temperatura maggiore verso quello a temperatura minore per conduzione termica.

Nel software LS-Dyna, la caratterizzazione della trasmissione di calore viene effettuata contestualmente alla definizione del tipo di contatto attraverso il coefficiente di conduzione termica  $h$ , o  $HTC$ .

Tale coefficiente definisce la quantità di calore che viene ceduta dal corpo più caldo a quello più freddo tramite la legge di Fourier:

$$
\dot{Q} = h \cdot A \cdot (T_h - T_c) \tag{3.8}
$$

Dove  $\dot{Q}$  [W] è il flusso termico,  $A[m^2]$  è la superficie di scambio termico e  $T_h - T_c [K]$  è la differenza di temperatura tra i corpi in contatto.

Tuttavia, il valore del coefficiente di conduzione termica è molto difficile da valutare, poiché dipende da diversi fattori tra cui le proprietà termiche dei materiali, la pressione di contatto e la temperatura stessa. Per tale motivo identificare un valore unico è spesso complicato e comunque non è in grado di cogliere appieno la complessità reale del problema.

Inoltre, nelle simulazioni termo-meccaniche è possibile simulare solo un breve lasso di tempo rispetto alla durata del processo reale e questo implica che le condizioni a regime spesso non vengono raggiunte. Per risolvere questo problema e ottenere risultati dell'analisi termica in accordo con i dati sperimentali, alcuni ricercatori usano dei coefficienti di conduzione termica elevati.

A fronte di quanto esposto finora, si comprende che sia complicato trovare studi che convergano su un unico valore di coefficiente di conduzione termica anche a fronte di processi di taglio confrontabili.

Per esempio, in [6] viene impiegato un valore di h di 500 kW/ $(m^2K)$ , mentre in [8] è utilizzato  $h = 1000 \, kW/(m^2 K)$ . Tuttavia, date le similitudini con lo studio affrontato in [8], nella simulazione viene utilizzato un valore di h di  $1000 \, kW/(m^2K)$ .

A questo punto della trattazione i dati di input per quanto riguarda le caratteristiche dei materiali sono stati introdotti. Nel prossimo capitolo verranno forniti maggiori dettagli sulle simulazioni agli elementi finiti.

### Capitolo 4

# Simulazioni agli Elementi Finiti del Taglio Ortogonale

#### 4.1 Introduzione agli Elementi Finiti

Sebbene le basi del metodo agli elementi finiti (o FEM, dall'acronimo inglese Finite Element Method) siano state poste circa ottant'anni fa da Courant (1943), si è dovuto attendere l'avvento dei calcolatori elettronici affinché tale metodo venisse effettivamente impiegato in problematiche tecnico-scientifiche.

Nonostante gli elementi finiti fossero stati ideati per l'analisi strutturale di sistemi meccanici, ben presto il metodo si è dimostrato valido in diversi campi e tuttora è riconosciuto come uno dei metodi più impiegati in ambito ingegneristico [10]. Tra i primi modelli agli elementi finiti a simulare lavorazioni di asportazione di materiale si annovera quello di Klamecki (1973), nel quale venivano riprodotte solo le prime fasi di formazione del truciolo [16]. Da allora lo sviluppo di nuovi e più dettagliati modelli FEM è andata di pari passo con l'innovazione dei calcolatori, fino ad arrivare ai moderni software commerciali di simulazione agli elementi finiti.

L'obiettivo delle analisi FEM è quello di risolvere le equazioni alle derivate parziali (PDEs) tramite un metodo numerico. Per fare ciò, il dominio spaziale è discretizzato tramite elementi di forma semplice, detti elementi finiti, che hanno la forma di travi (beam), piastre (shell) e cubi (brick, o solid). L'insieme di questi elementi costituisce la *mesh*, ossia una griglia formata dall'unione dei nodi degli elementi.

In generale, le tipologie di mesh sono di due tipi: Euleriane o Lagrangiane.

Le mesh di tipo Euleriano sono fisse nello spazio ed è il materiale che si muove attraverso la griglia. Per questo motivo le grandi deformazioni non sono un problema per questo tipo di discretizzazione, infatti il metodo Euleriano è spesso utilizzato in fluidodinamica. Tuttavia, impiegando mesh euleriane, è difficile identificare con precisione la posizione delle superfici libere, per cui in un processo di taglio non si potrebbe vedere con sufficiente dettaglio la morfologia del truciolo che si forma o la finitura superficiale delle superfici lavorate, dati fondamentali per determinare la qualità della lavorazione [20].

Invece, nella discretizzazione di tipo Lagrangiano, che è la più utilizzata in problemi meccanici strutturali, la mesh è connessa al materiale attraverso i nodi della griglia stessa, dunque la mesh si muove assieme al materiale.

Ne deriva che in caso di grandi deformazioni del materiale anche la mesh subirà forti deformazioni con conseguente riduzione dell'accuratezza dei risultati. In alcuni casi la griglia spaziale può risultare talmente distorta da causare la comparsa di una matrice di rigidezza non positiva che comporta l'arresto della simulazione e per tale ragione sono stati sviluppati metodi per simulare la formazione di truciolo evitando che la simulazione si interrompa.

In questo capitolo vengono presentati i modelli sviluppati con due differenti tecniche di separazione del materiale, ossia la erosione degli elementi e l'adaptive remeshing.

Prima di ciò, vengono esposti tutti i dati di input comuni a tutte le simulazioni affrontate.

#### 4.2 Geometria del Modello

Come già specificato nel Capitolo 3, nel modello sono presenti due componenti: l'utensile e l'acciaio in lavorazione.

Per fare in modo di verificare in maniera più completa possibile le capacità di descrivere la formazione di truciolo nelle simulazioni sono stati impiegati utensili con differenti geometrie; i dati geometrici riguardanti gli utensili sono riportati in Tabella 4.1.

In sostanza, si è deciso di variare l'angolo di spoglia superiore  $\alpha$  e il raggio di raccordo della punta dell'utensile, in maniera tale da analizzare come la geometria dell'utensile influenza la morfologia del truciolo nelle diverse tecniche di simulazione.

Per motivi tecnologici utensili con punta a spigolo vivo non sono fabbricabili, tuttavia, anche se lo fossero, a causa dell'usura la punta verrebbe asportata in breve tempo. Nonostante descriva una condizione ideale non replicabile nella realtà, tale tipologia di utensile è stata comunque modellata per mettere in evidenza come questa geometria in alcuni casi permetta di arrivare alla conclusione della simulazione.

Al contrario, gli utensili con raggio di raccordo della punta di 50  $\mu$ m rappresentano utensili comunemente impiegati per operazioni di taglio con una condizione di usura moderata.

Le dimensioni di utensile e acciaio sono state scelte in maniera tale da diminuire i tempi di calcolo evitando al contempo che le condizioni al contorno applicate

Tabella 4.1: Geometrie utensili: la nomenclatura degli utensili indica con una cifra l'angolo di spoglia superiore, mentre con una lettera la presenza di una punta (spigolo vivo) o di un raccordo sull'estremità dell'utensile

|               | Angolo di spoglia<br>superiore $\alpha$ | Angolo di spoglia<br>inferiore | Raggio di raccordo<br>punta dell'utensile $\mu$ |
|---------------|-----------------------------------------|--------------------------------|-------------------------------------------------|
| Utensile $0p$ |                                         |                                |                                                 |
| Utensile $0r$ |                                         |                                | 50                                              |
| Utensile $8p$ | $8^{\circ}$                             |                                |                                                 |
| Utensile $8r$ | $8^{\circ}$                             |                                | 50                                              |
(Paragrafo 4.4) influiscano sui risultati della simulazione.

Dunque, nel piano x-y la porzione di utensile ha un ingombro massimo di 1, 5mm x 1, 5mm, mentre l'AISI 1045 è rappresentato da un rettangolo di altezza 1, 1mm e larghezza 3 mm.

La profondità di passata è di 0, 1 mm.

In Figura 4.1 è illustrata la geometria del modello con utensile 0r così come compare nel software LS-PrePost.

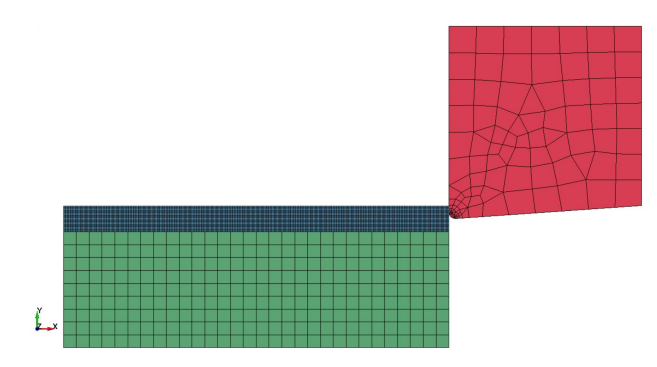

Figura 4.1: Geometria modello FEM

# 4.3 Mesh Modelli Bidimensionali

La mesh del modello bidimensionale è composta da elementi shell con formulazione plane strain, ossia a deformazione piana.

Nel discretizzare gli utensili si è cercato di utilizzare una finezza di mesh maggiore nella zona della punta, in modo tale da migliorare l'accuratezza dei dati di tensione e temperatura che si generano sull'utensile, dal momento che la punta è la zona più sollecitata meccanicamente e termicamente.

Le mesh degli utensili senza raggio di raccordo della punta (utensili 0p e 8p) sono state create utilizzando il comando 'N-line mesher' del Pre-Post di LS-Dyna partendo dalla geometria dei bordi dell'utensile.

Tramite l'impiego di un coefficiente per la distribuzione delle suddivisioni lungo le linee del contorno si è riuscito ad ottenere una densità di mesh superiore sulla punta del tagliente, in particolare l'elemento più piccolo ha lato  $10 \mu m$ , mentre l'elemento più grande di 260  $\mu$ m (Figura 4.2).

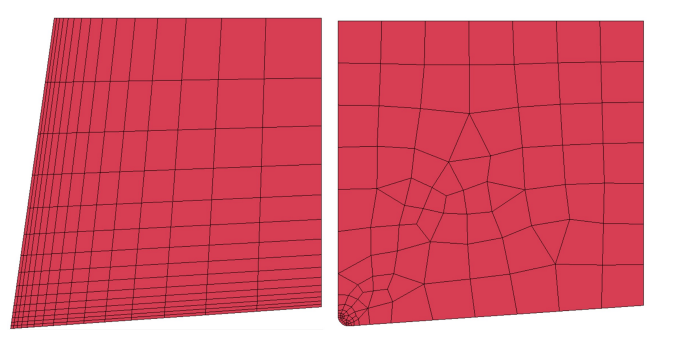

Figura 4.2: Mesh FEM utensili: a sinistra l'utensile 8p, a destra l'utensile 0r

Invece, per discretizzare gli utensili con un raggio di raccordo della punta di 50  $\mu$ m è stato usato l'AutoMesher di LS-Dyna, che è in grado di proporre una mesh con dimensione degli elementi variabile in modo tale da rappresentare al meglio i contorni della figura; in pratica, l'AutoMesher riesce a riconoscere i punti che necessitano di una finezza di mesh maggiore poiché presentano una curvatura, come nel caso della punta con raccordo. Infatti, come si nota nella Figura 4.2, la zona della punta dell'utensile ha una densità di elementi superiore. Tramite il comando 'Variable size mesh' dell'AutoMesher la dimensione minima degli shell è stata impostata a 10  $\mu$ m, mentre la massima a 200  $\mu$ m.

In Figura 4.1 è evidente come si sia scelto di dividere l'acciaio in lavorazione in due parti alle quali è stata assegnata una finezza di mesh diversa.

La zona di acciaio che non viene deformata plasticamente presenta una mesh di lato 100  $\mu$ m, mentre la parte che subisce una deformazione maggiore è stata discretizzata con una mesh più fine sulle cui caratteristiche si entrerà più nel dettaglio in seguito.

Per unire le due mesh e fare in modo che LS-Dyna le consideri come facenti parte di un unico componente è necessario aggiungere un contatto di tipo 'Tied'.

# 4.4 Condizioni al Contorno

Per permettere la corretta asportazione di truciolo, l'acciaio è stato bloccato alla base, mentre ai nodi che compongono il bordo destro degli utensili è stata assegnata una velocità costante in direzione −x di 100 m/min, ossia una tipica velocità di taglio per utensili in carburo di tungsteno.

Inoltre, gli utensili sono stati bloccati in direzione y nella zona superiore per evitare che la forza di repulsione che si genera nel contatto li allontani dalla superficie dell'AISI 1045 e impedisca l'asportazione di materiale.

In questo caso si è scelto di fissare l'utensile in direzione y e di non aggiungere al modello il sistema porta utensile per ridurre i tempi di calcolo.

Oltre alle condizioni al contorno meccaniche, è stata inserita una temperatura iniziale di tutti i nodi pari a 293 K, ossia 20℃.

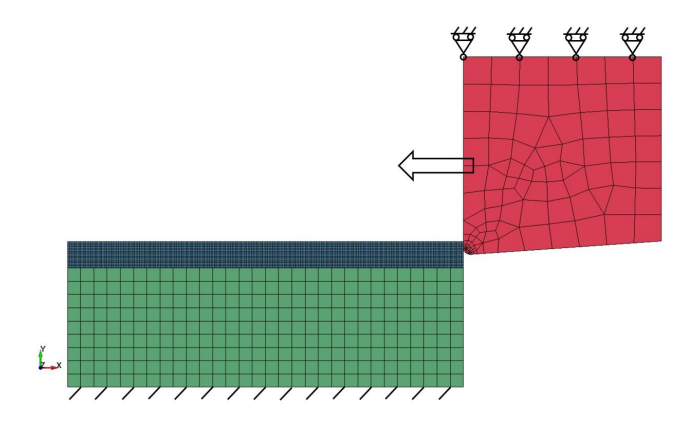

Figura 4.3: Condizioni al contorno

#### CAPITOLO 4. SIMULAZIONI AGLI ELEMENTI FINITI DEL TAGLIO ORTOGONALE 35

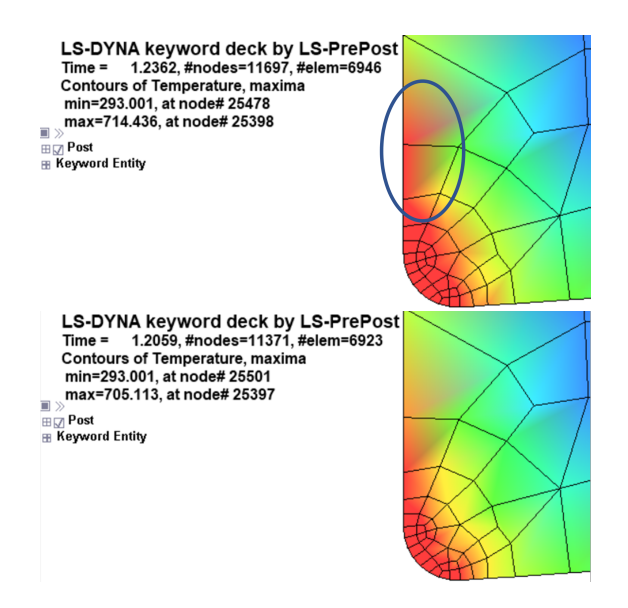

Figura 4.4: Confronto temperature punta utensile con FRCERG=1 (in alto) e FRCERG=0 (in basso)

## 4.5 Algoritmo del Solutore

Nella soluzione del modello in questione è stata utilizzata la formulazione esplicita di LS-Dyna.

Per attivare l'analisi termomeccanica accoppiata è stato impostato il parametro SOLN=2 della carta \*CONTROL\_SOLUTION.

Inoltre, al solutore termico è stata specificata la richiesta di valutare le proprietà dei materiali alla temperatura media dell'elemento. Questa scelta permette di ottenere risultati accurati senza un eccessivo sforzo computazionale.

Il solutore iterativo impiegato è quello di default, ossia il diagonal scaled conjugate gradient.

In LS-Dyna per richiedere il calcolo dell'energia termica generata per attrito è necessario impostare FRCENG=1 nella carta \*CONTROL\_CONTACT.

A tal proposito, in Figura 4.4 è illustrato il confronto tra le temperature che si sviluppano sull'utensile nel caso in cui l'energia per attrito viene calcolata (FRCERG=1) e nel caso di energia per attrito trascurata (FRCERG=0). Dalla Figura è evidente come sul petto dell'utensile si verifichino temperature superiori generate dal calore per attrito tra utensile e truciolo deformato. Tuttavia, la differenza tra le temperature massime è solo di 9 ℃, poiché la maggior parte del calore viene generata dalla deformazione plastica dell'acciaio.

Il contatto tra la parte con mesh fine e quella con mesh grossolana che compongono l'acciaio è stato implementato come 'tied', poiché facendo parte dello stesso oggetto devono essere attaccate tra di loro.

Invece, per descrivere il contatto tra acciaio e utensile si è fatto uso del contatto '2D\_AUTOMATIC\_SURFACE\_TO\_SURFACE\_THERMAL', il quale, come indica il nome, va a modellare il contatto in ambito bidimensionale tra due superfici con la possibilità di inserire parametri termici. In questo contesto viene specificato il coefficiente d'attrito  $\mu=0.8$  e il coefficiente di conduzione termica  $h = 1000 \, kW/(m^2 K).$ 

Infine, il contatto tra la punta del truciolo e la superficie indeformata dev'essere indicato tramite un contatto di tipo '2D\_AUTOMATIC\_SINGLE\_SURFACE', nel quale viene indicata solo la parte che viene deformata plasticamente come slave e un coefficiente d'attrito  $\mu=0.7$ .

A questo punto, dopo aver richiesto i dati di interesse in output tramite file 'd3plot' e 'ASCII', è possibile lanciare la simulazione.

# 4.6 Modello FEM Bidimensionale con Erosione degli Elementi

Il metodo comunemente impiegato per simulare la generazione del truciolo è quello dell'erosione degli elementi, che nel seguito verrà anche chiamato non adaptive per distinguerlo dall'adaptive remeshing.

Tale metodo è automaticamente implementato scegliendo un modello di tipo Johnson-Cook per il materiale in lavorazione. Infatti, come è stato spiegato nel Paragrafo 3.1.1, nel modello di Johnson Cook è presente anche un criterio di danneggiamento; dunque, quando il valore del danno raggiunge il limite, ossia  $D = 1$ , su un elemento shell il software elimina tale elemento. In questo modo è possibile descrivere la separazione del truciolo dal componente.

L'erosione degli elementi danneggiati è un escamotage elegante, poiché, oltre a permettere l'avanzamento della fessura tra truciolo e pezzo in lavorazione, impedisce che gli elementi più distorti, che di solito si trovano proprio nella zona di fessurazione, portino ad avere uno Jacobiano troppo basso con effetti negativi sui risultati della simulazione.

Tuttavia, questa tecnica non è esente da problematiche, infatti, la cancellazione degli elementi porta ad avere una morfologia del truciolo fortemente dipendente dalla scelta della mesh del pezzo. Oltre a ciò, la forza di taglio presenta un andamento a picchi, dovuto all'istantanea diminuzione della forza di spinta che si genera a causa dell'erosione di un elemento.

#### 4.6.1 Mesh

Nel Paragrafo 4.3 è già stato evidenziato che gli elementi shell sono stati dotati di formulazione plane strain, ossia a deformazione piana. In LS-Dyna questo tipo di elementi può essere richiesto con un punto di integrazione o con quattro punti di integrazione.

Ovviamente, la presenza di quattro punti di integrazione è più onerosa dal punto di vista computazionale, ma si rende necessaria nei casi in cui si verifichino modi di deformazione con energia di deformazione nulla, anche detti hourglass modes. Tali modi di deformazione sono facilmente individuabili poiché la mesh esibisce una forma a 'zig-zag' o clessidra (da cui il termine hourglass).

Questo comportamento è stato rilevato negli elementi che compongono l'acciaio in lavorazione ed è stato corretto passando da uno a quattro punti di integrazione. In Figura 4.5 si può notare come l'eliminazione degli hourglass modes sia stata efficace.

Come è già stato anticipato, la scelta della mesh della parte di AISI 1045 che si deforma plasticamente è di fondamentale importanza per la buona riuscita

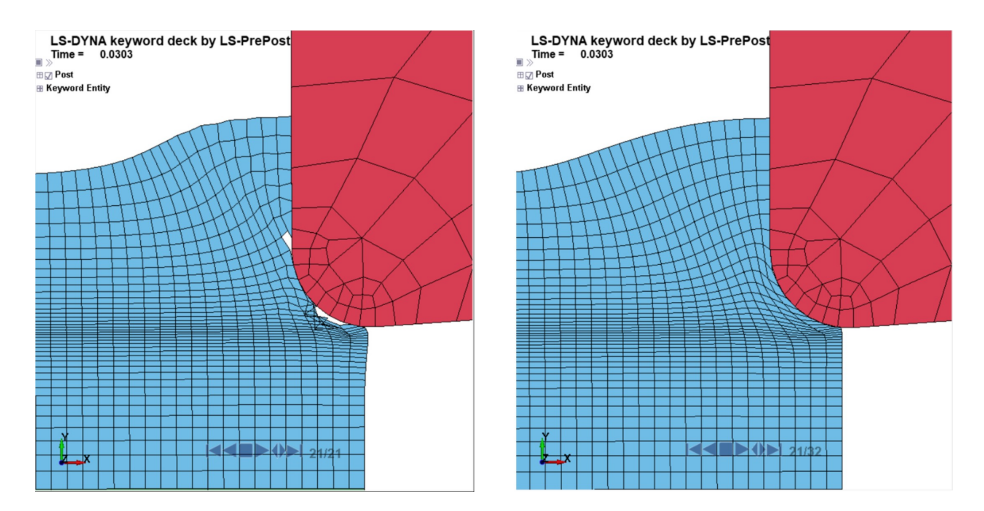

Figura 4.5: Eliminazione hourglass modes: a sinistra la mesh dell'acciaio è sottointegrata e presenta hourglass modes, a destra la mesh dell'acciaio ha quattro punti di integrazione e non presenta modi spuri

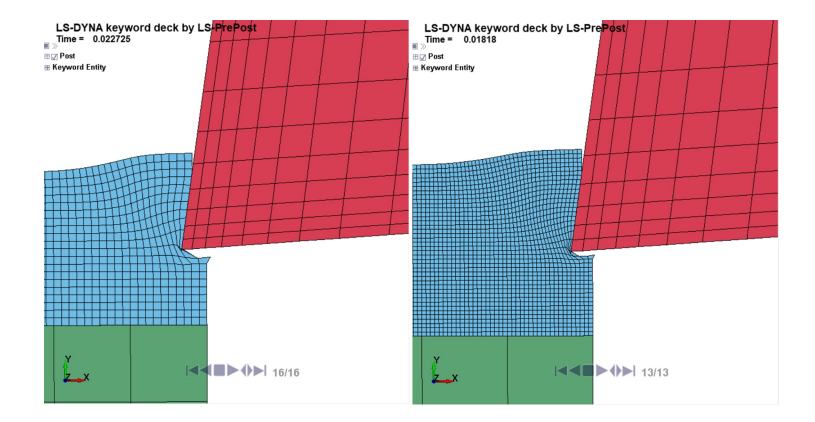

Figura 4.6: Comportamento mesh uniforme: a sinistra la mesh da 10  $\mu$ m, a destra quella da  $5 \mu m$ 

della simulazione, non solo per quanto riguarda i risultati, ma anche per la conclusione del calcolo stesso.

La prima tipologia di mesh che è stata provata è la più semplice, ossia elementi shell di forma quadrata di lato  $10 \mu m$ .

Con l'utensile 8p e una mesh dell'acciaio di 10  $\mu$ m la simulazione si è interrotta a soli 2, 27 · 10<sup>-2</sup> ms, a causa dell'eccessiva distorsione della mesh del componente in lavorazione.

In questo caso andare a ridurre la dimensione degli elementi porta addirittura a ridurre la percentuale di completamento della simulazione. Infatti, passando da una mesh a 10  $\mu$ m ad una a 5  $\mu$ m la simulazione si è interrotta 4 $\mu$ s prima (Figura 4.6).

Per questa ragione si è cercato di modificare la mesh dell'AISI 1045 per permettere alla simulazione di arrivare a completamento; in particolare, tramite il comando 'N-line mesher', si è cercato di ottenere shell di dimensione più piccola nella zona di separazione del truciolo dall'acciaio.

Il risultato di tale operazione è visibile in Figura 4.7. Così facendo gli elementi nella zona di separazione riescono a deformarsi e a venire cancellati senza interrompere la simulazione, in pratica si comportano come elementi di collegamento tra il materiale che sta per essere asportato e quello che non viene deformato. Inoltre, essendo di dimensione minore rispetto al resto della mesh, la formazione di truciolo sembra più realistica poiché non vengono erosi elementi di dimensione troppo grande.

Nonostante la miglioria apportata alla mesh, l'unica simulazione che è arrivata a completamento è stata quella con l'utensile 8p. Questo sta a significare che tramite tale metodo non è possibile provare utensili di forme diverse con la stessa mesh.

Inoltre, dal momento che la zona in cui gli elementi sono più sottili corrisponde alla profondità di passata, ne consegue che dovrà essere creata una mesh diversa ogniqualvolta si desideri provare una profondità di passata differente. Infatti, aumentando o diminuendo la profondità di passata, la punta dell'utensile andrà a deformare elementi di dimensione maggiore causando l'arresto della simulazione.

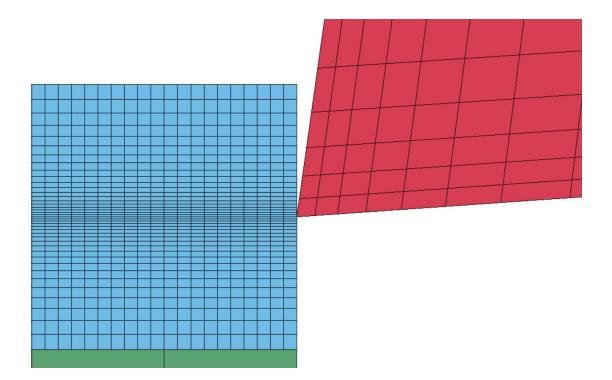

Figura 4.7: Dettaglio mesh creata tramite N-line mesher

#### 4.6.2 Risultati

Nel precedente paragrafo è già stato detto che l'unica simulazione ad arrivare a completamento è stata quella con l'utensile 8p, ossia senza raccordo sulla punta e con angolo di spoglia superiore di 8°.

Nell'istogramma riportato di seguito sono presenti i tempi in cui si è interrotta la simulazione per tutti i tipi di utensili.

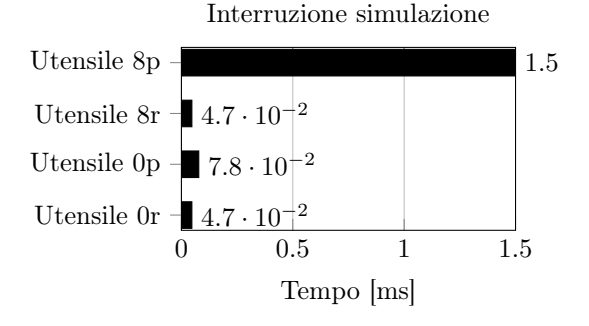

L'interruzione è più anticipata nei modelli con utensili con raggio di raccordo, infatti, tali utensili tendono a deformare maggiormente la mesh prima di portare all'eliminazione degli elementi shell con il risultato che la simulazione si interrompe (Figura 4.8).

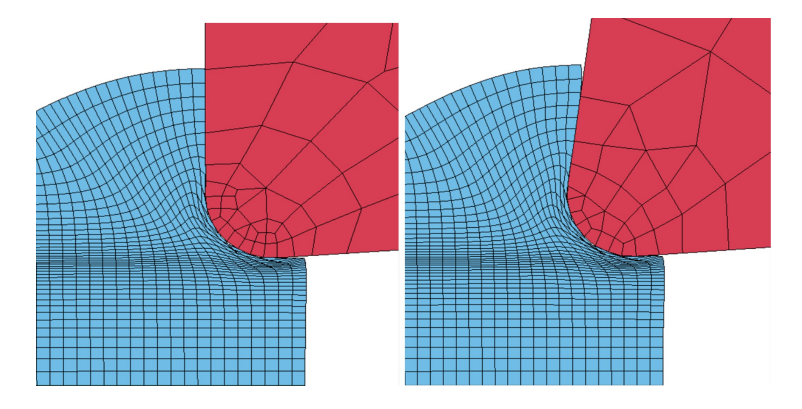

Figura 4.8: Elementi molto deformati a causa del raggio di raccordo: a sinistra utensile 0r, a destra utensile 8r

Ad ogni modo anche la simulazione con l'utensile 0p, ossia con angolo di spoglia di 0° e nessun raccordo sulla punta, viene interrotta molto prima del completamento. In questo caso oltre agli elementi molto distorti si evidenzia anche la penetrazione dell'utensile nell'acciaio (Figura 4.9).

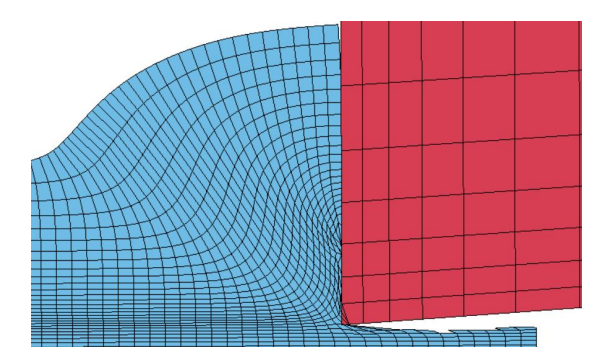

Figura 4.9: Dettaglio simulazione con utensile 0p

A fronte di quanto esposto fino ad ora si può dedurre come possano essere tratte conclusioni sulla morfologia del truciolo solo per la simulazione con utensile 8p, ossia con angolo di spoglia  $\alpha$  di 8° e nessun raccordo sulla punta.

In Figura 4.10 si nota come il truciolo abbia una forma molto verosimile e coerente con la definizione di truciolo continuo, data nel Paragrafo 2.1, anche se tramite questo modello non è possibile rilevare il fenomeno del built-up-edge sulla punta dell'utensile.

Inoltre, si può evidenziare che la fessura tra truciolo e acciaio è propagata leggermente oltre il punto di contatto con l'utensile come conseguenza dell'erosione degli elementi.

Con l'obiettivo di confrontare la morfologia del truciolo con i modelli che verran-

no esposti di seguito, in questa sede vengono riportati i dati della simulazione con utensile 8p riguardanti lo spessore del truciolo  $t_c$  e la lunghezza di contatto tra truciolo e utensile  $L_c$ , che valgono rispettivamente 0,18 mm e 0,135 mm.

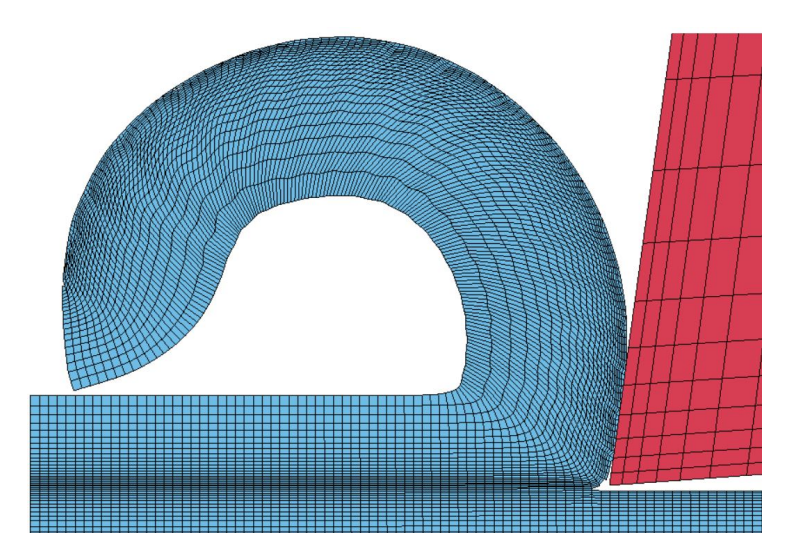

Figura 4.10: Truciolo generato con utensile 8p al tempo t=0,847 ms

#### Forze

Per descrivere completamente il campo di forze nel taglio ortogonale sono sufficienti due forze, ossia la forza di taglio  $F_c$  e la forza di repulsione  $F_t$ , che nel modello agli elementi finiti corrispondono alla forza di contatto tra utensile e acciaio rispettivamente in direzione x e y.

Siccome la simulazione che è stata svolta è bidimensionale con elementi shell a deformazione piana, le forze che ne scaturiscono sono valutate per unità di spessore, ossia in  $N/mm$ .

Nonostante la maggior parte delle simulazioni non siano giunte a conclusione, le forze più alte si sviluppano all'inizio del contatto tra utensile e acciaio in lavorazione, perciò le forze massime che sono state raggiunte vengono riportate al fine di poter essere confrontate con i modelli sviluppati tramite le tecniche non convenzionali.

In modo tale da ridurre il rumore causato da eventuali singolarità, i diagrammi di forza sono stati post-processati utilizzando un filtro con media su nove punti.

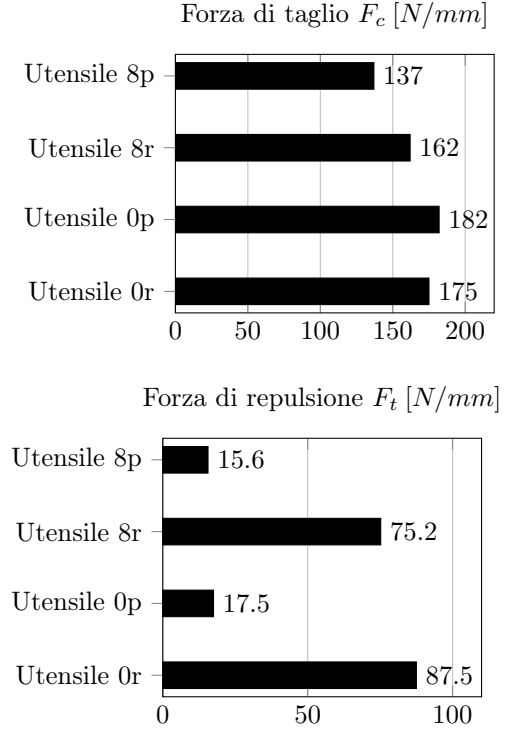

In accordo con quanto esposto nel Capitolo 2 una diminuzione dell'angolo di spoglia, come avviene dagli utensili a 8° a quelli a 0°, comporta un aumento

della forza di taglio  $F_c$ . Per quanto riguarda le forze di repulsione  $F_t$  si nota che la presenza di un raggio di raccordo aumenta di circa cinque volte il valore della forza rispetto ad un utensile a spigolo vivo.

#### Temperature

Nell'ambito della soluzione termica è sicuramente interessante analizzare la distribuzione delle temperature all'interno dell'utensile e dell'AISI 1045 in lavorazione.

Tuttavia, è significativa solo la simulazione che giunge a termine, poiché le altre simulazioni non hanno il tempo necessario per raggiungere un regime termico. Nel caso di taglio ortogonale con utensile 8p la temperatura massima è stata di 604 K, ossia 331℃; tale temperatura è stata raggiunta sul truciolo deformato e in particolare sul nodo n° 88540 evidenziato in Figura 4.11.

Tale nodo non risiede esattamente nella zona di contatto tra truciolo e utensile, infatti, per quanto in tale zona si verifichi la somma di calore generato per deformazione plastica e per attrito, è altrettanto vero che parte del calore viene ceduto all'utensile per conduzione termica e quindi la temperatura del truciolo sull'interfaccia si abbassa.

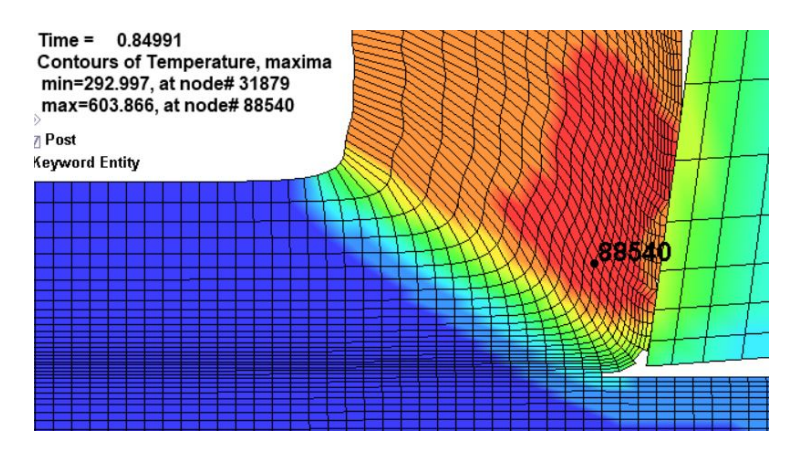

Figura 4.11: Dettaglio simulazione con utensile 8p al tempo  $t=0.85$  ms

# 4.7 Modello FEM Bidimensionale con Adaptive Remeshing

Da quanto esposto fino ad ora risulta evidente come le limitazioni legate al metodo di erosione degli elementi siano dovute al fatto che il procedimento della simulazione sia strettamente legato ad una mesh che non ha la capacità di adattarsi all'utensile impiegato.

Per superare tali difficoltà negli ultimi anni si è iniziato ad associare alle mesh lagrangiane un algoritmo di *adaptive remeshing*. Tale algoritmo valuta ad istanti di tempo regolari la distorsione della mesh tramite il calcolo dello Jacobiano dei singoli elementi e procede con l'aggiornamento della griglia in modo da rendere gli elementi più regolari possibile.

In questo modo la mesh del materiale in lavorazione è in grado di adattarsi all'utensile utilizzato, pertanto, anche con una mesh composta da elementi shell tutti della stessa dimensione la simulazione giungerà comunque a termine qualunque sia la geometria dell'utensile e la sua profondità di passata.

Dunque, l'adaptive remeshing è una tecnica più versatile rispetto all'erosione degli elementi, ma anch'essa presenta delle problematiche.

Innanzitutto, il fatto che la formazione di truciolo sia modellata tramite il remeshing significa che è necessario tarare i parametri caratteristici dell'adaptive remeshing per ottenere una soluzione il più realistica possibile.

In particolare, il valore dell'adaptive frequency, ossia dell'intervallo di tempo tra due remeshing, influenza il risultato della simulazione. Tale fenomeno è stato investigato nel dettaglio nel Paragrafo 4.7.1.

In secondo luogo, il costo computazionale che comporta l'aggiornamento della griglia spaziale è molto alto. Infatti, il codice non solo deve calcolare lo Jacobiano di tutti gli elementi, ma deve anche provvedere a generare una mesh non distorta riformando i 'boundaries' e trasferire tutti i valori delle variabili calcolate (tensioni, temperature, deformazioni) dagli elementi della mesh precedente agli elementi della mesh aggiornata.

Nel corso degli anni sono state implementate diverse tipologie di 'remeshing', nel software di calcolo LS-Dyna sono presenti due algoritmi per l'adaptive remeshing, chiamati rispettivamente r-adaptive e h-adaptive.

Nelle simulazioni di taglio che sono state svolte in questa tesi è stato usato l'algoritmo r-adaptive, che può essere impiegato per elementi shell bidimensionali o solid tetraedrici.

Ovviamente, l'adaptive remeshing è stato utilizzato solo per la parte del componente in lavorazione con mesh più fine, siccome è l'unica che raggiunge livelli di distorsione tali da richiedere un aggiornamento della griglia spaziale.

Per analizzare il comportamento dell'adaptive remeshing in simulazioni di taglio ortogonale nel Paragrafo 4.7.1 vengono esposti i risultati ottenuti variando i parametri caratteristici dell'r-adaptive remeshing. In tutte le simulazioni presentate nel paragrafo successivo è stato impiegato l'utensile 0r, in modo tale da focalizzare l'attenzione solo sulle differenze che emergono a causa della variazione dei parametri dell'adaptive remeshing. Nel Paragrafo 4.7.2 sono esposti i risultati ottenuti con le diverse tipologie di utensile e i dati sono confrontati con quelli scaturiti dalle simulazioni con erosione degli elementi.

#### 4.7.1 Sensibilità Adaptive Remeshing

Nella simulazione con erosione degli elementi si era notato un comportamento hourglass che era stato corretto passando ad una formulazione con quattro punti di integrazione (2x2 Gaussiana). In questo caso, invece, la presenza di un solo punto di integrazione non comporta fenomeni di hourglass ed, essendo computazionalmente più efficiente, si è deciso di lasciare tale formulazione. Oltretutto si è verificato che la presenza di quattro punti di integrazione è addirittura controproducente; infatti, la parte con mesh fine dell'AISI 1045 con NIP=4 risulta troppo rigida, tanto da causare il fallimento del contatto di tipo tied tra la mesh fine e la mesh grossolana dell'acciaio e addirittura l'hourglassing della mesh grossolana (Figura 4.12).

Una volta scelto il numero di punti di integrazione, per impostare correttamente l'adaptive remeshing è necessario fornire due parametri, ossia l'adaptive frequency (ADPREQ) e l'adaptive tolerance (ADPTOL).

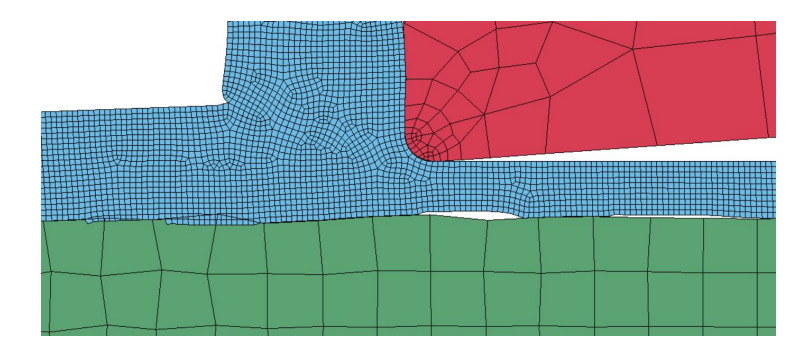

Figura 4.12: Dettaglio simulazione con adaptive remeshing e quattro punti di integrazione per la mesh fine dell'AISI 1045

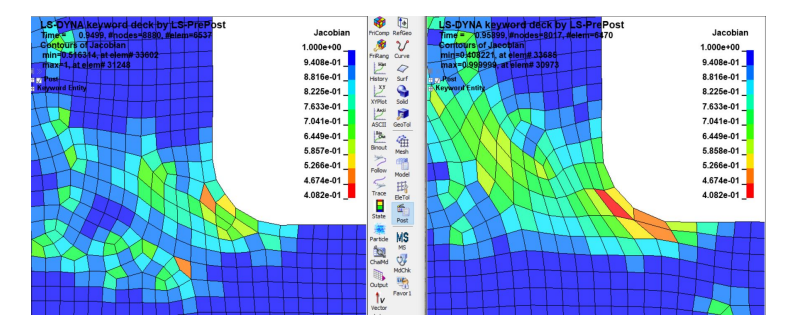

Figura 4.13: Confronto distorsione mesh con ADPFREQ=0,01 ms (a sinistra) e ADPFREQ=0,02 ms (a destra)

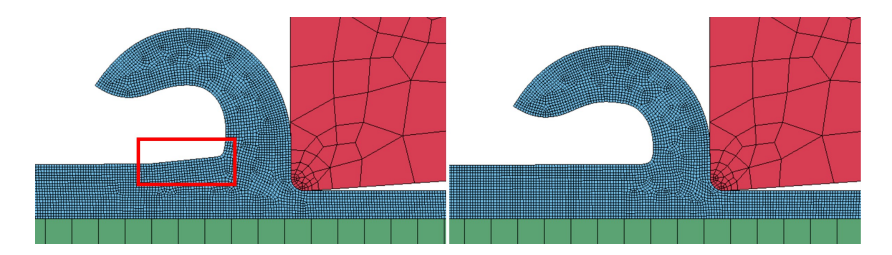

Figura 4.14: Confronto morfologia truciolo con ADPFREQ=0,005 (a sinistra) e 0,01 (a destra)

#### Adaptive Frequency

Come è stato già accennato, l'adaptive frequency indica l'intervallo di tempo tra due remeshing.

Tale parametro influenza in maniera significativa i risultati della simulazione e per tale ragione è stata condotta un'analisi sulla sensibilità al variare dell'ADP-FREQ.

Per valutare quali effetti produca una variazione di ADPFREQ di seguito vengono esposti i risultati ottenuti con tre valori, ossia 0,005 ms, 0,01 ms e 0,02 ms. Un intervallo di adaptive frequency maggiore di 0,02 ms causa l'interruzione della simulazione a causa di una mesh troppo distorta, mentre un intervallo minore di 0,005 ms, oltre ad essere troppo costoso computazionalmente, comporta instabilità nell'algoritmo di contatto.

Per verificare quanto l'aumento della frequenza di remeshing riduca la distorsione della mesh è interessante il confronto tra la mesh dell'acciaio nella zona più deformata all'istante precedente il remeshing rispettivamente con ADPFREQ=0,01 ms e 0,02 ms.

In Figura 4.13 è riportato il controllo di qualità della mesh effettuato tramite il calcolo dello jacobiano nei due casi descritti precedentemente.

Con ADPFREQ=0,02 ms si ottengono elementi troppo distorti nella zona di maggiore deformazione tanto da non riuscire a descrivere con efficacia il contatto con l'utensile.

Tuttavia, con frequenze di remeshing più alte possono verificarsi dei fenomeni che rendono irrealistico il modello. Infatti, osservando il meccanismo di formazione di truciolo ottenuto con ADPFREQ=0,005 ms (Figura 4.14) si può notare un insolito sollevamento del truciolo indeformato nella zona immediatamente

successiva alla base del truciolo deformato, il quale causa a sua volta un aumento nella forze di contatto e delle temperature sviluppate.

Dal momento che tale fenomeno non si verifica con ADPFREQ=0,01 ms (Figura 4.14), si è scelto di utilizzare questo valore dell'adaptive frequency per le simulazioni di taglio.

#### Adaptive Tolerance

Per elementi shell plane strain soggetti a r-adaptive remeshing il parametro ADPTOL (adaptive tolerance) definisce la dimensione caratteristica degli elementi. In pratica, le parti soggette a remeshing verrano remeshate cercando di fare in modo che il lato di tutti gli shell sia di lunghezza il più possibile vicino al valore di ADPTOL.

Dunque, gestendo il valore dell'adaptive tolerance, si sta regolando la finezza della mesh. Pertanto, la scelta di tale parametro segue le tipiche considerazioni per le mesh agli elementi finiti, ossia che una mesh più fine fornisce risultati più accurati, ma con tempi di calcolo maggiori, quindi è necessario trovare un compromesso.

In questo caso, dopo aver analizzato i risultati ottenuti con diversi valori di ADPTOL, si è deciso di utilizzare un adaptive tolerance di 10  $\mu$ m.

#### 4.7.2 Risultati

A questo punto, avendo introdotto i parametri che sono stati impiegati per inizializzare correttamente l'adaptive remeshing, si presentano i dati estrapolati dalle simulazioni lanciate con le diverse tipologie di utensili.

#### Tempo di Calcolo

Innanzitutto è interessante valutare il tempo di calcolo richiesto dalle simulazioni con adaptive remeshing e, nello specifico, confrontare la durata della simulazione per modelli con utensile 8p nel caso di erosione degli elementi e adaptive remeshing.

In Tabella 4.2 sono riportati i tempi di calcolo richiesti dal calcolatore per arrivare al tempo simulato di 0,85 ms in queste due simulazioni.

La differenza di tempi di calcolo è sostanziale ed è dovuta all'intervallo tra due passi iterativi richiesti dal solutore meccanico. Infatti, mentre per la simulazione con adaptive remehshing il dt è di 1,32·10−<sup>6</sup> ms, per la simulazione con erosione degli elementi il dt è di un ordine di grandezza più piccolo, precisamente, di  $1.47 \cdot 10^{-7}$  ms.

Tabella 4.2: Confronto tempo di calcolo tra modello FEM con erosione degli elementi e adaptive remeshing per arrivare a  $t=0.85$  ms

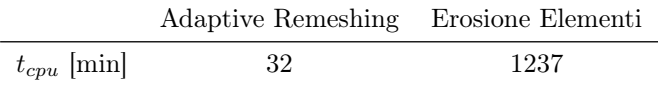

Tale discrepanza si verifica a causa della diversa geometria della mesh utilizzata per i due metodi. Difatti, per permettere l'eliminazione degli elementi senza aumentare a dismisura il numero di divisioni è stata utilizzata una mesh con elementi con un rapporto tra larghezza e altezza molto alto (Figura 4.7) e questo rapporto è uno dei dati che influiscono sulla scelta del dt in LS-Dyna.

Oltre a ciò, per la mesh della simulazione con eliminazione degli elementi sono stati necessari quattro punti di integrazione a fronte del singolo punto di integrazione sufficiente per la simulazione con adaptive remeshing. Questa differenza giustifica ulteriormente il tempo di calcolo più ridotto per l'adaptive remeshing.

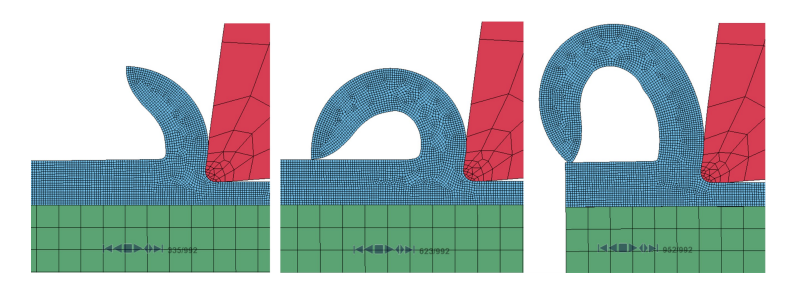

Figura 4.15: Formazione del truciolo: istantanee modello FEM con adaptive remeshing e utensile 8r prese rispettivamente al tempo a)  $t=0.5$  ms b)  $t=1$  ms c)  $t=1.4$  ms

#### Morfologia del Truciolo

Per quanto riguarda la formazione di truciolo è interessante notare come l'algoritmo di remeshing sia in grado di modellare in maniera accurata la forma del truciolo che si sta generando.

In Figura 4.15 sono riportate tre istantanee della simulazione con l'utensile 8r, mentre in Figura 4.16 sono riportati gli stati di completamento dello sviluppo del truciolo per tutti gli utensili considerati.

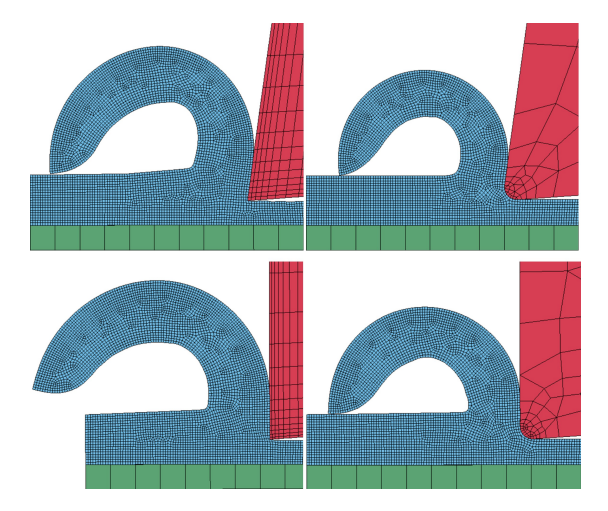

Figura 4.16: Morfologia del truciolo per tutti gli utensili considerati

Con tutte le tipologie di utensili si è ottenuto un truciolo che può essere definito continuo in base alla descrizione che ne è stata data nel Paragrafo 2.1. Tale morfologia è in linea con le evidenze sperimentali e con le simulazioni con erosione degli elementi che sono già state analizzate.

Anche in questo caso non è possibile rilevare la presenza di tagliente di riporto in quanto gli elementi shell dell'acciaio eccessivamente distorti vengono automaticamente remeshati dal software per permettere alla simulazione di procedere.

Dal momento che sono stati ricavati dati sulle dimensioni del truciolo solo per l'utensile 8p dalla simulazione con erosione degli elementi, il confronto sulla morfologia del truciolo può essere fatto unicamente con la simulazione in adaptive remeshing con lo stesso utensile.

Per facilitare tale confronto nella Figura 4.17 è stato sovrapposto il truciolo ottenuto nella simulazione non adaptive con quello derivante dall'adaptive remeshing a parità di istante temporale.

Immediatamente si nota come il truciolo ottenuto tramite adaptive remeshing sia più spesso e non si sia ancora 'arricciato' come quello senza remeshing. Infatti, in questo caso lo spessore del truciolo risulta di 0,2 mm, con un incremento del 10% rispetto agli 0,18 mm rilevati con erosione degli elementi.

Anche la lunghezza della zona di contatto tra truciolo e utensile è aumentata, arrivando a 0,155 mm, con un aumento del 13% rispetto al valore di 0,135 mm estrapolato dal modello non adaptive.

Inoltre, da questo confronto si può evidenziare come la superficie non ancora lavorata nella zona immediatamente successiva al truciolo risulti sollevata di circa 0,02 mm nella simulazione con remeshing.

Infine, l'avanzamento della fessura tra truciolo e superficie indeformata che si era evidenziato nel modello non adaptive non è più presente.

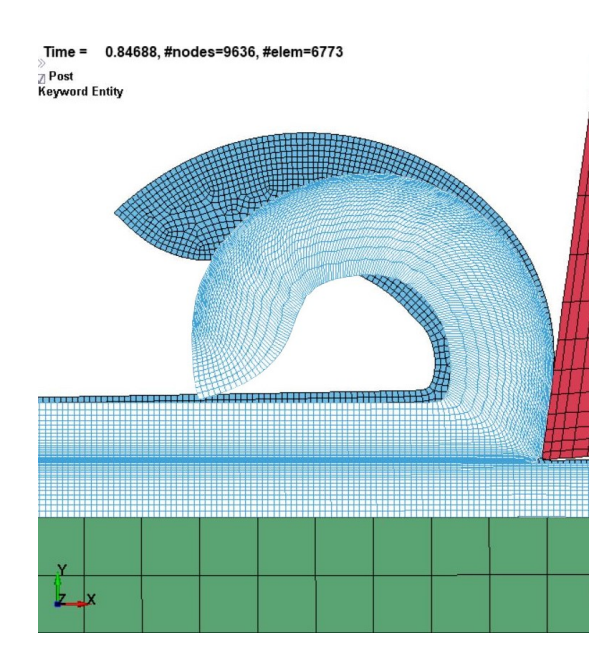

Figura 4.17: Confronto morfologia truciolo non adaptive (mesh con riempimento bianco) e adaptive (mesh con riempimento azzurro)

#### Forze

Negli istogrammi riportati di seguito vengono esposti i valori delle forze di taglio e di repulsione massimi. Sempre per ridurre il rumore generato da eventuali singolarità i diagrammi di forza sono stati post-processati con un filtro di media su nove punti prima di estrarne il massimo.

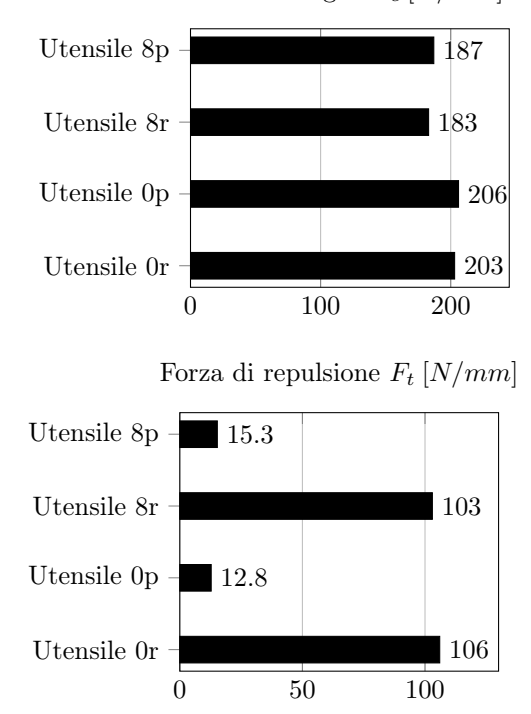

Forza di taglio  $F_c$  [N/mm]

Come per le simulazioni con erosione degli elementi, anche in questo caso, in coerenza con la teoria, le forze di taglio  $F_c$  aumentano passando ad angoli di spoglia superiore  $\alpha$  più piccoli. Tuttavia, a parità di angolo  $\alpha$  non vi sono significative differenze.

Per quanto riguarda la forza di repulsione si nota come la presenza di un raccordo sulla punta dell'utensile comporti un aumento di circa otto volte del valore di  $F_t$ . Per effettuare un confronto tra le simulazioni con erosione degli elementi e con adaptive remeshing, in Tabella 4.3 vengono riportate le differenze percentuali tra i valori di forza.

Da tale confronto si può notare come in tutti i casi la forza di taglio predetta dai modelli con remeshing sia più alta di quella predetta dai modelli con erosione

Tabella 4.3: Confronto forze tra modello FEM con erosione degli elementi e adaptive remeshing

| Utensile        | 8p     | 8r   | 0 <sub>D</sub> | $_{0r}$ |
|-----------------|--------|------|----------------|---------|
| $\Delta F_c \%$ | 26,7   | 11.5 | 11.6           | 13.8    |
| $\Delta F_t$ %  | $-1.9$ | 27   | -36.7          | 17,45   |

degli elementi. Il motivo è da attribuire prevalentemente alla diversa tipologia di truciolo descritta dai due modelli; infatti, come è già stato esposto precedentemente, lo spessore del truciolo predetto dal modello con adaptive remeshing è maggiore, dunque la forza richiesta per mantenere la stessa velocità dell'utensile è più alta.

#### Temperature

Dal solutore termico sono stati estratti i valori di temperatura massima raggiunti durante la simulazione. Nell'istogramma riportato di seguito vengono esposti i dati ricavati per le simulazioni con i diversi utensili.

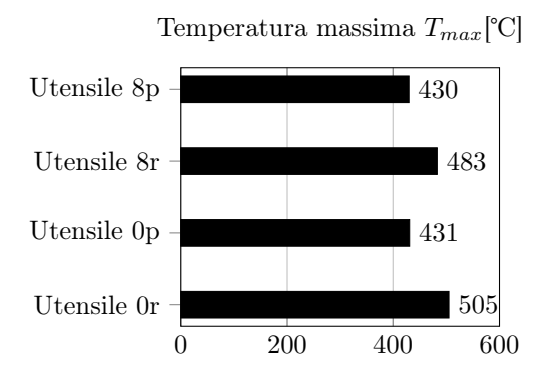

Per rendere il confronto tra i diversi utensili impiegati più significativo per quanto riguarda i risultati termici, è conveniente visualizzare le distribuzioni di temperature che si verificano ad un dato istante di tempo. Tale istante di tempo è stato scelto come l'ultimo nel quale tutte le punte dei trucioli non hanno ancora toccato la superficie indeformata; in pratica, essendo il truciolo prodotto dall'utensile 8r il primo a toccare la superficie dell'acciaio, è questa la simulazione che indica l'istante di tempo scelto, ossia  $t=0.962$  ms.

In Figura 4.18 si nota come, a parità di angolo di spoglia superiore  $\alpha$ , sebbene le temperature massime si siano verificate per gli utensili con raggio di raccordo di 50  $\mu$ m, in realtà, saturando la temperatura a 623 K (o 350°C), il truciolo presenta zone più ampie a temperatura superiore alla saturazione nel caso di utensili senza raggio di raccordo.

A parità di raggio di punta dell'utensile, invece, si confermano i risultati delle temperature massime; infatti con  $\alpha=0^{\circ}$  la zona di truciolo con temperatura sopra 350℃ è maggiore.

Questo comportamento è dovuto al fatto che, a parità di angolo  $\alpha$ , gli utensili con raggio di raccordo impongono delle deformazioni plastiche più elevate, ma su una superficie più ridotta del truciolo, come è evidente in Figura 4.19.

Inoltre, gli utensili con raggio di raccordo offrono una superficie di scambio termico maggiore rispetto a quelli a spigolo vivo e questo determina una maggiore dissipazione del calore del truciolo tramite l'utensile.

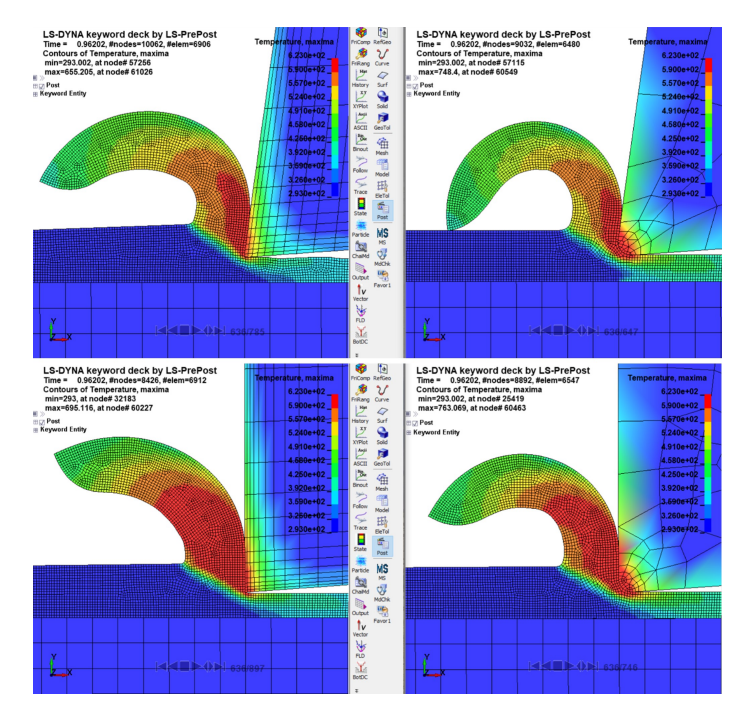

Figura 4.18: Distribuzione di temperature FEM 2D con adaptive remeshing al tempo t=0.962 ms saturata a 623 K

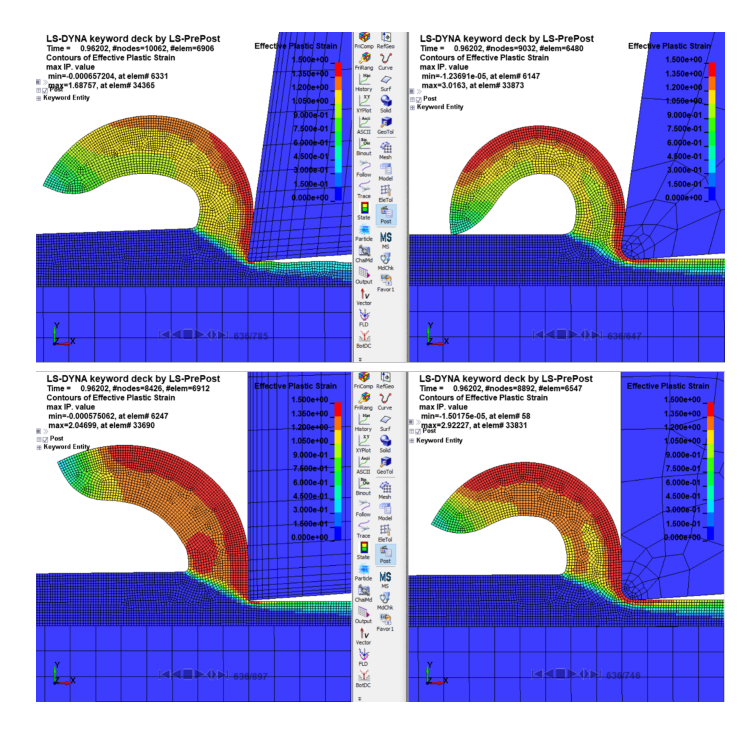

Figura 4.19: Distribuzione di deformazione plastica FEM 2D con adaptive remeshing al tempo t=0.962 ms saturata al 150 %

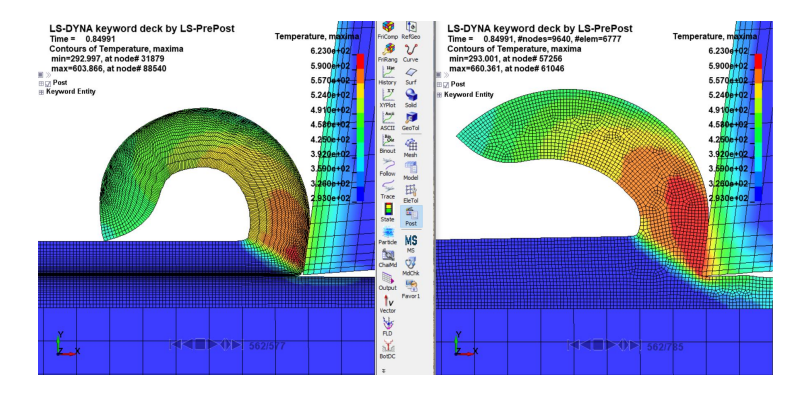

Figura 4.20: Confronto distribuzione di temperatura tra FEM 2D con erosione degli elementi e adaptive remeshing al tempo t=0.85 ms saturata a 350℃

Inoltre, dal confronto con la temperatura massima ottenuta con il metodo dell'erosione degli elementi utilizzando l'utensile 8p si nota che la temperatura raggiunta tramite adaptive remeshing è più alta di circa 100℃; questo andamento è confermato anche dal confronto sulla distribuzione di temperature saturata a 350℃ (Figura 4.20). Tale comportamento può essere attribuito principalmente a due fattori:

- 1. il truciolo descritto tramite adaptive remeshing è più spesso e ha una maggiore lunghezza di contatto con l'utensile;
- 2. tramite l'erosione degli elementi vengono cancellate le parti dell'acciaio che sono più deformate e, dunque, a temperatura più alta; così facendo una parte consistente del calore generato nel processo di taglio scompare dalla simulazione.

Soprattutto per il secondo motivo, nel caso di un'analisi termomeccanica del processo di asportazione di truciolo è preferibile l'impiego dell'adaptive remeshing.

# 4.8 Modello FEM Tridimensionale con Adaptive Remeshing

Il modello agli elementi finiti bidimensionale è un ottimo strumento per ottenere risultati di prima approssimazione in breve tempo.

Tuttavia, per descrivere la lavorazione nel modo più realistico possibile è necessario passare ad una simulazione tridimensionale. Infatti, a causa della non linearità del fenomeno, in generale, i dati estrapolati da una simulazione tridimensionale presenteranno delle differenze rispetto a quelli derivanti da una simulazione bidimensionale.

Inoltre, la maggior parte delle lavorazioni è effettuata in taglio obliquo e tale tipologia di processo può essere modellata solo in tre dimensioni.

Ad ogni modo, in questa sede, la simulazione tridimensionale sarà comunque impostata in taglio ortogonale per permettere il confronto con i modelli bidimensionali già analizzati.

Dal momento che gli utensili a spigolo vivo non possono essere prodotti per motivi tecnologici e quindi non sono utilizzati, nel seguito della trattazione si

terranno in considerazione solo gli utensili con raggio di raccordo denominati 8r e 0r.

Lo spessore del sistema composto dall'acciaio in lavorazione e dall'utensile è di 0,05 mm; si tratta solo di una porzione di un processo reale, ma sufficiente per evidenziare le peculiarità del modello tridimensionale con adaptive remeshing.

#### 4.8.1 Mesh

Con l'obiettivo di sviluppare un confronto tra il funzionamento dell'adaptive remeshing per modelli bidimensionali e tridimensionali, si è mantenuta la mesh bidimensionale di base del modello 2D, estrudendola di 0,05 mm. Ciò significa che il primo passaggio è stato quello di usare il comando 'Solid\_Face\_Drag' presente in 'Element Generation' per formare la mesh tridimensionale dell'acciaio.

Tuttavia, siccome in LS-Dyna l'r-adaptive remeshing per elementi solid tridimensionali è stato implementato solo per tetraedri, nella zona di AISI 1045 con discretizzazione più fine è stata usata la funzione 'Tetrahedron Mesher' per sostituire i brick a 8 nodi con tetraedri a 4 nodi (Figura 4.21).

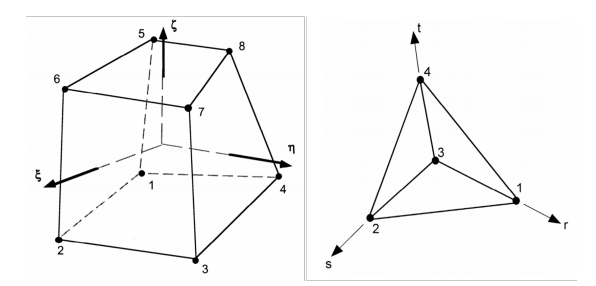

Figura 4.21: Rappresentazione elemento brick a 8 nodi (a sinistra) e tetraedro a 4 nodi (a destra) [19]

La formulazione scelta per i tetraedri è la ELFORM=10, ossia tetraedri a 4 nodi e 1 punto di integrazione, in quanto consigliata sul manuale di LS-Dyna per l'impiego con adaptive remeshing [19].

Invece, per discretizzare l'utensile sono stati impiegati elementi solid a 8 nodi con formulazione a un punto di integrazione (ELFORM=1 su LS-Dyna). A causa della presenza di fenomeni di hourglass, è stato aggiunto un hourglass control specifico per elementi brick sottointegrati, in modo tale da gestire le deformazioni a energia nulla evitando l'aumento del tempo di calcolo che comporterebbe una formulazione 'fully integrated'.

Per mantenere coerenza con l'adaptive remeshing implementato nel modello bidimensionale si è adottato anche nel 3D lo stesso valore di adaptive frequency, ossia ADPFREQ=0,01 ms.

Tuttavia, dal punto di vista della dimensione degli elementi dell'utensile non si è potuto mantenere la continuità con quanto fatto nel caso 2D. Infatti, sebbene il profilo nel piano x-y sia lo stesso della mesh bidimensionale e quindi la griglia della parte di acciaio con mesh più fine abbia lato di  $10 \mu m$ , essendo necessario l'uso di tetraedri, comporta che il lato della diagonale sia di 14,  $1 \mu m$ . Questo causa delle incompatibilità nel contatto AUTOMATIC\_SURFACE\_TO\_SURFACE tra utensile e acciaio; in particolare, si verifica una penetrazione dell'utensile nella mesh dell'acciaio. Tale problema è stato risolto ricorrendo ad una mesh

dell'utensile meno fine. Per la precisione l'elemento più piccolo dell'utensile è di lato 17  $\mu$ m, contro i 10  $\mu$ m della mesh bidimensionale.

Un'altra limitazione importante del software riguarda il contatto tra le due parti che compongono l'acciaio in lavorazione, ossia quella che subisce adaptive remeshing e quella con mesh più grossolana. In pratica, mentre nelle simulazioni bidimensionali con remeshing il contatto di tipo 'tied' non presenta nessuna anomalia, nel caso tridimensionale tale contatto sembra non funzionare correttamente.

Difatti, siccome l'algoritmo di remeshing rinumera i nodi e gli elementi ad ogni remeshatura, non è possibile definire i nodi né le superfici di contatto che la parte dell'acciaio con mesh fine ha con la parte con mesh grossolana; perciò il contatto va definito tramite part ID. Ad ogni modo, nel caso 2D il software riesce a definire gli elementi che devono essere collegati tra di loro, mentre nel caso 3D la simulazione si interrompe con un errore sul contatto 'tied' (Figura 4.23).

Tale problema è stato risolto andando ad applicare il vincolo alla base della parte con adaptive remeshing, trascurando quindi la zona di AISI 1045 con mesh grossolana.

L'errore che viene introdotto rispetto al caso 2D è molto basso dal momento che gli spostamenti massimi dei nodi alla base della parte con adaptive remeshing nelle simulazioni bidimensionali sono dell'ordine di 10<sup>-2</sup> µm.

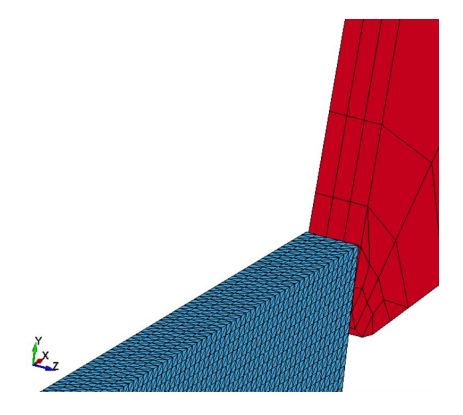

Figura 4.22: Dettaglio della mesh 3D

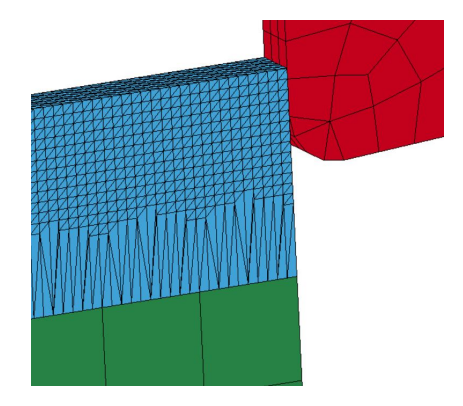

Figura 4.23: Errore nel contatto tied con 3D Adaptive Remeshing

#### 4.8.2 Risultati

In questo paragrafo vengono esposti i risultati ottenuti con il modello tridimensionale FEM con adaptive remeshing, confrontandoli con i dati già commentati delle simulazioni FEM 2D.

Essendo il taglio ortogonale un processo fortemente non lineare, le differenze tra simulazione bidimensionale e tridimensionale saranno significative. Infatti, una maggiore superficie di contatto tra utensile e acciaio ha effetti sulla forza scambiata e sulle temperature che si generano.

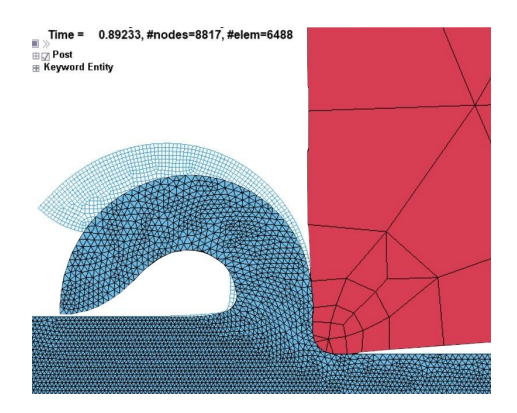

Figura 4.24: Confronto truciolo FEM adaptive remeshing 2D e 3D con utensile 0r

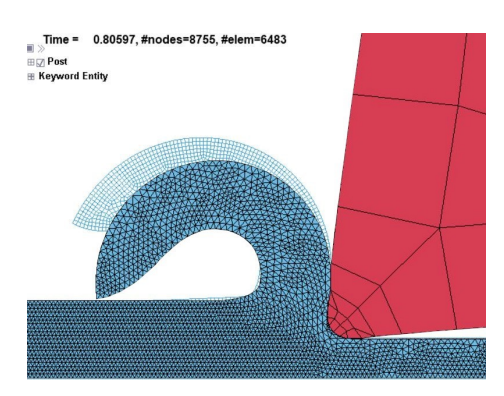

Figura 4.25: Confronto truciolo FEM adaptive remeshing 2D e 3D con utensile 8r

#### Morfologia del Truciolo

In Figura 4.24 è riportata la morfologia del truciolo ottenuta con utensile con  $\alpha=0^{\circ}$  e raggio di raccordo 50  $\mu$ m nel caso di modello FEM 3D e 2D. Si nota come la simulazione bidimensionale descriva un truciolo leggermente più spesso del truciolo 3D, nello specifico la differenza è di circa 10  $\mu$ m, questo porta il truciolo 2D ad essere più rigido.

Lo stesso fenomeno si osserva nella lavorazione con utensile 8r, come evidenziato in Figura 4.25. Inoltre, il modello 2D nel caso di lavorazione con utensile 8r descriveva una superficie deformata oltre al truciolo leggermente più ampia, dunque da questo punto di vista il modello tridimensionale è più realistico.

#### CAPITOLO 4. SIMULAZIONI AGLI ELEMENTI FINITI DEL TAGLIO ORTOGONALE 55

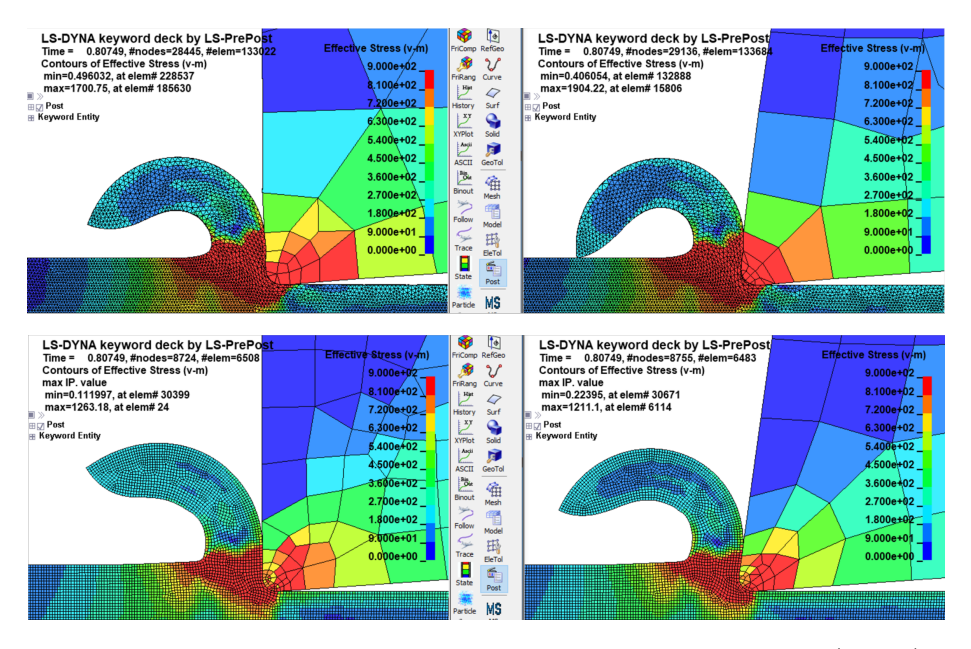

Figura 4.26: Distribuzione di tensioni FEM 3D con adaptive remeshing (in alto) e confronto con FEM 2D (in basso)

#### Forze

In Tabella 4.4 vengono riportate le forze sviluppate nelle simulazioni di taglio ortogonale tridimensionali, ossia la forza di taglio  $F_c$  e la forza di repulsione  $F_t$ , normalizzate per unità di spessore, quindi in  $N/mm$ , e le relative differenze con i dati ottenuti nelle simulazioni di taglio ortogonale 2D con adaptive remeshing.

In tutti i casi si può sottolineare come, a fronte delle similitudini esposte precedentemente, le forze descritte dal modello 3D siano circa il 15/20% più alte di quelle del modello 2D.

Per analizare al meglio le forze di contatto tra utensile e acciaio in lavorazione, in Figura 4.26 si riportano le tensioni equivalenti di von Mises saturate a 900 MPa sviluppate al tempo t=0,807 ms, ossia l'istante immediatamente precedente il contatto del truciolo generato dall'utensile 8r con la superficie non lavorata.

Dalle distribuzioni di tensioni si nota come la zona di scorrimento primaria che supera i 900 MPa sia maggiore nelle simulazioni tridimensionali e questo giustifica l'aumento di forza nel contatto. Ovviamente, in tale fenomeno gioca un

Tabella 4.4: Forze modello FEM con adaptive remeshing 3D e confronto con adaptive remeshing 2D

|             |                      |     | FEM 3D FEM 2D $\Delta\%$ |    |
|-------------|----------------------|-----|--------------------------|----|
| Utensile 0r | $F_{c, media}[N/mm]$ | 230 | 194                      | 16 |
|             | $F_{t, media}[N/mm]$ | 123 | 99                       | 19 |
| Utensile 8r | $F_{c, media}[N/mm]$ | 213 | 177                      | 17 |
|             | $F_{t, media}[N/mm]$ | 103 | 87                       | 15 |

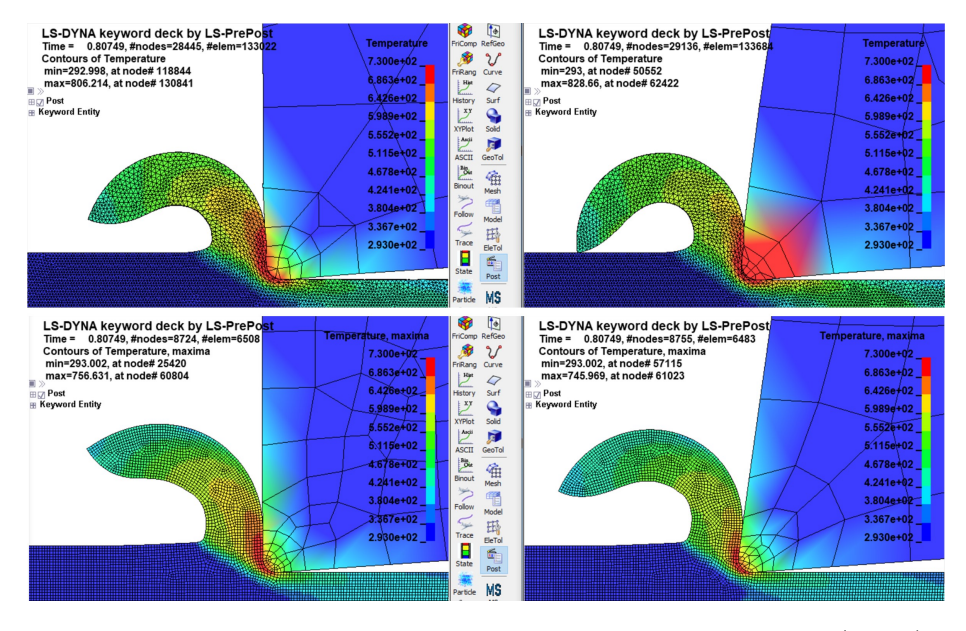

ruolo rilevante la differenza tra le mesh, ma come è già stato detto, si è cercato per quanto possibile di mantenere la massima coerenza tra i due modelli.

Figura 4.27: Distribuzione di temperature FEM 3D con adaptive remeshing (in alto) e confronto con FEM 2D (in basso)

#### Temperature

Anche dal punto di vista termico è evidente come il modello tridimensionale prevede una condizione più critica per utensile e acciaio in lavorazione.

Infatti, in Tabella 4.5 viene messa in risalto la differenza di temperature massime registrate tra modello 2D e 3D con adaptive remeshing.

Con entrambi gli utensili si sono ottenute temperature superiori del 13/14% nelle simulazioni in tre dimensioni.

Tuttavia, analizzando la distribuzione di temperature si nota come questa differenza sia meno rilevante. Infatti, saturando la temperatura massima al valore di 730 K, si evidenzia come le isoterme abbiano all'incirca la stessa forma e dimensione tra la simulazione bidimensionale e tridimensionale (Figura 4.27).

La differenza più evidente è tra le simulazioni con utensile 8r. Tale discrepanza tra 2D e 3D può essere dovuta alla mesh più grossolana dell'utensile nel modello tridimensionale che rende più difficoltosa la conduzione termica all'interno dell'utensile.

Tabella 4.5: Temperature modello FEM con adaptive remeshing 3D e confronto con adaptive remeshing 2D

|             |     | $T_{max}$ [°C] $\Delta T_{max,2D-3D}$ % |
|-------------|-----|-----------------------------------------|
| Utensile 8r | 566 | 14.7                                    |
| Utensile 0r | 580 | 12.9                                    |

# Capitolo 5

# Simulazioni tramite SPH del Taglio Ortogonale

Per superare del tutto le difficoltà legate all'impiego di una mesh, sono stati sviluppati metodi di discretizzazione detti meshless (o meshfree), che come si può dedurre dal loro appellativo non richiedono una griglia spaziale.

Tali metodi si prefiggono come obiettivo quello di fornire un risultato numerico accurato per qualunque tipo di condizioni al contorno, evitando l'impiego di mesh che potrebbero risultare troppo distorte e riuscendo a identificare le superfici libere in ogni istante temporale.

Tra i diversi modelli meshless, uno dei più diffusi per la sua versatilità è lo Smoothed Particle Hydrodynamics (SPH).

Il metodo SPH è stato ideato per simulare fenomeni non assialsimmetrici di natura astrofisica [24].

Ad ogni modo, gli stessi Lucy (1977), Gingold e Monaghan (1977), ossia coloro che hanno formulato il metodo, si sono accorti che l'SPH poteva essere impiegato in un vasto campo di complessi fenomeni fisici.

A partire dalla sua ideazione, il metodo SPH è stato impiegato in numerose applicazioni in astrofisica, ingegneria e computer grafica. A tal proposito, l'SPH è stato utilizzato per simulare la caduta di Gollum nella lava nel 'Signore degli Anelli' [24], film che nel 2004 si è aggiudicato l'Oscar per gli effetti speciali.

Il metodo è puramente Lagrangiano, dal momento che le interazioni e le derivate sono valutate nel sistema di riferimento delle singole particelle. I principi di base dell'SPH sono:

- 1. l'evoluzione delle posizioni e delle velocità delle particelle è basata sul calcolo delle forze su ogni particella ad ogni passo temporale
- 2. l'utilizzo di uno smoothing kernel per calcolare le forze e le derivate nello spazio [23].

Di seguito, dopo un'introduzione alla teoria fondante dello Smoothed Particle Hydrodynamics, sono illustrate le caratteristiche dell'utilizzo di tale metodo per simulare un processo di taglio ortogonale tridimensionale.

# 5.1 SPH: Fondamenti Teorici

Il metodo di discretizzazione Smoothed Particle Hydrodynamics fa parte di un sottogruppo dei metodi meshfree, chiamato 'meshfree particle method'. Difatti, per identificare lo stato del sistema e tenere traccia del suo movimento si impiegano delle particelle. Nello specifico, tali particelle vengono impiegate per discretizzare i materiali che compongono il problema ingegneristico: per tale ragione, il metodo SPH è un approccio lagrangiano.

Tuttavia, l'SPH non ha come obiettivo quello di indagare la natura particellare della materia, poiché altrimenti verrebbe meno l'ipotesi del continuo e con essa la possibilità di servirsi delle proprietà del calcolo differenziale.

Infatti, l'idea di fondo dell'SPH è quella di discretizzare il dominio continuo attraverso un numero finito di particelle, alle quali vengono assegnate proprietà fisiche tramite interpolazione con le particelle limitrofe. In tal modo continua a rimanere valida l'ipotesi di continuo.

La formulazione del metodo SPH è spesso divisa in due passi chiave: il primo è la rappresentazione tramite integrale, o più comunemente chiamata approssimazione tramite funzione kernel, il secondo è l'approssimazione delle particelle [20].

#### 5.1.1 Approssimazione Tramite Funzione Kernel

Il metodo SPH si serve del concetto di rappresentazione integrale di una funzione qualsiasi  $f(x)$ , la quale può indicare, ad esempio, la temperatura o una qualsiasi altra variabile scalare di interesse.

Tale concetto può essere introdotto dalla seguente identità matematica:

$$
f(x) = \int_{\Omega} f(x')\delta(x - x')dx'
$$
 (5.1)

Dove:

- $\bullet$   $x$  è il vettore posizione di un punto fissato;
- $\bullet$   $x'$  è il vettore posizione di un punto variabile;
- $\bullet$   $f(x)$  è il valore della funzione scalare nel punto fissato;
- $\bullet$   $f(x')$  è il valore della funzione scalare nel punto variabile;

• 
$$
\delta(x - x') = \begin{cases} 1 & \text{se } x = x' \\ 0 & \text{altrimenti} \end{cases}
$$
 è la delta di Dirac;

•  $dx'$  è il volume infinitesimo.

Si tratta di un'identità molto semplice da comprendere poiché indica semplicemente che se  $x = x'$  allora  $f(x) = f(x')$ . Dunque, in questa forma è una relazione esatta, ma inutile dal punto di vista matematico.

Per definire le proprietà fisiche di ogni particella tramite interpolazione, il metodo SPH sostituisce la delta di Dirac con una 'smoothing kernel function', o più comunemente chiamata funzione kernel W. Per cui la rappresentazione integrale della funzione diventa:

$$
f(x) = \int_{\Omega} f(x')W(x - x', h)dx'
$$
 (5.2)

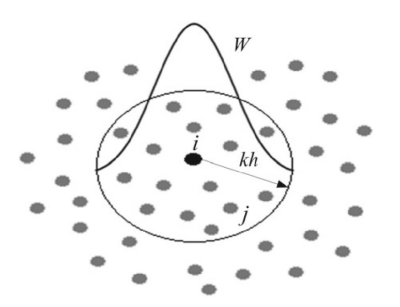

Figura 5.1: Rappresentazione grafica del kernel [9]

Nel kernel, h è definita 'smoothing length' e rappresenta l'area di influenza della funzione di approssimazione W.

Il kernel è una funzione che ha il compito di definire le proprietà fisiche della particella i-esima a partire dalle proprietà delle particelle che si trovano nel dominio di influenza della funzione kernel stessa. In tal modo, le proprietà fisiche di ogni particella dipendono dalle particelle che ha intorno [20].

In sostanza, il kernel serve per colmare il divario tra il dominio considerato continuo e la natura particellare della discretizzazione SPH.

Nella Figura 5.1 viene rappresentato graficamente il kernel, identificato dalla funzione  $W$ , e il dominio di influenza circolare di raggio  $kh$ .

Tuttavia, bisogna evidenziare che, sostituendo la funzione delta di Dirac con la funzione kernel, la rappresentazione integrale può essere soltanto un'approssimazione.

Nel metodo SPH la funzione kernel deve avere la tipica forma di una gaussiana, in modo tale che le particelle più vicine contribuiscano maggiormente alla definizione delle proprietà fisiche.

Nel software LS-Dyna sono implementate due funzioni kernel di tipo spline [19]. Per la simulazione di taglio è stata usata la formulazione di default, ossia la spline cubica definita come segue:

$$
W(r,h) = \frac{1}{\pi h^3} \begin{cases} 1 - 3/2\xi^2 + 3/4\xi^3 & \text{per } 0 \le \xi \le 1\\ 1/4(2-\xi)^3 & \text{per } 1 \le \xi \le 2\\ 0 & \text{altrimenti} \end{cases}
$$
(5.3)

Dove:

- $\xi = r/h$
- $\bullet\,$ r è la distanza tra $x$  e  $x'.$

In generale, la smoothing length  $h \, \hat{e}$  un parametro molto importante perché influenza l'efficienza del modello e la precisione dei risultati. Per evitare un'influenza negativa della compressione e dell'espansione del materiale, in LS-Dyna è implementata una smoothing length che varia dinamicamente in base alla distanza tra le particelle. In particolare, h aumenta quando aumenta la distanza tra le particelle e diminuisce quando la distanza si riduce [19].

#### 5.1.2 Approssimazione Delle Particelle

Tramite l'approssimazione delle particelle è possibile passare dalla rappresentazione integrale tramite funzione kernel ad una formulazione discretizzata in cui avviene la sommatoria su tutte le particelle nel dominio di supporto della funzione kernel W [20].

Secondo la teoria su cui si basa la tecnica SPH, il volume infinitesimo  $dx'$  presente nell'Equazione (5.2) può essere sostituito dal volume finito  $\Delta V_i$ , il quale è legato alla massa delle particelle j-esime  $m_i$  presenti nel dominio di supporto (Figura 5.1) tramite la seguente relazione:

$$
m_j = \Delta V_j \cdot \rho_j \tag{5.4}
$$

dove  $\rho_j$  è la densità della particella j-esima con  $j = 1, 2, ..., N$ , in cui N è il numero delle particelle nel dominio di supporto.

Ne consegue che la rappresentazione integrale della funzione  $f(x)$  può essere riscritta in forma di sommatoria tramite l'approssimazione delle particelle:

$$
f(x) = \int_{\Omega} f(x')W(x - x', h)dx'
$$
  
\n
$$
\approx \sum_{j=1}^{N} f(x_j)W(x - x_j, h)\Delta V_j
$$
  
\n
$$
= \sum_{j=1}^{N} f(x_j)W(x - x_j, h)(\Delta V_j \rho_j)\frac{1}{\rho_j}
$$
  
\n
$$
= \sum_{j=1}^{N} \frac{m_j}{\rho_j} f(x_j)W(x - x_j, h)
$$
\n(5.5)

Si noti come l'approssimazione delle particelle sia stata impiegata nel secondo passaggio.

L'ultima equazione ricavata esprime il fatto che il valore della funzione della particella i-esima è approssimato usando la media dei valori della funzione delle particelle j-esime nel dominio di supporto pesato tramite la funzione di smoothing W [20].

In pratica, attraverso questo approccio matematico, le equazioni su cui si basa la meccanica possono essere riformulate per descrivere il comportamento delle particelle SPH. In Appendice A.2 sono riportati i passaggi con cui sono state ricavate le equazioni di continuità e di conservazione del momento tramite l'approssimazione delle particelle.

## 5.2 Simulazioni di Taglio Ortogonale tramite SPH

L'importanza dell'SPH si esplica soprattutto nell'ambito di modelli tridimensionali. Infatti, trattandosi di un metodo particle-based, ossia basato sulla discretizzazione tramite particelle puntiformi, è in grado di descrivere geometrie anche molto complesse senza le difficoltà derivanti da una mesh.

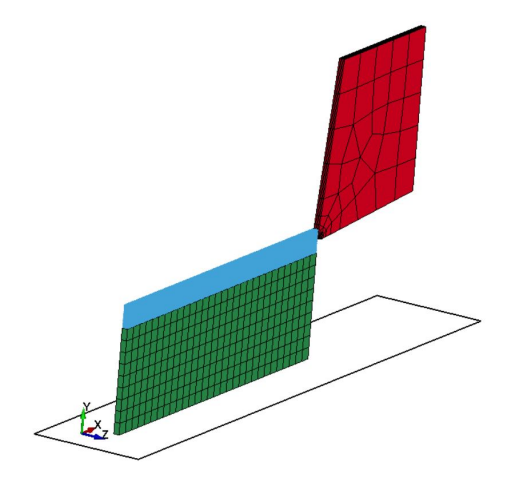

Figura 5.2: Vista isometrica modello SPH

Nell'ambito di simulazioni di taglio ortogonale tale caratteristica è particolarmente utile per definire in maniera accurata la geometria del truciolo deformato. Sebbene nel software LS-Dyna sia disponibile anche una formulazione plane strain bidimensionale per le particelle SPH, in questa tesi si è voluto dimostrare la capacità del metodo di fornire risultati affidabili in modelli tridimensionali, perciò è stato sviluppato un modello in tre dimensioni, in modo tale che i risultati ottenuti tramite SPH potessero essere confrontabili con quelli già presentati delle simulazioni FEM.

Siccome la gestione delle particelle SPH è computazionalmente costosa, si è scelto di utilizzare tali particelle solo per la zona dell'acciaio che subisce una maggiore deformazione, ossia la stessa porzione di AISI 1045 che nella simulazione FEM era dotata di adaptive remeshing.

Con l'obiettivo di eseguire una comparazione il più possibile equa, la geometria di base è la stessa della simulazione FEM tridimensionale, ossia con lo stesso spessore in direzione z di 0,05 mm.

Nel contatto tra particelle SPH e solid FEM non si generano le instabilità che si sono verificate nella simulazione FEM 3D a causa dell'adaptive remeshing; perciò, qualunque sia la densità di mesh degli elementi FEM, i nodi SPH (in LS-Dyna le particelle sono considerate nodi) non li penetreranno.

Inoltre, grazie alla stabilità del contatto SPH-FEM è possibile ripristinare il contatto 'tied' tra le due parti che costituiscono l'acciaio in lavorazione.

La densità di particelle SPH utilizzata è stata oggetto di analisi. Nello specifico, sono stati provati diversi valori di densità per rilevare quale sia l'effetto di tale parametro sui risultati e sui tempi di calcolo; per una descrizione più dettagliata si rimanda al Paragrafo 5.6.

Come nel modello agli elementi finiti 2D, anche in questa simulazione l'AISI 1045 è stato bloccato alla base della parte FEM 3D, mentre la condizione di deformazione piana è stata imposta fissando i nodi in direzione z.

Una rappresentazione isometrica del modello appena descritto è fornita in Figura 5.2.

Oltre a ciò, per tarare i parametri del modello la velocità di taglio dell'utensile è stata aumentata di 10 volte. La scelta di effettuare un 'time scaling' è stata presa per ridurre drasticamente il tempo di simulazione, infatti, per simulare l'asportazione di truciolo per 0, 7 mm il modello a velocità normale ha richiesto 66 ore e 52 minuti, mentre il modello 'a tempo scalato' ha richiesto 6 ore e 41 minuti.

Ad ogni modo, una volta definiti i parametri del modello SPH, è necessario lanciare le simulazioni senza time scaling; infatti, l'aumento di velocità dell'utensile causa una maggiore velocità di deformazione e un tempo minore per la trasmissione del calore: fenomeni che influenzano in modo significativo il comportamento dell'acciaio in lavorazione.

Per quanto riguarda il resto delle impostazioni rigurdanti l'algoritmo di risoluzione sono state lasciate le stesse descritte nel Paragrafo 4.5.

Tuttavia, sono necessari ulteriori accorgimenti per una corretta interpretazione del comportamento delle particelle SPH durante la simulazione di taglio; tali particolarità vengono discusse nei prossimi paragrafi.

# 5.3 Formulazione SPH Renormalized

Stando alla formulazione dell'approssimazione delle particelle SPH classica presentata nel Paragrafo 5.1.2, il valore della funzione scalare di una particella dipende dal valore che tale funzione assume nelle N particelle situate nel dominio di supporto, ossia nelle particelle vicine.

Con questa approssimazione le particelle che si trovano su una superficie libera, a causa dell'assenza di elementi SPH in una zona del dominio di supporto (Figura 5.3), presentano una smoothing kernel function troncata da cui deriva una inconsistenza nella determinazione delle proprietà fisiche di tali particelle.

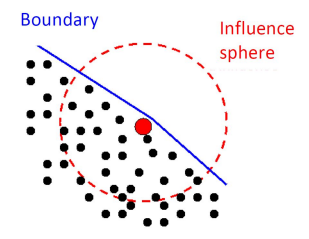

Figura 5.3: Approssimazione delle particelle SPH ai bordi

Sulla base degli studi condotti in [27] e [34] è stata sviluppata una formulazione, chiamata renormalized (o 'rinormalizzata'), attraverso la quale viene restaurata la consistenza del metodo SPH.

Per una descrizione dettagliata di tale formulazione si rimanda ai testi sopracitati, in questa sede si intende sottolineare che la rinormalizzazione consente di ottenere una migliore precisione quando le particelle vengono disordinate e una migliore approssimazione delle variabili calcolate ai bordi [18].

Nel software LS-Dyna per impostare tale formulazione è sufficiente assegnare FORM=1 alla carta CONTROL\_SPH.

Simulando operazioni di taglio è fondamentale che le proprietà del materiale che viene lavorato vengano descritte correttamente anche sulle superfici libere in modo tale che la formazione del truciolo sia modellata il più realisticamente possibile. Per tale ragione, si è scelto di usare la formulazione renormalized poiché è in grado di descrivere meglio la generazione di truciolo.

In Figura 5.4 si nota come passando dalla formulazione di default alla formulazione renormalized il truciolo assuma una forma più realistica.

Gli effetti sui risultati in termini di forze sviluppate non sono influenzati in maniera significativa dal tipo di formulazione. Le differenze più rilevanti si verificano nella temperatura sul petto dell'utensile, la quale raggiunge valori più alti nel caso di formulazione di default a causa della maggiore quantità di calore per attrito dovuta ad una lunghezza di contatto maggiore.

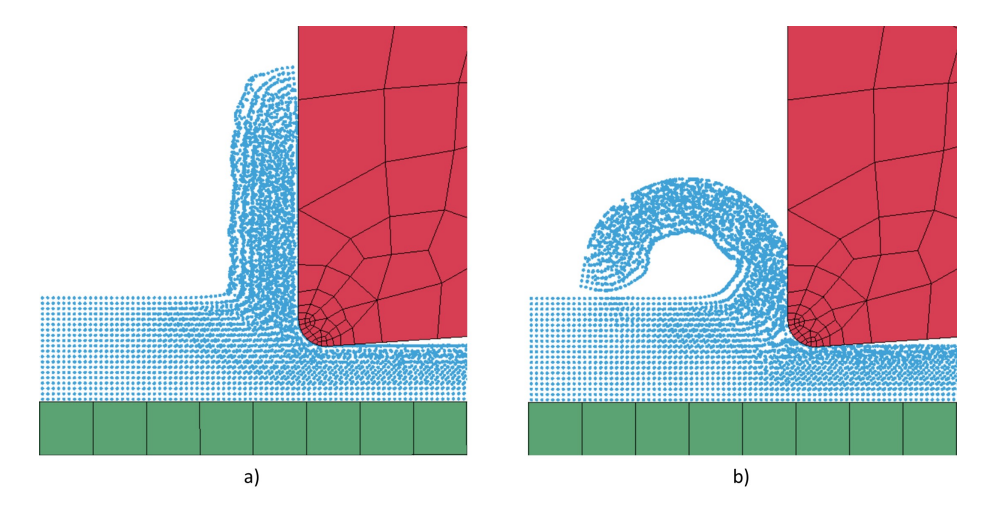

Figura 5.4: Effetto sulla formazione del truciolo della formulazione renormalized: a) formulazione di default b) formulazione renormalized

# 5.4 Viscosità Artificiale

Un'altra difficoltà del metodo SPH è quella di simulare correttamente gli impatti, e, in particolare, il modo in cui l'energia cinetica viene trasformata in calore sul fronte d'onda.

Per risolvere questo problema sono state ideate diverse soluzioni tra cui la più accreditata è quella di aggiungere un termine di viscosità artificiale al valore della pressione fisica [20].

La formulazione di viscosità artificiale più utilizzata è quella proposta da Monaghan [24] e riportata nell'Equazione (A.17). La viscosità artificiale di Monaghan  $\Pi_{ij}$  non solo provvede alla dissipazione necessaria per trasformare in energia di calore l'energia cinetica, ma previene anche evenutali irrealistiche penetrazioni tra particelle a contatto.

In Appendice A.2.2 viene fornito un esempio di equazione in cui viene impiegata la viscosità artificiale, ossia l'equazione del momento.

In LS-Dyna è possibile modificare i parametri  $Q_1$  e  $Q_2$  dell'Equazione (A.17) tramite la carta CONTROL\_BULK\_VISCOSITY.

I valori di default di questi due parametri sono  $Q_1 = 1.5$  e  $Q_2 = 0.06$ ; tuttavia, per ottenere risultati soddisfacenti  $Q_2$  dev'essere aumentato.

Nell'ambito di operazioni di taglio, Madaj [21], su consiglio di Lancome (svilup-

patore del metodo SPH su LS-Dyna) e dall'esperienza di Schwer [30], utilizza  $Q_2 = 1.$ 

In Figura 5.5 è rappresentato il confronto dei risultati di tensione equivalente di von Mises allo stesso istante temporale t=34,8  $\mu$ s con  $Q_2$  =0,06 e 1.

Si nota come l'aumento di tale parametro comporti una propagazione delle tensioni più contenuta lungo il pezzo in lavorazione, infatti, come già detto, il fine della viscosità artificiale è proprio quello di gestire correttamente la trasmissione di shock all'interno di materiali solidi.

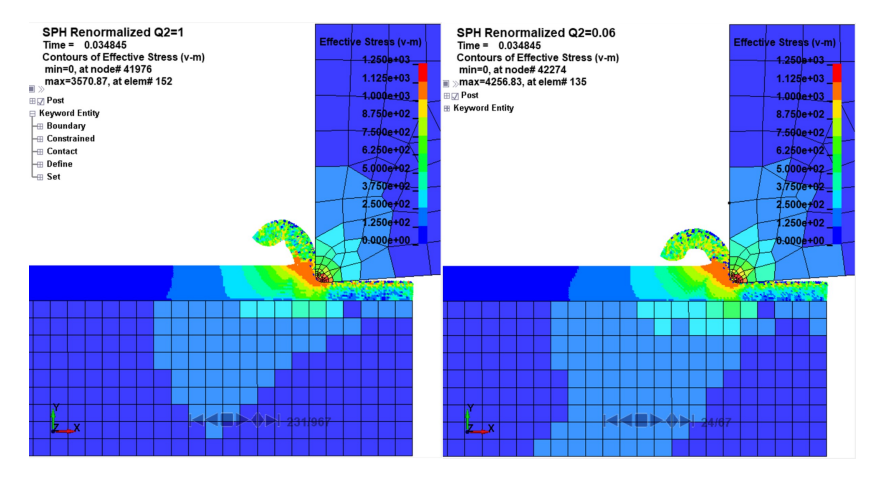

Figura 5.5: Effetto del parametro  $Q_2$  della viscosità artificiale

# 5.5 Contatto con Particelle SPH

In letteratura nell'ambito di simulazioni di processi di taglio con metodo SPH vengono presentati due approcci per discretizzare l'utensile, ossia l'utilizzo di elementi FEM come shell o solid [21] e l'utilizzo di particelle SPH [18]. In sostanza si tratta di scegliere se le particelle SPH con cui è discretizzato l'acciaio debbano venire a contatto con elementi FEM o altre particelle SPH.

Il contatto SPH-FEM viene gestito come un tipico contatto NODES\_TO\_ \_SURFACE in cui i nodi sono le particelle SPH mentre le superfici sono date dalle facce dei solid FEM. In questo tipo di contatto è possibile definire il coefficiente d'attrito, ma non i dati riguardanti lo scambio termico, poiché trattandosi di un contatto tra dei nodi e una superficie il software non è in grado di determinare una superficie in cui avviene lo scambio termico.

Invece, il contatto SPH-SPH viene valutato direttamente dalla approssimazione delle particelle, ovvero per ogni particella l'algoritmo determina se le particelle vicine sono associate alla stessa parte o meno. Quindi, in questo caso, non dev'essere aggiunta nessuna carta \*CONTACT e il coefficiente d'attrito non viene richiesto. Questo significa che l'attrito viene determinato direttamente dal contatto tra particelle SPH.

Tuttavia, anche tra particelle SPH appartenti a diverse parti non è possibile implementare uno scambio termico, sempre a causa del fatto che il software non è in grado di definire la superficie di scambio termico. Si tratta di una limitazione importante che non consente di ottenere un modello termo-meccanico completo.

I dati riguardanti le simulazioni che sono state presentate fino a questo punto riguardano la discretizzazione dell'utensile tramite elementi solid FEM. Questa scelta è stata dettata dal fatto che una mesh di elementi solid per l'utensile comporta un tempo di calcolo minore rispetto ad una mesh con SPH.

Al fine di analizzare il comportamento del contatto tra particelle SPH facenti parte di componenti diverse, è stato impiegato uno strato di particelle SPH per discretizzare la punta dell'utensile per una profondità di 0,01 mm. In questo modo si è ottenuto un truciolo più simile a quello derivante dal modello tridimensionale FEM con adaptive remeshing.

In Figura 5.6 viene messa a confronto la morfologia del truciolo ottenuta dal contatto tra SPH e FEM e tra SPH e SPH.

Paragonando i due trucioli prodotti si nota come, a parità di istante temporale, il truciolo descritto dal contatto SPH-FEM sia già andato incontro a rottura a causa del contatto con la superficie dell'acciaio non ancora lavorata, mentre il truciolo derivante dal contatto SPH-SPH non ha ancora toccato tale superficie. Questo comportamento deriva dall'attrito molto più elevato generato dal contatto tra particelle SPH. Infatti, un attrito più marcato causa i seguenti fenomeni:

- 1. minore angolo di scorrimento  $\phi$ , che porta ad uno spessore del truciolo maggiore;
- 2. presenza di residui di particelle SPH dell'AISI 1045 sul petto dell'utensile;
- 3. generazione di una zona attorno alla punta dell'utensile che ricorda il meccanismo del built-up edge. In Figura 5.6 è evidente come parte del materiale asportato rimanga attaccata alla punta dell'utensile andando ad aumentare la profondità di passata e ridurre la finitura superficiale.

Ad ogni modo, il contatto SPH-SPH è stato scartato a favore di quello tra SPH e FEM a causa dei tempi di calcolo più ridotti e della possibilità di gestire il coefficiente d'attrito senza variare la densità delle particelle.

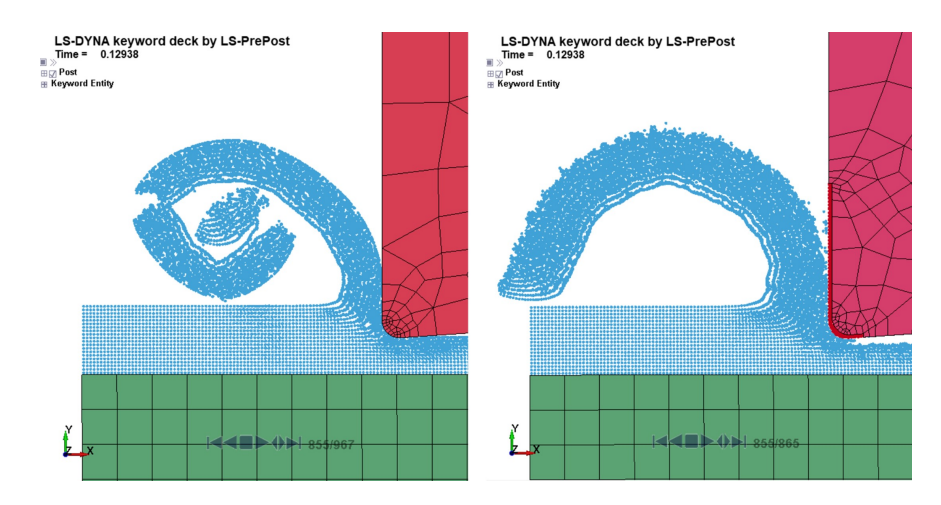

Figura 5.6: Confronto morfologia del truciolo ottenuta con contatto SPH-FEM (a sinistra) e SPH-SPH (a destra) al tempo  $t=0,129$  ms

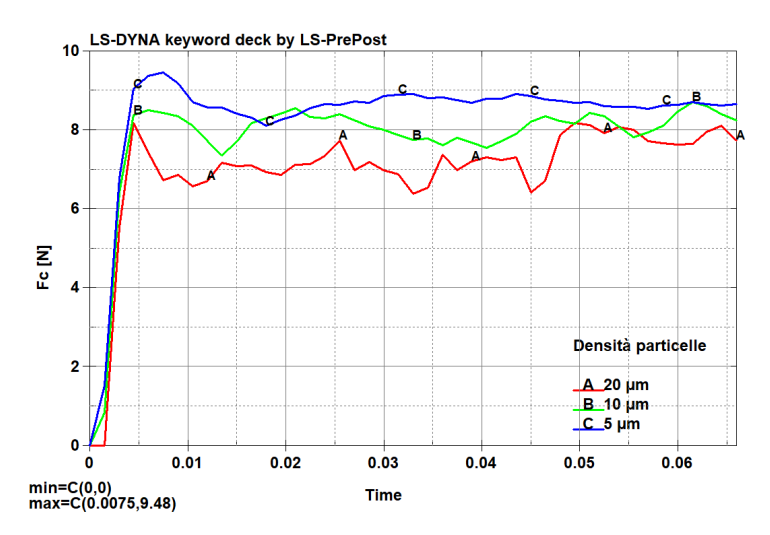

Figura 5.7: Diagrammi forza di taglio  $F_c$  per diverse valori di densità di particelle SPH

# 5.6 Densità Particelle SPH

L'equivalente della finezza della mesh FEM per il metodo SPH è la densità delle particelle. Infatti, incrementando il numero delle particelle a parità di volume, aumentano i punti nei quali vengono valutate le proprietà del componente. In questo Paragrafo si analizza l'effetto della densità di particelle sui risultati e sui tempi di calcolo. In particolare, tre valori di densità sono stati confrontati che verranno identificati in base alla distanza tra una particella e l'altra:

- 1. 5  $\mu$ m, che equivale a 8'000'000 particelle/mm<sup>3</sup>
- 2. 10  $\mu$ m, che equivale a 1'000'000 particelle/mm<sup>3</sup>
- 3. 20  $\mu$ m, che equivale a 125'000 particelle/mm<sup>3</sup>

Ovviamente, all'aumentare della densità di particelle, l'accuratezza della simulazione aumenta. Infatti, analizzando il diagramma della forza di taglio  $F_c$  (Figura 5.7), si nota come le oscillazioni dei dati di forza vadano a ridursi aumentando la densità di particelle.

Tuttavia, la gestione di un maggior numero di particelle porta inevitabilmente un aumento del tempo di calcolo. Nello specifico, negli istogrammi riportati di seguito sono indicati i tempi richiesti dal calcolatore per arrivare all'istante di tempo della simulazione  $t_{sim}=2,482\cdot10^{-1}$  ms per le diverse densità di SPH.

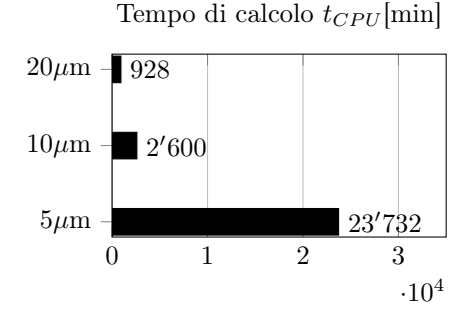

Una densità di 5  $\mu$ m richiede tempi di calcolo troppo elevati per poter essere effettivamente impiegata e, per tale ragione, è da scartare.

In Figura 5.8 è riportato il confronto tra le distribuzioni di temperatura e di deformazione plastica ottenute con densità di particelle di 10  $\mu$ m e 20  $\mu$ m. Da tale confronto risulta immediatamente evidente che una densità di 20  $\mu$ m è troppo grossolana per descrivere in maniera soddisfacente il fenomeno.

Inoltre, dalle distribuzioni di temperatura si nota come con una densità di 10  $\mu$ m la temperatura sul petto dell'utensile sia più elevata; questo fenomeno è dovuto al fatto che il calore per attrito è maggiore in tale caso poichè il numero di particelle che sfregano sull'utensile è superiore. Nella realtà la superficie del truciolo è una superficie continua per cui la descrizione migliore dell'attrito si ha con il numero più alto di particelle per  $mm<sup>3</sup>$ .

A fronte delle considerazioni fatte, si è scelto di utilizzare una densità di particelle SPH di 10  $\mu$ m.

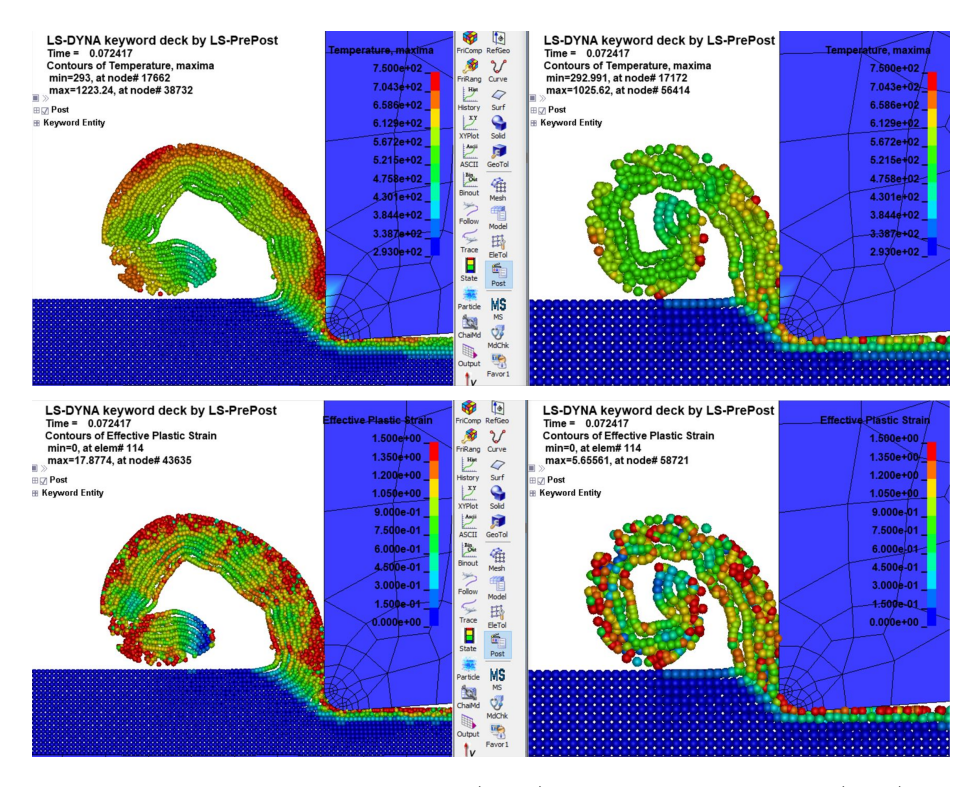

Figura 5.8: Distribuzione di temperatura (sopra) e di deformazione plastica (sotto) per diverse densità di particelle (10  $\mu$ m a sinistra, 20  $\mu$ m a destra) al tempo t=0.072 ms

## 5.7 Risultati

Con l'obiettivo di svolgere un confronto il più possibile equo tra il metodo FEM con adaptive remeshing e il metodo SPH i risultati presentati in questo paragrafo sono riferiti a simulazioni SPH lanciate con utensili discretizzati nello stesso modo delle simulazioni FEM e solo con la parte di acciaio che si deforma maggiormente.

#### 5.7.1 Tempo di Calcolo e Utilizzo di Memoria

In primo luogo è interessante valutare il tempo di calcolo della simulazione con metodo SPH e confrontarlo con l'adaptive remeshing tridimensionale. In Figura 5.9 è riportato il tempo di calcolo in minuti in funzione del tempo simulato per entrambe le tecniche.

Dal confronto è evidente come a parità di condizioni da simulare il metodo SPH comporta un vantaggio in termini di tempo di calcolo e che tale vantaggio diventa sempre più rilevante all'aumentare del lasso di tempo da simulare.

Oltretutto, anche dal punto di vista dell'utilizzo di memoria le simulazioni SPH sono meno esigenti; infatti i file contenenti la soluzione del modello FEM richiedono una memoria complessiva di 9,4 GB, mentre per la soluzione SPH sono sufficienti 5,1 GB.

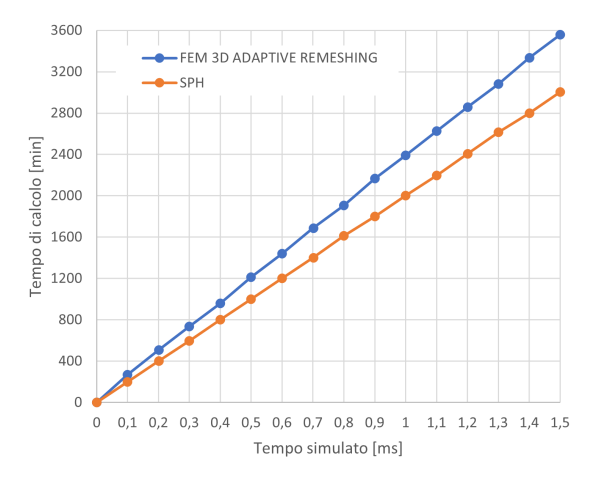

Figura 5.9: Tempo di calcolo in funzione dell'andamento della simulazione con metodo adaptive remeshing FEM 3D e SPH

### 5.7.2 Morfologia del Truciolo

La morfologia del truciolo descritta dalle particelle SPH dipende dalla formulazione dell'approssimazione delle particelle e dai parametri di viscosità artificiale, in base a quanto esposto nei Paragrafi 5.3 e 5.4.

Per verificare la coerenza con la teoria del taglio ortogonale è necessario accertare che con un angolo  $\alpha$  minore la deformazione plastica indotta nell'acciaio sia maggiore.

A tal proposito, in Figura 5.10 sono riportate le distribuzioni di effective plastic
#### CAPITOLO 5. SIMULAZIONI TRAMITE SPH DEL TAGLIO ORTOGONALE 69

strain saturate al 130% per le simulazioni con utensili  $\alpha = 8^{\circ}$  e 0°.

Dai livelli di deformazione plastica si nota subito come il truciolo prodotto dall'utensile con  $\alpha=0^{\circ}$  sia molto più deformato plasticamente e che tale comportamento ha causato la rottura del truciolo. Utensili con angoli di spoglia piccoli o negativi vengono di frequente utilizzati per lavorare materiali molto duttili come l'AISI 1045 proprio per indurre la frattura del truciolo prima che diventi troppo lungo e rischi di causare dei danni al macchinario.

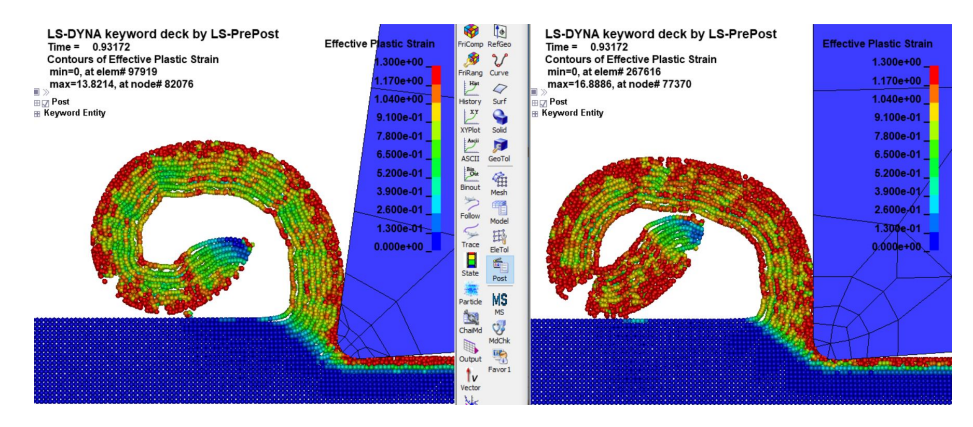

Figura 5.10: Distribuzione di deformazione plastica saturata al 130% con utensile  $\alpha = 8^{\circ}$ e 0° con metodo SPH

Nonostante le scelte fatte per implementare una simulazione SPH che sia il più possibile congruente con le simulazioni FEM, le differenze nella forma del truciolo rispetto ai modelli FEM sono rilevanti.

In Figura 5.11 è riportato il confronto sulla morfologia del truciolo tra SPH e FEM con utensile  $\alpha=0^{\circ}$ .

Tramite SPH viene delineato un truciolo decisamente più sottile, nello specifico, lo spessore determinato dal metodo SPH è di 0,117 mm rispetto agli 0,195 mm valutati tramite FEM 3D, con una differenza del 40%.

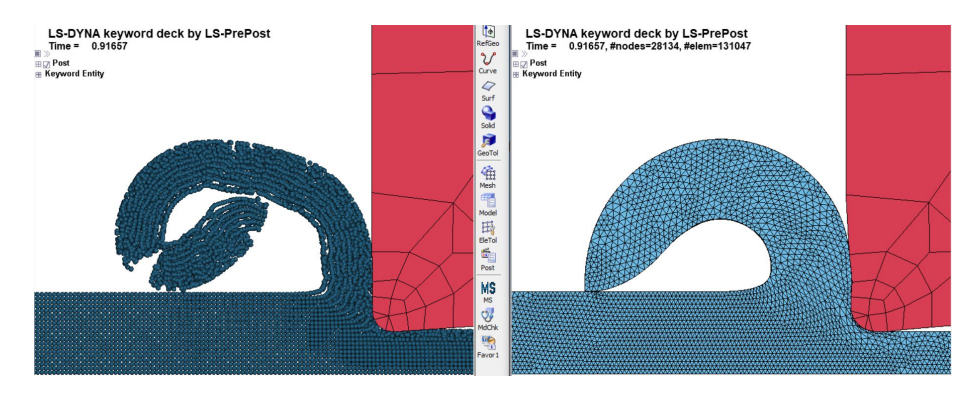

Figura 5.11: Confronto tra metodo SPH e FEM con adaptive remeshing sulla morfologia del truciolo ottenuta con utensile  $\alpha = 0^{\circ}$ 

Un truciolo più sottile comporta una forza di taglio minore, nonché una maggiore facilità nel piegarsi su se stesso e rompersi.

Ad ogni modo, il ripiegamento del truciolo SPH non è dovuto solo allo spessore, ma anche all'attrito più alto che si sviluppa tra la punta del truciolo e la superficie indeformata. Infatti, come è stato detto nel Paragrafo 5.5, il coefficiente d'attrito nel contatto tra particelle SPH, che siano facenti parte di componenti diversi o dello stesso, è governato dalla formulazione delle particelle; pertanto, non è possibile determinare un coefficiente d'attrito acciaio su acciaio  $\mu=0.7$  tramite l'algoritmo 'AUTOMATIC\_SINGLE\_SURFACE' come è stato fatto per le simulazioni FEM.

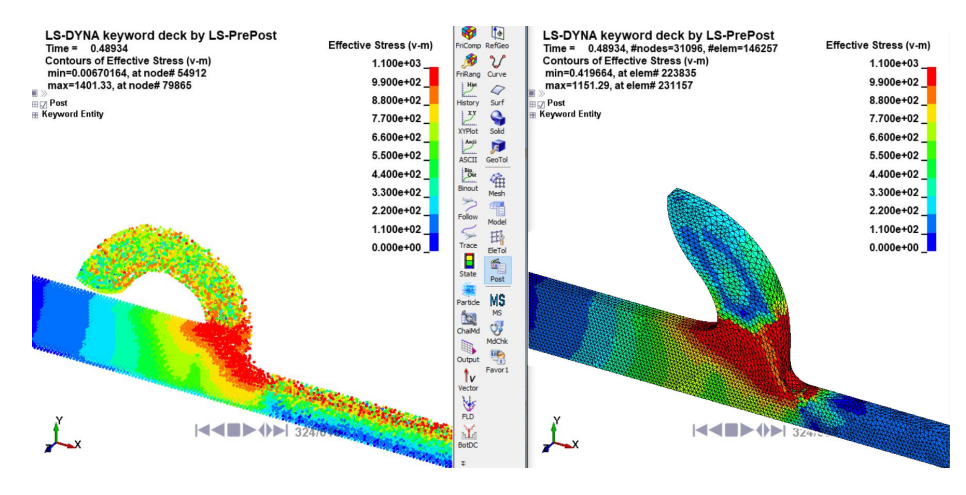

Figura 5.12: Confronto tra metodo SPH e FEM con adaptive remeshing sulle tensioni di von Mises sviluppate con utensile  $\alpha = 0^{\circ}$ 

### 5.7.3 Tensioni e Forze

Come si può facilmente intuire, un differente meccanismo di formazione del truciolo comporta delle distribuzioni di tensioni diverse.

In Figura 5.12 sono riportate le distribuzioni di tensioni di von Mises ottenute con il metodo SPH e FEM adaptive remeshing.

Seppure le tensioni massime si siano verificate nel modello SPH, tuttavia alla base del truciolo la zona con  $\sigma_{vM}$  maggiore di 990 MPa è più ampia nel modello FEM. Infatti, dal momento che il truciolo FEM è più spesso di quello SPH, la zona di scorrimento primaria predetta dal modello FEM è maggiore di quella SPH.

Inoltre, dalla distribuzione di tensioni si può anche notare come le particelle SPH sulla superficie lavorata abbiano una tensione residua molto più alta del modello FEM. Si tratta di un'informazione molto interessante, poichè le tensioni residue sulla superficie lavorata sono in generale da evitarsi in quanto possono causare fragilità superficiale del pezzo e distorsioni. Ovviamente, le forze che si sviluppano nel processo di taglio sono congruenti con quanto analizzato fino ad ora. Difatti, dal confronto dei diagrammi di forza di taglio e di repulsione (Figura 5.13) è evidente come la forza di taglio  $F_c$  sia nettamente più alta nella simulazione FEM, mentre la differenza è meno rilevante per quanto riguarda la forza di repulsione  $F_t$ .

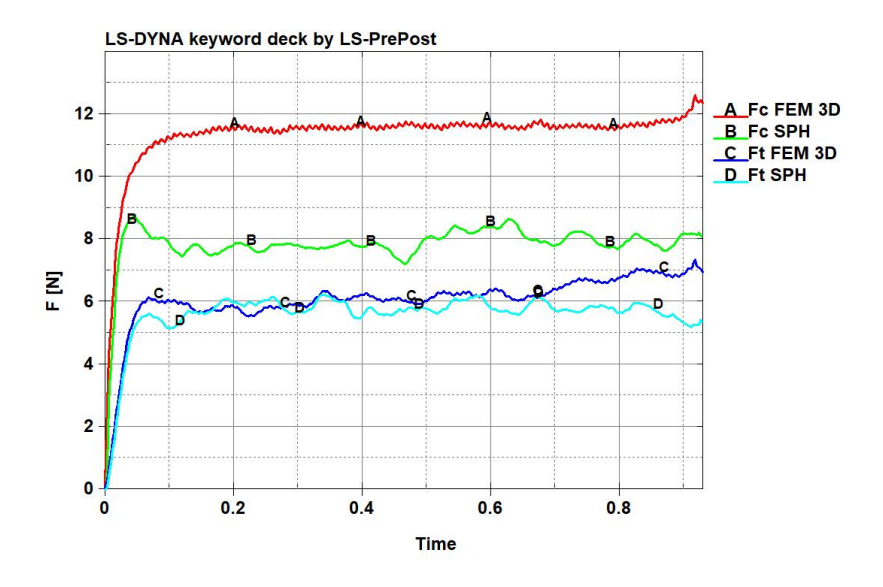

Figura 5.13: Diagrammi di forza di taglio  $F_c$  e di repulsione  $F_t$  descritte da metodo SPH e FEM 3D adaptive remeshing con utensile  $\alpha=0^{\circ}$ 

Oltretutto, si può notare come l'andamento delle forze (in particolare  $F_c$ ) sia più irregolare nel caso del modello SPH, questo è dovuto alla discretizzazione tramite particelle, come era già stato evidenziato nel Paragrafo 5.6, e può essere risolto aumentando il numero di particelle, ma con un costo computazionale significativo.

In Tabella 5.1 sono riportate le forze medie di taglio e di repulsione sviluppate dagli utensili 0r e 8r nei modelli SPH e FEM 3D con adaptive remeshing.

Dai risultati si nota come la differenza tra le forze di taglio tra le due tecniche si aggiri attorno al 30% con entrambi gli utensili, mentre la discrepanza tra le forze di repulsione è decisamente più modesta.

Inoltre, in coerenza con la teoria del taglio ortogonale, le forze sviluppate dall'utensile con  $\alpha=0^{\circ}$  sono maggiori di quelle generate dall'utensile con  $\alpha=8^{\circ}$ .

|             |                   |     | SPH FEM 3D ADAP | $\Delta\%$ |
|-------------|-------------------|-----|-----------------|------------|
| Utensile 0r | $F_{c, media}[N]$ | 7,8 | 11,5            | 31,7       |
|             | $F_{t, media}[N]$ | 5.6 | 6.2             |            |
| Utensile 8r | $F_{c, media}[N]$ | 7,5 | 10.6            | 29.6       |
|             | $F_{t, media}[N]$ | Ð   | 5.2             |            |

Tabella 5.1: Dati di forza media di taglio e di repulsione ricavati dalle simulazioni SPH e FEM 3D con adaptive remeshing per utensili 0r e 8r

### 5.7.4 Temperature

Nel Paragrafo 5.5 è già stato sottolineato che nel software LS-Dyna non è stato ancora implementato lo scambio termico per le particelle SPH. Dal momento che gran parte del calore prodotto nel processo di taglio è dato dalla deformazione plastica del truciolo e che questo calore viene trasmesso per conduzione all'utensile innalzandone significativamente la temperatura, non poter simulare la trasmissione di calore tra truciolo e utensile è un limite importante dei modelli SPH.

In Figura 5.14 è riportata la distribuzione di temperature ottenuta con SPH e adaptive remeshing FEM saturata a 673 K. Immediatamente si nota come la temperatura sulla punta dell'utensile sia molto differente nei due modelli, tale comportamento è dovuto proprio all'assenza di trasmissione di calore tra truciolo e utensile nella simulazione SPH.

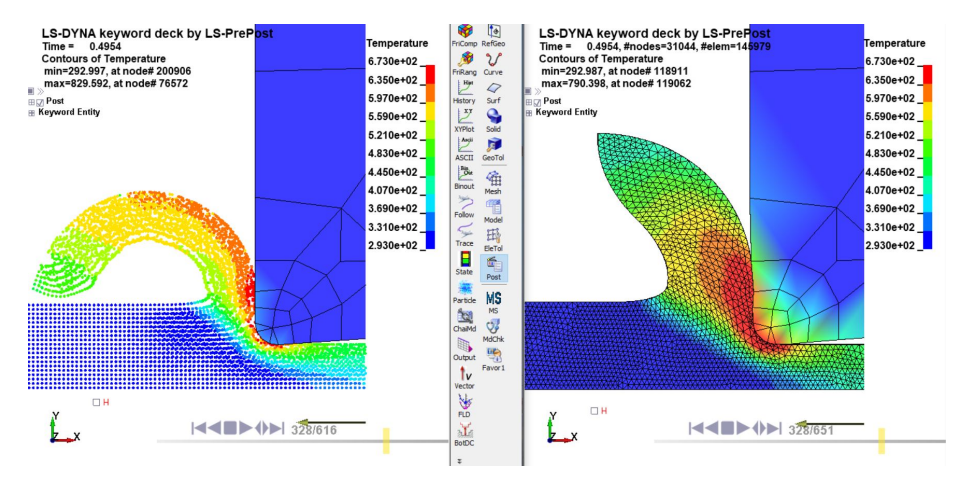

Figura 5.14: Distribuzione di temperatura generata dalla lavorazione con utensile 0r con SPH e adaptive remeshing FEM

Inoltre, i valori di temperatura più alti si hanno nel modello SPH, anche se la zona a temperatura sopra i 635 K è maggiore nel modello FEM. Infatti, sebbene alcune particelle SPH raggiungano valori molto alti di deformazione plastica, la porzione di truciolo con una  $\epsilon_{pl}$  superiore al 160% è maggiore nella simulazione FEM (Figura 5.15).

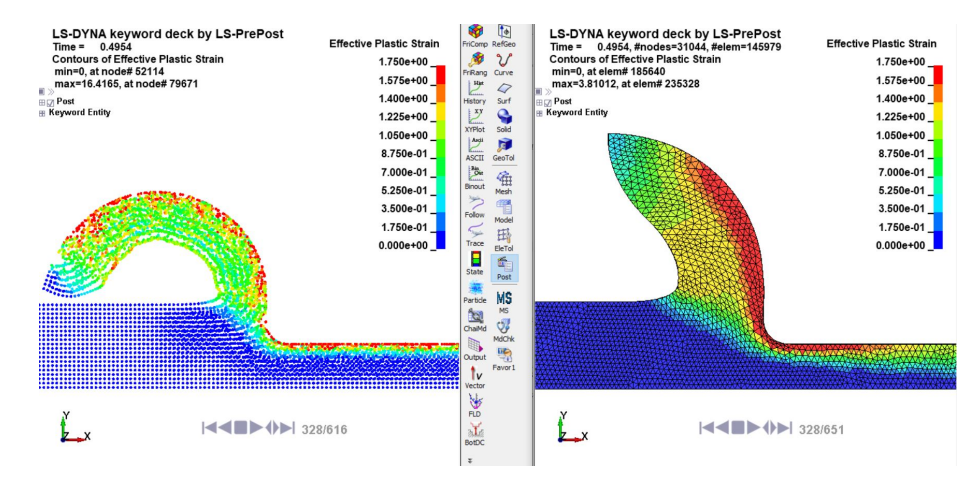

Figura 5.15: Distribuzione di deformazione plastica generata dalla lavorazione con utensile 0r con SPH e adaptive remeshing FEM

In accordo con la teoria e le evidenze sperimentali, a parità di metodo di discretizzazione, il truciolo prodotto dall'utensile con  $\alpha=0^{\circ}$  ha una temperatura superiore poiché presenta una deformazione plastica superiore (Figura 5.16).

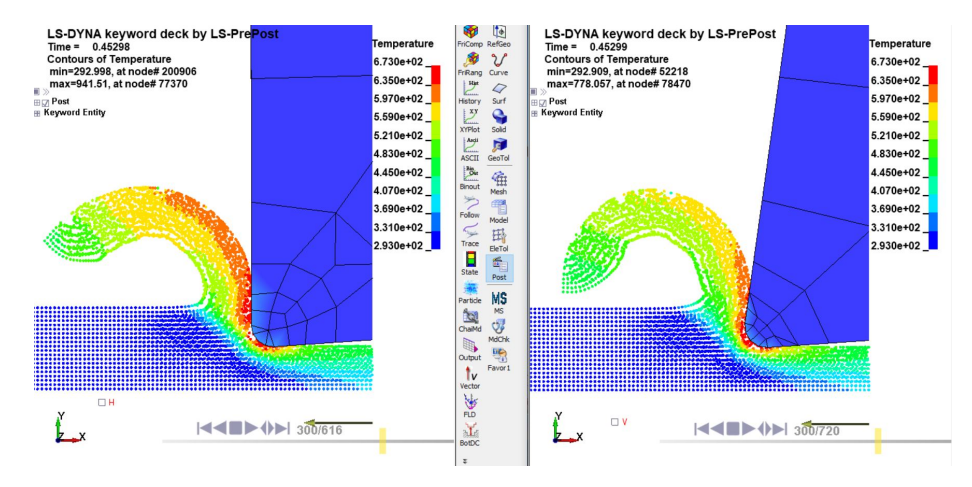

Figura 5.16: Distribuzione di temperatura generata dalla lavorazione con utensile 0r e 8r

# Capitolo 6

## Conclusioni

L'obiettivo di questo lavoro era quello di mettere a confronto differenti tecniche per la simulazione del taglio ortogonale.

Il primo risultato ottenuto è che cambiando tecnica di simulazione il fenomeno di separazione di materiale si verifica in modo diverso e ciò comporta una differente morfologia del truciolo. Di conseguenza, forme diverse del truciolo causano diverse distribuzioni di tensioni e di temperature nel sistema composto dall'utensile e dal materiale in lavorazione. Per tale ragione, è possibile scegliere di volta in volta quale metodo è più indicato per modellare la lavorazione in esame.

Nell'ambito delle simulazioni bidimensionali di taglio ortogonale sono stati analizzati i dati derivanti dalla tecnica dell'erosione degli elementi e dell'adaptive remeshing e da tale confronto si sono ricavate le seguenti conclusioni:

- 1. l'adaptive remeshing consente di ridurre i tempi di calcolo poiché permette di utilizzare una mesh più uniforme rispetto al metodo di erosione degli elementi;
- 2. l'impiego dell'adaptive remeshing aumenta la versatilità della simulazione dato che con la stessa mesh possono essere simulati processi di taglio con diverse tipologie di utensili e profondità di passata;
- 3. per analizzare dal punto di vista termico l'asportazione di truciolo è preferibile servirsi dell'adaptive remeshing, in quanto la cancellazione degli elementi potrebbe portare a sottostimare le temperature sviluppate.

Pertanto, dal confronto appare evidente come l'adaptive remeshing sia la tecnica da preferirsi per modellare il taglio ortogonale tramite elementi finiti. Ad ogni modo, trattandosi di un fenomeno non lineare, è necessario sviluppare un modello tridimensionale per cogliere appieno la realtà del processo. Per questo motivo, è stato sviluppato sia un modello tridimensionale agli elementi finiti con adaptive remeshing, sia tramite metodo SPH in modo tale da confrontarli e descriverne vantaggi e svantaggi.

A prescindere dalla differenza nella morfologia del truciolo predetta dai due metodi, derivante dalle diverse formulazioni, le conclusioni che sono state tratte dal confronto tra FEM con adaptive remeshing e SPH sono le seguenti:

1. Per quanto costoso computazionalmente, il metodo SPH richiede comunque un tempo di calcolo inferiore rispetto all'adaptive remeshing 3D. Inoltre, il

file di output contenente i risultati della simulazione SPH occupa circa la metà dello spazio di archiviazione rispetto al file FEM.

- 2. In LS-Dyna le particelle SPH non sono ancora state dotate di scambio termico con elementi FEM né con particelle SPH facenti parte di un altro componente. Questa limitazione porta ad una sottostima della temperatura raggiunta sulla punta dell'utensile, poiché solo l'attrito genera calore sulla punta dell'utensile, mentre la maggior parte del calore nel processo deriva dalla deformazione plastica del truciolo.
- 3. L'algoritmo di contatto ha rivelato alcune instabilità se associato a elementi FEM tridimensionali con adaptive remeshing. Invece, il contatto con particelle SPH è completamente stabile e la sua implementazione è molto agevole grazie anche ad un resoconto degli errori e dei warnings molto dettagliato.

Date le questioni sollevate in questo lavoro, si può concludere che sia il metodo dell'adaptive remeshing che il metodo SPH abbiano bisogno di un perfezionamento dei relativi algoritmi prima di essere in grado di fornire un modello tridimensionale termomeccanico completo, affidabile e accurato. D'altronde gli sviluppatori di LS-Dyna assicurano che entrambe le tecniche di simulazione saranno oggetto di sviluppi sostanziali nei prossimi anni [19].

## 6.1 Sviluppi Futuri

Nell'attesa di aggiornamenti nelle funzionalità di LS-Dyna, alcuni importanti sviluppi possono essere apportati alla ricerca condotta in questa tesi; di seguito vengono riportati i più rilevanti:

- 1. identificazione del modello di attrito ottimale;
- 2. implementazione di un modello di conduzione termica più sofisticato;
- 3. aggiunta del sistema portautensile per descrivere al meglio le oscillazioni dell'utensile in allontanamento dal pezzo, fenomeno che influenza significativamente la finitura superficiale del componente in lavorazione;
- 4. sviluppo di una simulazione con metodo Element Free Galerkin (EFG). L'EFG è un ibrido tra l'SPH e l'adaptive remeshing; infatti, si tratta di un metodo mesh-free soggetto a remeshing. In sostanza, la formulazione è associata solamente ai nodi (mesh-free) e dall'unione dei nodi viene generata una mesh la cui funzione è solamente quella di definire i boundaries della parte. Il remeshing consiste nello spostare i nodi in modo tale da riadattare meglio i boundaries alla deformazione della parte. Tale metodo si è rivelato utile per descrivere processi di deformazione plastica come il taglio, la laminazione e l'estrusione [19].

## Appendice A

## A.1 Deformazione Plastica nei Software Commerciali

Per poter descrivere correttamente un processo di taglio è necessario avere a disposizione un modello del materiale in lavorazione che descriva in maniera più fedele possibile alla realtà il fenomeno di deformazione plastica.

Probabilmente il dato più rilevante per un materiale è la sua tensione di snervamento, che indica per quale valore di tensione il materiale si troverà in campo plastico. Nei processi di taglio si raggiungono e si superano sempre le tensioni di snervamento poiché bisogna indurre deformazione plastica per lavorare le superfici del pezzo.

Nella maggior parte dei problemi ingegneristici i componenti sono soggetti a sollecitazioni multiassiali, mentre le prove di trazione sono prove monoassiali per definizione, per cui da esse vengono estrapolati dati di tensioni di snervamento monoassiali. Dunque, è di fondamentale importanza la formulazione di un criterio di snervamento per poter mettere in relazione dati di snervamento relativi a tensioni monoassiali con i valori di tensione multiassiale, che scaturiranno dalla simulazione numerica, e quindi riuscire a valutare se il materiale ha raggiunto il campo plastico; questo obiettivo viene raggiunto tramite un criterio di snervamento.

Tuttavia, non è sufficiente sapere se il materiale è in condizione di deformare plasticamente o meno, ma è necessaria anche una regola di flusso plastico per poter prevedere come il materiale si deformerà in base al campo di tensioni presente.

Inoltre, la tensione di flusso plastico cambia durante la deformazione a causa dell'incrudimento (hardening) o, viceversa, dell'addolcimento (softening) del materiale dovuto principalmente alle dislocazioni e alla temperatura. Per questo motivo, per completare la descrizione modellistica del comportamento di un materiale bisogna implementare anche una formula che descriva il fenomeno di variazione della tensione di flusso plastico per hardening/softening, come il modello di Johnson-Cook descritto nel Paragrafo 3.1.1.

### A.1.1 Criterio di Snervamento

Come già anticipato, il criterio di snervamento serve per valutare se è stata raggiunta la condizione di plasticità. Durante la prova di trazione si ricava la tensione di snervamento del materiale; si tratta di un singolo valore di tensione,

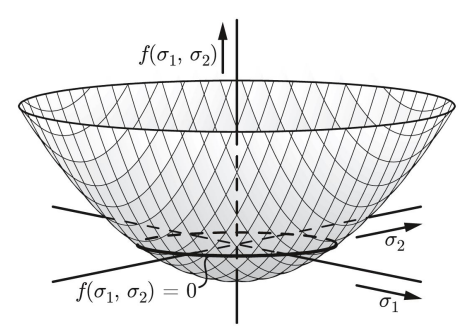

Figura A.1: Superficie di snervamento nel caso di tensione piana [28]

poiché si considerano condizioni di carico monoassiali. Spesso nei metalli la transizione tra campo puramente elastico e campo elasto-plastico non è netta, per cui convenzionalmente si fissa come tensione di snervamento quel valore di tensione a fronte del quale, anche a seguito di uno scarico del provino, quest'ultimo conservi una deformazione dello 0,2%. Per tale ragione, comunemente, la tensione di snervamento dei metalli è definita  $R_{p0.2}$ . Tuttavia, nei processi di taglio lo stato tensionale è sempre di tipo multiassiale. Dunque, in generale, i valori di tensione sono nove, ma se si trattano materiali metallici è possibile considerarli isotropi, quindi ci si può porre in un sistema di riferimento principale, nel quale sono significative solo le tre tensioni principali ( $\sigma_1$ ,  $\sigma_2$ ,  $\sigma_3$ ). Ad ogni modo, anche considerando il sistema di tensioni principali, è necessario riportare  $\sigma_1$ ,  $\sigma_2$ ,  $\sigma_3$ ad una singola tensione equivalente  $\sigma_{eq}$ , in modo tale da poterla confrontare con la tensione di snervamento  $R_{p0.2}$ . Di conseguenza, il criterio di snervamento può essere espresso come segue:

$$
f(\sigma_1, \ \sigma_2, \ \sigma_3) = \sigma_{eq}(\sigma_1, \ \sigma_2, \ \sigma_3) - R_{p0.2} = 0 \tag{A.1}
$$

Dove  $f(\sigma_1, \sigma_2, \sigma_3)$  descrive una ipersuperficie nello spazio delle tensioni principali, tale per cui quando la terna di tensioni principali identifica un punto di questa ipersuperficie, sono state raggiunte le condizioni di snervamento.

Per quanto riguarda il taglio ortogonale il problema si riduce ad un caso di tensione piana, per cui i valori di tensione principale rilevanti sono solamente due  $\sigma_1$  e  $\sigma_2$ .

Solo nel caso di tensione piana la superficie di snervamento f, può essere rappresentata graficamente (Figura A.1), poiché solo in questo caso la superficie è tridimensionale, altrimenti con tre tensioni principali la superficie sarebbe quadrimensionale.

Facendo riferimento alla Figura A.1, si nota come la condizione di snervamento sia identificata dall'insieme di punti in cui è verificata l'equazione:

$$
f\left(\sigma_1, \ \sigma_2\right) = 0\tag{A.2}
$$

Dunque, le combinazioni di  $(\sigma_1, \sigma_2)$  in cui si verifica  $f < 0$  identificano il campo elastico, mentre quando si verifica  $f = 0$  il materiale è entrato in campo plastico.

Per visualizzare meglio la condizione di snervamento si può ricorrere ad un piano

σ1, σ<sup>2</sup> nel quale viene rappresentato il tensore delle tensioni σ.

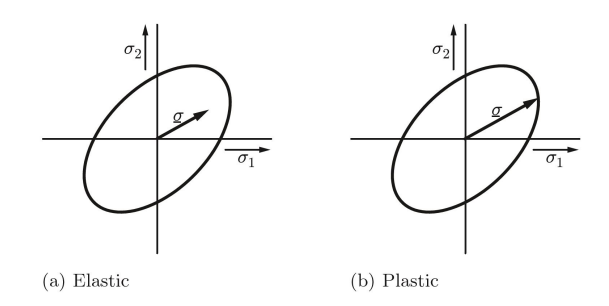

Figura A.2: Superficie di snervamento in un piano  $\sigma_1$ ,  $\sigma_2$  [28]

Quando il tensore  $\sigma$  rimane all'interno della superficie di snervamento (come nel caso a in Figura A.2) il materiale è ancora in campo elastico, altrimenti se il tensore  $\sigma$  arriva alla superficie di snervamento (come nel caso b in Figura A.2) il materiale è in campo plastico.

Tuttavia, è importante specificare che non può accadere che il tensore  $\sigma$  esca dalla superficie di snervamento, poiché sono possibili solo due casi  $f < 0$  o  $f = 0$ . Ad ogni modo, la tensione può salire oltre  $R_{p0.2}$  a causa dell'incrudimento; questo fenomeno è rappresentato dal cambiamento della superficie di snervamento, la quale si espande per fare in modo che il tensore  $\sigma$  non lasci mai la superficie stessa. Il cambiamento della superficie di snervamento è descritto dalla legge di hardening/softening.

A questo punto è necessario specificare come passare dalle tensioni principali ad un valore unico, che è stato chiamato tensione equivalente.

Storicamente sono stati due gli approcci seguiti, i quali prendono i nomi dai rispettivi autori delle due teorie, ossia von Mises e Tresca.

Sebbene entrambi abbiano avuto largo utilizzo in campo ingegneristico, il criterio di Tresca, nonostante la semplicità che lo contraddistingue, presenta una problematica che lo rende inutilizzabile per l'impiego in un codice di calcolo. In breve, il criterio di Tresca non è derivabile in maniera continua a causa dei punti angolosi della superficie di snervamento che descrive; per tale ragione non è possibile implementare una regola di flusso plastico con tale criterio [28]. Infatti, nel software LS-Dyna, è implementato il criterio di von Mises [19].

#### Criterio di von Mises

Per via sperimentale si è notato che un campo di tensioni idrostatiche, caratterizzato da  $\sigma_1 = \sigma_2 = \sigma_3$ , non comporta deformazione plastica. Per tale ragione si può affermare che è la deviazione del campo di tensione dalla tensione idrostatica, definito campo di tensioni deviatorico, a causare lo snervamento. In forma matematica, il tensore delle tensioni deviatoriche si ottiene dal tensore delle tensioni completo al quale si sottrae un tensore diagonale che contiene le tensioni idrostatiche, come mostrato di seguito:

$$
\begin{pmatrix}\n\sigma'_{11} & \sigma'_{12} & \sigma'_{13} \\
\sigma'_{21} & \sigma'_{22} & \sigma'_{23} \\
\sigma'_{31} & \sigma'_{32} & \sigma'_{33}\n\end{pmatrix} = \begin{pmatrix}\n\sigma_{11} & \sigma_{12} & \sigma_{13} \\
\sigma_{21} & \sigma_{22} & \sigma_{23} \\
\sigma_{31} & \sigma_{32} & \sigma_{33}\n\end{pmatrix} - \begin{pmatrix}\n\sigma_{hyd} & 0 & 0 \\
0 & \sigma_{hyd} & 0 \\
0 & 0 & \sigma_{hyd}\n\end{pmatrix}
$$
\n(A.3)

#### APPENDICE A. 79

dove la tensione idrostatica è valutata come:

$$
\sigma_{hyd} = \frac{1}{3}\sigma_{ii} = \frac{1}{3}(\sigma_{11} + \sigma_{22} + \sigma_{33})
$$
 (A.4)

Di conseguenza, se è la tensione deviatorica a causare deformazione plastica, si può dedurre che il criterio di snervamento sarà definito usando appunto tale componente del tensore delle tensioni.

Nello spazio delle tensioni principali la superficie di snervamento può essere raggiunta dal tensore delle tensioni solo grazie al tensore deviatorico, che ha direzione perpendicolare al tensore idrostatico.

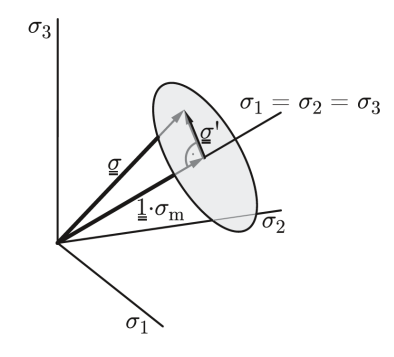

Figura A.3: Rappresentazione delle due componenti idrostatica e deviatorica del tensore delle tensioni nello spazio delle tensioni principali. [28]

In Figura A.3 vengono rappresentate le due componenti idrostatica e deviatorica del tensore delle tensioni, evidenziando le rispettive direzioni. Si nota che la circonferenza che descrive una sezione della superficie di snervamento giace in un piano perpendicolare al tensore idrostatico  $1 \cdot \sigma_m$ , quindi con la normale alla diagonale dello spazio delle tensioni  $\sigma_1 = \sigma_2 = \sigma_3$ . Dunque la superficie di snervamento può essere raggiunta solo dal tensore deviatorico  $\underline{\sigma}'$ , il quale è perpendicolare al tensore idrostatico.

In base a ciò che è stato esposto fino a questo punto, si può dedurre che la forma della superficie di snervamento descritta dal criterio di von Mises debba avere una forma assialsimmetrica con l'asse coincidente alla diagonale dello spazio delle tensioni  $\sigma_1 = \sigma_2 = \sigma_3$ . In particolare si tratta di un cilindro, che rappresenta in maniera convincente anche l'isotropia dei materiali metallici (Figura A.4).

Infine, si riporta l'espressione del criterio di snervamento di von Mises nella forma più nota:

$$
\sqrt{\frac{1}{2}\left[ (\sigma_{11} - \sigma_{22})^2 + (\sigma_{22} - \sigma_{33})^2 + (\sigma_{11} - \sigma_{33})^2 \right] + 3(\sigma_{23}^2 + \sigma_{13}^2 + \sigma_{12}^2)} = R_p
$$
\n(A.5)

In cui a sinistra dell'uguale è definita la tensione equivalente secondo il criterio di von Mises  $\sigma_{eq,M}$ , mentre  $R_p$  è la tensione di snervamento valutata dalla prova di trazione, che per i metalli è spesso chiamata  $R_{p0,2}$ .

Quando l'uguaglianza  $\sigma_{eq,M} = R_{p0,2}$  è valida, significa che il tensore delle tensioni

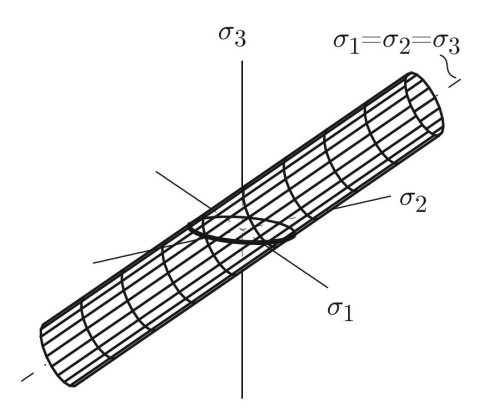

Figura A.4: Superficie di snervamento con criterio di von Mises. [28]

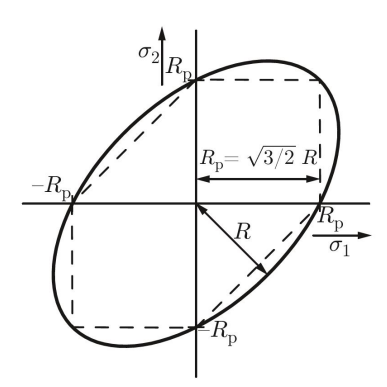

Figura A.5: Ellisse di snervamento per  $\sigma_3 = 0$  e confronto con criterio di Tresca. [28]

ha raggiunto la superficie di snervamento cilindrica e quindi è stato raggiunto lo snervamento.

Nel caso di tensione piana, come avviene per il taglio ortogonale, il criterio appena trattato descrive un'ellisse piuttosto che un cilindro, poiché viene ricavata da una sezione con un piano  $\sigma_3 = 0$ , come rappresentato in Figura A.5.

Nella figura riportata si vuole evidenziare quale sia la forma della superficie di snervamento per un caso di tensione piana ( $\sigma_3 = 0$ ), la forma ellittica è dovuta al fatto che il cilindro della superficie di snervamento è inclinato in direzione della diagonale del piano delle tensioni principali.

Inoltre, nella stessa figura, è riportato anche il confronto con la superficie descritta dal criterio di Tresca (poligono tratteggiato). Si nota come il criterio di Tresca sia più restrittivo di quello di von Mises, in quanto descrive un'area che è di circa il 15,5% più piccola rispetto all'ellisse. Tuttavia, sperimentalmente, si è evidenziato che il criterio di von Mises descrive in maniera soddisfacente il comportamento dei metalli [28].

### A.1.2 Regola di Flusso Plastico

Come è già stato detto, un software che si occupa di simulare deformazioni plastiche, come quelle che si verificano nei processi di taglio, non può funzionare solo con un criterio di snervamento, poiché tale criterio indica solo se il materiale è entrato in campo plastico.

Infatti, per valutare come il materiale si sta deformando plasticamente bisogna implementare una regola di flusso plastico (o 'flow rule') che possa fornire le deformazioni subite dal componente a fronte delle tensioni alle quali quest'ultimo è soggetto.

In generale, una volta che il materiale è entrato in campo plastico, cessa di esistere una relazione univoca tra tensione e deformazione. Infatti, in plasticità, per un valore di tensione sono possibili diversi valori di deformazione e viceversa per un valore di deformazione sono possibili diversi valori di tensione.

Tuttavia, è possibile legare in maniera univoca la variazione di deformazione plastica con la tensione necessaria a causare tale variazione. Per questo motivo si può valutare il tensore dell'incremento di deformazione plastica come una funzione del tensore delle tensioni, ossia

$$
d\underline{\epsilon}^{(pl)} = d\underline{\epsilon}^{(pl)}(\underline{\sigma})\tag{A.6}
$$

Comunemente, si preferisce trattare le deformazioni dal punto di vista di velocità di deformazione plastica (o plastic strain rate)  $\underline{\dot{\epsilon}}^{(pl)}$ , per cui la variazione di deformazione viene divisa per l'incremento di tempo dt:

$$
\underline{\dot{\epsilon}}^{(pl)} = \underline{\dot{\epsilon}}^{(pl)}(\underline{\sigma})\tag{A.7}
$$

Nel software di calcolo LS-Dyna viene utilizzata la regola di flusso plastico associata al criterio di von Mises, chiamata regola di flusso plastico Levy-Mises [19]. In accordo con ciò che è stato affermato precedentemente, ossia che solo la tensione deviatorica contribuisce alla deformazione plastica, questa flow rule mette in relazione il plastic strain rate con la sola parte deviatorica del tensore delle tensioni attraverso una costante di proporzionalità  $\dot{\lambda}$ . Dunque, la formula comunemente usata per questa regola di flusso plastico è la seguente:

$$
\dot{\epsilon}_{ij}^{(pl)} = \dot{\lambda} \sigma'_{ij} \tag{A.8}
$$

La costante di proporzionalità  $\lambda$  è tale per cui il tensore delle tensioni deviatoriche non possa lasciare la superficie di snervamento, fenomeno che non può verificarsi per coerenza con il criterio di snervamento.

In questa formulazione si usa la notazione tensoriale e non vettoriale, poiché sebbene la regola di flusso plastico identifichi una proporzionalità tra i due tensori, la direzione dei due tensori è in generale diversa.

Per calcolare la deformazione complessiva, le routine di calcolo implementate nei software dividono la durata della simulazione in intervalli di tempo  $dt$ ; questi intervalli di tempo possono essere definiti dall'utente, oppure scelti dal programma in base alla complessità della simulazione.

Questi intervalli di tempo si traducono in "passi" deformativi, ossia in  $d\underline{\epsilon}^{(pl)}$ .

Per ogni passo deformativo si instaura un calcolo iterativo, dal momento che la deformazione plastica dipende dalla tensione e, viceversa, la tensione dipende dalla deformazione plastica.

L'iterazione inizia imponendo il passo deformativo valutato a partire dagli spostamenti e, successivamente, determinando quale tensione garantisce tale deformazione. Nel frattempo, il tensore delle tensioni deve rispettare determinate regole, in maniera tale da garantire la corrispondenza con la fisica del problema. La prima regola è che  $\sigma$  deve rimanere ancorata alla superficie di snervamento; il soddisfacimento di tale requisito è garantito da  $\dot{\lambda}$ .

La seconda regola è detta postulato di Drucker, in quanto postulato non ha nessuna dimostrazione teorica a prova della sua validità, ma si è evidenziata la sua capacità di esprimere correttamente il comportamento deformativo dei materiali. Tale regola in un certo senso completa la legge di flusso plastico, poiché indica quale dev'essere la direzione del tensore delle tensioni a fronte di un dato tensore delle deformazioni.

Secondo il postulato di Drucker, durante la deformazione il materiale tra tutte le possibilità deformative cercherà di massimizzare la potenza di deformazione plastica. Siccome la potenza di deformazione plastica si può ottenere dalla moltiplicazione del tensore delle tensioni deviatoriche con il tensore delle velocità

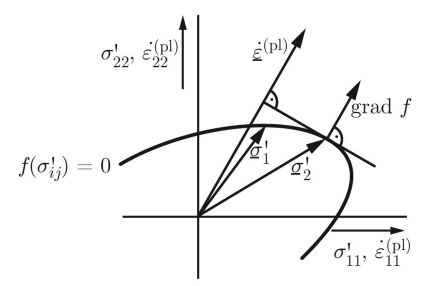

Figura A.6: Rappresentazione vettoriale nel piano delle tensioni del postulato di Drucker. [28]

di deformazione plastica, il postulato di Drucker può essere scritto in formula come segue:

$$
\dot{w}^{(pl)} = \underline{\sigma'} \cdot \underline{\dot{\epsilon}}^{(pl)} = max \tag{A.9}
$$

Siccome si tratta di una relazione scalare tra due tensori, l'Equazione(A.9) sopra riportata si traduce nel fatto che la proiezione del tensore delle tensioni deviatoriche sul tensore delle deformazioni plastiche dev'essere la più grande possibile.

Nell'esempio riportato in figura si nota appunto come, una volta individuato il tensore dello strain rate, secondo il postulato di Drucker, il tensore delle tensioni deviatoriche corretto non possa essere $\underline{\sigma}'_1$ , ma soltanto  $\underline{\sigma}'_2$ , poiché tale tensore massimizza la proiezione sul tensore  $\underline{\dot{\epsilon}}^{(pl)}$ .

Inoltre, come si nota anche dalla figura, la posizione del tensore delle tensioni deviatoriche che massimizza la proiezione è identificata dal gradiente della superficie di snervamento  $\nabla f = \frac{\partial f}{\partial \sigma'_{ij}}$ .

Per quanto riguarda la superficie di snervamento espressa dal criterio di snervamento di von Mises, applicando il postulato di Drucker,si giunge alla seguente uguaglianza:

$$
\sigma'_{ij} = \frac{\partial f}{\partial \sigma'_{ij}}\tag{A.10}
$$

Per cui sostituendo nell'espressione precedente della regola di flusso plastico si ottiene la formula comunemente utilizzata nelle routine di calcolo dei software che si occupano di simulazioni di problemi in campo plastico, ossia:

$$
\dot{\epsilon}_{ij}^{(pl)} = \dot{\lambda} \frac{\partial f}{\partial \sigma'_{ij}} \tag{A.11}
$$

A causa della presenza della derivata della superficie di snervamento, è necessaria un'ulteriore condizione per l'applicazione del criterio di snervamento in un software di calcolo, ossia che tale criterio deve descrivere una superficie derivabile in maniera continua. Per questo motivo è possibile implementare regole di flusso plastico solo con il criterio di von Mises e non con il criterio di Tresca [28].

### A.2 Equazioni Riformulate Tramite Metodo SPH

Per poter essere impiegate in un modello con particelle SPH, le equazioni fondamentali della meccanica devono essere riscritte tramite l'approssimazione delle particelle.

Di seguito sono riportati due esempi di come riportare in formulazione SPH le equazioni fondamentali.

### A.2.1 Equazione di Continuità

L'equazione di continuità si basa sulla conservazione della massa. Tale equazione è molto importante nel metodo SPH in quanto nella maggior parte dei software viene utilizzata per valutare la densità, la quale determina la distribuzione di particelle e l'evoluzione della smoothing length h [20]. In forma matematica l'equazione di continuità si può scrivere:

$$
\frac{D\rho}{Dt} = -\rho \nabla \cdot v \tag{A.12}
$$

dove  $v$  è la velocità e  $\rho$  è la densità.

Usando l'approssimazione SPH della divergenza, tale equazione può essere riscritta come segue:

$$
\frac{D\rho_i}{Dt} = \rho_i \sum_{j=1}^{N} \frac{m_j}{\rho_j} (v_i - v_j) \nabla_{r_i} W(|r_i - r_j|, h)
$$
\n(A.13)

dove i pedici  $i \in j$  si riferiscono rispettivamente alla particella i-esima (soggetto del calcolo) e j-esima, r è la posizione della particella i o j, mentre

$$
W(|r_i - r_j|, h) = \frac{x_i - x_j}{|r_i - r_j|} \frac{\partial W}{\partial x}.
$$
\n(A.14)

#### A.2.2 Equazione del Momento (Navier-Stokes)

L'equazione del momento, basata sulla conservazione del momento, è data dalla seguente formula:

$$
\frac{Dv}{Dt} = -\frac{1}{\rho}\nabla P + F\tag{A.15}
$$

dove P è la pressione e F è il campo di forze esterne. Riscrivendo in forma SPH si ottiene:

$$
\frac{Dv_i}{Dt} = -\sum_{j=1}^{N} m_j \left( \frac{P_i + P_j}{\rho_i \rho_j} + \Pi_{ij} \right) \nabla_{r_i} W(|r_i - r_j|, h) + F \tag{A.16}
$$

Una particolare rilevanza è rivestita dal termine  $\Pi_{ij}$ , che identifica la viscosità artificiale.

Nel metodo SPH la viscosità artificiale ha il compito di fornire stabilità al sistema ed evitare eventuali penetrazioni tra una particella e l'altra.

Nel corso dello sviluppo del metodo SPH sono stati sviluppati diversi modelli

### APPENDICE A. 84

di viscosità artificiale, lo stesso Monaghan ne ha fornito un modello [24], che è quello attualmente utilizzato di default in LS-Dyna e ha la seguente forma:

$$
\Pi_{ij} = \begin{cases}\n\frac{-Q_1 c \mu_{ij} + Q_2 \mu_{ij}^2}{(\rho_i + \rho_j)/2}, & (v_i - v_j) \cdot (r_i - r_j) < 0 \\
0, & (v_i - v_j) \cdot (r_i - r_j) > 0\n\end{cases} \tag{A.17}
$$

dove

$$
\mu_{ij} = \frac{h(r_i - r_j) \cdot (v_i - v_j)}{|r_i - r_j|^2 + \eta^2} \tag{A.18}
$$

In queste espressioni  $c$  è la velocità del suono,  $eta = 0,001, Q_1$  rappresenta la shear viscosity e  $Q_2$  la bulk viscosity.

## Appendice B

## LS-Dyna Input Files

## **B.1** FEM 2D con Adaptive Remeshing

\*KEYWORD \*TITLE \$#title LS-DYNA keyword deck by LS-PrePost \*CONTROL\_ADAPTIVE \$# adpfreq adptol adpopt maxlvl tbirth tdeath lcadp ioflag 0.01 0.01 8 3 0.01.00000E20 0 1<br>
\$# adpsize adpass ireflg adpene adpth memory orient maxel<br>
0.0 0 0 1.0 0.0 0 0 0 0<br>
\$# ladpn90 ladpgh ncfred ladpcl adpctl cbirth cdeath lclvl 0 0 0 1 0.0 0.01.00000E20 0  $\frac{1}{2}$   $\frac{1}{2}$  $\mathcal{L}^{\text{max}}$ - mmm2d adperr d3trace ifsand  $\overline{0}$ 110.0 00  $\overline{0}$  $\bigcap$ \*CONTROL\_CONTACT enmass  $\ $ \# \ \text{usrstr} \quad \text{usrfrc} \quad \text{nsbcs} \quad \text{interm} \quad \text{xpene} \quad \text{ssthk} \quad \text{ecdt} \quad \text{tiedprj} \nonumber \\ 0 \qquad \qquad 0 \qquad \qquad 0 \qquad \qquad 0 \qquad \qquad 4.0 \qquad \qquad 0 \qquad \qquad 0 \qquad \qquad 0$ \$# sfric dfric edc vfc th th\_sf pen\_sf<br>0.0 0.0 0.0 0.0 0.0 0.0 0.0 0.0 \$# ignore frceng skiprwg outseg spotstp spotdel spothin 1 0 0 0 0 0 0.0<br>
isym nserod rwgaps rwgdth rwksf icov  $\Omega$  $\begin{array}{ccccccccc}\n0 & 1 & 0 & 0 & 0 & 0 & 0 \\
\text{\$}\# & \text{isym} & \text{nserod} & \text{rwgaps} & \text{rwydth} & \text{rwksf} & \text{icov} & \text{swradf} \\
0 & 0 & 1 & 0.0 & 1.0 & 0 & 0.0 & 0 \\
\text{\$}\# & \text{shledg} & \text{pstiff} & \text{ithcnt} & \text{tdcnof} & \text{ftall} & \text{unused} & \text{shltrw} \\
0 & 0 & 0 & 0 & 0 & 0.0 & 0 \\
\text{source} & \text{error} & \text{true}$ ithoff igactc \*CONTROL\_ENERGY \$# hgen rwen slnten rylen irgen  $\overline{2}$  $\overline{\mathbf{c}}$  $2^{\circ}$  $\overline{2}$  $\overline{\phantom{a}}$ \*CONTROL\_SOLUTION  $\begin{matrix} \text{isan} & \text{1cint} \\ 100 & 0 \end{matrix}$ \$# soln nlq lcacc ncdcf  $\overline{0}$  $\overline{0}$  $2^{\circ}$  $\overline{0}$ 100  $\overline{1}$ 

\*CONTROL\_TERMINATION<br>\$# endtim endcyc dtmin endeng endmas nosol  $1.5$  0 0.0 0.01.000000E8 0 \*CONTROL\_THERMAL\_NONLINEAR \$# refmax tol dcp lumpbc thlstl nlthpr phchpn  $100$  0.0 1.0 0 0.0 0 0.0 \*CONTROL\_THERMAL\_SOLVER  $\ $$  atype ptype solver cgtol gpt eqheat fwork 1 2 31.00000E-6 8 1.0 1.0 0.0 fwork  $sbc$ \$# msglvl maxitr abstol reltol omega unused unused<br>0 5001.0000E-101.00000E-4 1.0 1.0 tsf # mxdmp dtvf varden<br>0 0.0 0 \*CONTROL\_THERMAL\_TIMESTEP \$# ts tip its tmin tmax dtemp tscp<br>0 0.5 0.0011.00000E-7 0.0139 100.0 0.5 0 lcts \*CONTROL\_TIMESTEP %CUNTRUL\_TIMESTEP<br>
\$# dtinit tssfac isdo tslimt dt2ms lctm erode ms1;<br>
0.0 0.9 0 0.0 0.0 0 0 0<br>
\$# dt2msf dt2mslc imscl unused unused rmscl unused iho  $ms1st$ ihdo  $\begin{array}{ccccccccc}\n0.0 & & & 0 & & & 0\n\end{array}$  $0.0$  $\overline{a}$ \*DATABASE\_GLSTAT  $$$ # dt binary lcur ioopt<br>0.001 0 0 1 0.001 0<br>\*DATABASE\_MATSUM  $\begin{array}{ccc}\n\text{S}\n\text{S}\n\text$ ioopt  $1$ \*DATABASE RCFORC # dt binary lcur ioopt  $0 \qquad 0 \qquad 1$  $0.001$ \*DATABASE BINARY D3DUMP # cycl lcdt beam npltc psetid<br>100000.0 0 0 0 0 \*DATABASE BINARY D3PLOT  $\frac{1}{2}$ <br> $\frac{1}{2}$  at lcdt beam npltc psetid<br>0.0 0 0 1000 0 pset  $0 \t 0.0 \t 0.0 \t 0.0 \t 0 \t 0$ \*DATABASE\_EXTENT\_BINARY  $\overline{\phantom{a}}$  0  $\begin{array}{ccc} & & 0 & \quad & 3 \end{array}$  $0 \qquad \qquad 0 \qquad \qquad 1.0$  $$$ # dtdt resplt neipb<br>0 0 0 0 quadr cubic  $\overline{0}$ %BOUNDARY\_PRESCRIBED\_MOTION\_SET<br>
\$# nsid dof vad lcid sf vid death<br>
3 1 0 1 1.0 01.00000E28 0.0 birth

\*BOUNDARY\_SPC\_SET \*BUUNDARY\_SPC\_SE1<br>\$# nsid cid dofx dofy dofz dofrx dofry dofrz<br>2 0 0 1 0 0 0 1 \*SET\_NODE\_LIST\_TITLE NODESET(SPC) 2 %<br>
\$# sid da1 da2 da3 da4 solver<br>
2 0.0 0.0 0.0 0.0MECH<br>
\$# nid1 nid2 nid3 nid4 nid5 nid6 nid7 nid8 25388 25410 25417 25418 25419 25420 25421 25422 \*CONTACT\_2D\_AUTOMATIC\_SURFACE\_TO\_SURFACE\_THERMAL\_TITLE  $\frac{4}{3}$   $\frac{1}{2}$   $\frac{1}{2}$ title  $1$ %<br>
\$# sids sidm sfact freq fs fd dc membs<br>
2 1 1.0 1 0.8053 0.8053 0.0 6<br>
\$# tbirth tdeath sos som nds ndm cof init where the control of the control of the control of the control of the control of the control of the control of the control of the control of the control of the control of the control of the control of the control of the co \$# sldsos sldsom  $0.0 0.0$ \*SET\_PART\_LIST\_TITLE pezzo\_mesh\_fine gezzo\_mesn\_ine<br>
\$# sid da1 da2 da3 da4 solver<br>
2 0.0 0.0 0.0 0.0MECH<br>
\$# pid1 pid2 pid3 pid4 pid5 pid6 pid7 pid8<br>
2 0 0 0 0 0 0 0 0 \*SET\_PART\_LIST\_TITLE utensile \*CONTACT 2D AUTOMATIC TIED THERMAL TITLE  $\frac{4}{3}$   $\frac{4}{3}$   $\frac{1}{2}$   $\frac{1}{2}$ title 2tied membs init  $0.01.00000E20$  1.0 1.0 0 0 0 0<br>  $\frac{1}{2}$  1.0 1.0 0 0 0 0<br>  $\frac{1}{2}$  1.0 1.0 0 0 0 0 0<br>  $0.01.00000E20$  100000.0 1.0 0.0 0.0 0 \$# sldsos sldsom  $0.0 0.0$ \*SET\_PART\_LIST\_TITLE pezzo\_mesh\_gross -<br>\$# sid da1 da2 da3 da4 solver

3 0.0 0.0 0.0 0.0MECH<br>\$# pid1 pid2 pid3 pid4 pid5 pid6 pid7 pid8<br>3 0 0 0 0 0 0 0 0 0 \*CONTACT\_2D\_AUTOMATIC\_SINGLE\_SURFACE\_THERMAL  $\frac{4}{3}$   $\frac{4}{3}$   $\frac{1}{2}$   $\frac{1}{2}$ title \$# sids sidm sfact freq fs fd dc<br>2 0 1.0 50 0.8 0.8 0.0 6<br>\$# tbirth tdeath sos som nds ndm cof membs  $\cdots$ we control due<br>achieves a some mas had control into the control of the set of the set of the set of the set of the set of the<br>  $\frac{1}{2}$ .0 1.0 2.0 10000.0 1.0 0<br>  $\frac{1}{2}$ <br>  $\frac{1}{2}$ <br>  $\frac{1}{2}$  is the set of slide is tiff \$# sldsos sldsom  $0.0 0.0$  $*PART$ \$# title utensile utensile<br>\$# pid secid mid eosid hgid grav adpopt tmid<br>1 1 4 0 0 0 0 0 4 \*SECTION\_SHELL\_TITLE plain strain shell plain strain shell<br>  $\frac{1}{4}$  secid elform shrf nip propt qr/irid icomp setyp<br>
1 13 1.0 2 1.0 0 0 1<br>  $\frac{1}{4}$  t1 t2 t3 t4 nloc marea idof edgset<br>
0.1 0.1 0.1 0.1 0.0 0.0 0.0 0 0 \*MAT\_ELASTIC\_TITLE WC-Co elastic model material \$# mid ro e pr da db not used<br>4 0.0145 696000.0 0.25 0.0 0.0 0.0  $*$ PART  $\Leftrightarrow$ title pezzo mesh fine pezzo mesh fine<br>\$# pid secid mid eosid hgid grav adpopt tmid<br>2 1 1 1 0 0 2 1 \*MAT\_JOHNSON\_COOK\_TITLE AISI1045 pezzo - Jaspers/Vaziri 41511045 pezzo - Jaspers/vaziri<br>
\$# mid ro g e pr dtf vp rateop<br>
1 0.0078 80000.0 200000.0 0.31.80000E-7 0.0 0.0<br>
\$# a b n c m tm tr epso  $\begin{array}{ccccccccc}\n\text{...} & \text{...} & \text{...} &$  $0.55$  0.0 01.00000E-6 0.0 \*EOS\_GRUNEISEN\_TITLE eos steel

 $0.0$  $\overline{0}$  $*$ PART  $\frac{4}{5}$ title pezzo mesh gross \$# pid secid mid eosid hgid grav adpopt<br>3 1 1 1 0 0 0 1 tmid \*MAT\_THERMAL\_ISOTROPIC\_TITLE thermal pezzo \$# tmid tro tgrlc tgmult tlat hlat<br>1 0.0 0.0 0.0 0.0 0.0<br>\$# hc tc<br>486.0 0.0519 \*MAT\_THERMAL\_ISOTROPIC\_TITLE tmid tro tgrlc tgmult tlat hlat<br>  $0.0$   $0.0$   $0.0$   $0.0$   $0.0$   $0.0$ <br>
hc tc WC tool thermal \$# tmid tro  $4\overline{ }$  \$# 260.0 0.0284 \*INITIAL\_TEMPERATURE\_SET \$# nsid temp loc  $0 \t 293.0 \t 0$ \*DEFINE\_CURVE\_TITLE curva velocita' utensile \$# lcid sidr sfa sfo offa offo dattyp<br>1 0 1.0 1.0 0.0 0.0 0 0 0 1cint.  $\begin{array}{ccc} 1 & & & 0 \\ \updownarrow & & & \end{array}$  $a1$  $\circ 1$  $0.0$  $0.0$  $0.8$ <br>0.002  $-1.67$ 5.0  $-1.67$ \*CONSTRAINED\_GLOBAL  $$$ # tc rc dir<br>4 3 2 -2.5  $y$  $\mathbf{x}$  $t \circ 1$  $\mathbf{z}$  $\begin{array}{ccccccc}\n & x & & y & & z \\
-1.0 & & 0.0 & & 0.0\n\end{array}$ \*SET\_NODE\_LIST\_TITLE utensile\_all\_nodes %<br>
\$# sid da1 da2 da3 da4 solver<br>
1 0.0 0.0 0.0 0.0MECH<br>
\$# nid1 nid2 nid3 nid4 nid5 nid6 nid7 nid8 25387 25388 25389 25390 25391 25392 25393 25394...  $*$ END

## **B.2** FEM 3D con Adaptive Remeshing

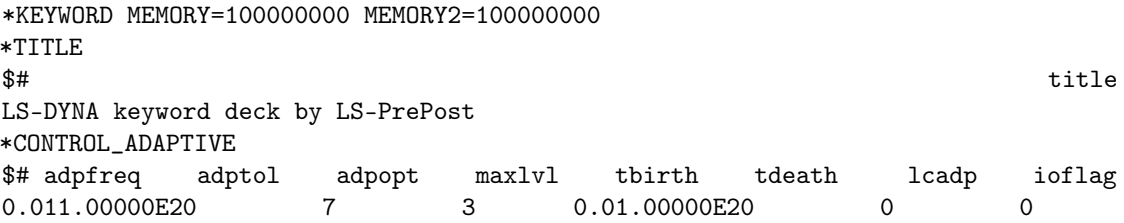

- 89

\$# adpsize adpass ireflg adpene adpth memory orient maxel % applies appears ireign appene appth memory orient maxel<br>
0.0 0 0 1.0 0.0 0 0 0<br>
\$# ladpn90 ladpgh ncfred ladpcl adpctl cbirth cdeath lclvl<br>
0 0 0 1 0.0 0.01.00000E20 0<br>
\$# cnla - - mmm2d adperr d3trace ifsand<br>
110.0 0 0 \*CUNIRUL\_CUNIRCI<br>  $\frac{1}{2}$   $\frac{1}{2}$   $\frac$ \$# ignore frceng skiprwg outseg spotstp spotdel spothin we increase the skip outseg spotstp spotael spothin<br>
0 1 0 0 0 0 0.0<br>
\$# isym nserod rwgaps rwgdth rwksf icov swradf ithoff<br>
0 0 1 0.0 1.0 0 0.0 0<br>
\$# shledg pstiff ithent tdenof ftall unused shltrw igacte<br>
0 0 0 0 0 0 0 0 \*CONTROL\_ENERGY<br>\$# hgen rwen slnten rylen irgen<br>2 2 2 2 \*CONTROL\_REMESHING  $0.005$   $0.0142$   $1.0$   $0.0$   $0.0$   $4$   $0$   $0.0$ \*CONTROL\_SOLID \*CONTROL\_SOLUTION<br>\$# soln nlq isnan lcint lcacc ncdcf<br>2 0 0 100 0 1 \*CONTROL\_TERMINATION<br>
\$# endtim endcyc dtmin endeng endmas<br>
1.5 0 0.0 0.01.000000E8 0 nosol \*CONTROL\_THERMAL\_NONLINEAR \$# refmax tol dcp lumpbc thlstl nlthpr phchpn<br>100 0.0 0.5 0 0.0 0 0.0<br>\*CONTROL\_THERMAL\_SOLVER  $shc$ tsf 0 5001.0000E-101.00000E-4 1.0 1.0  $\begin{array}{lllll} \text{\$$\#$} & \text{mxdmp} & \text{dtvf} & \text{varden} \\ 0 & 0.0 & 0 \end{array}$ \*CONTROL\_THERMAL\_TIMESTEP \$# ts tip its tmin tmax dtemp tscp lcts  $0.5$  0.0011.00000E-7 0.0139 100.0 0.5  $\overline{0}$ \*CONTROL TIMESTEP

ms1st  $0.0$  0.6 0 0.0 0.0 0 0 0 0 \*DATABASE\_RCFORC  $\frac{1}{2}$ <br>  $\frac{1}{2}$   $\frac{1}{2}$   $\frac{1}{2$ \*DATABASE BINARY D3PLOT  $\frac{1}{2}$ <br> $\frac{1}{2}$  at lcdt beam npltc psetid<br>0.0 0 0 1000 0 \$# ioopt rate cutoff window<br>0 0.0 0.0 0.0 0  $\begin{tabular}{llll} \hline window & type & pset \\ 0 & 0 & \end{tabular}$ \*BOUNDARY PRESCRIBED MOTION SET \*boonbani\_ransonibel\_r|0110N\_SE1<br>
\$# nsid dof vad lcid sf vid death birth<br>
1 1 0 1 1.0 01.00000E28 0.0<br>
\*BOUNDARY\_SPC\_SET<br>
\$# nsid cid dofx dofy dofz dofrx dofry dofrz<br>
3 0 0 1 1 1 1 1<br>
\*SET\_NODE\_LIST\_TITLE \*SET\_NODE\_LIST\_TITLE NODESET(SPC) 3 %, where the control of the solver<br>  $3$  0.0 0.0 0.0 0.0 0.0MECH<br>  $3$  nid1 nid2 nid3 nid4 nid5 nid6 nid7 nid8 50382 50396 50401 50402 50403 50404 50501 50502  $\begin{array}{cccccccc} 50505 && 50506 && 50509 && 50510 && 50536 && 50537 && 50540 && 50541 \\ 50544 && 50545 && 50563 && 50565 && 50567 && 50569 && 50571 && 50573 \end{array}$ 50541 \*CONTACT\_AUTOMATIC\_SURFACE\_TO\_SURFACE\_THERMAL\_ID  $\frac{4}{3}$   $\frac{4}{3}$   $\frac{1}{2}$   $\frac{1}{2}$ title  $1$ \$# fs fd dc vc vac pencnk bt at<br>0.8053 0.8053 0.0 20.0 10.0 1 0.01.00000E20<br>\$# sfs sfm sst mst sfst sfm fsf vsf<br>1.0 1.0 0.0 0.0 1.0 1.0 1.0 1.0 1.0<br>\$# cf frad htc lmin lmax ftoslv bc\_flg algo<br>0.0 0.0 1.0 2.0 10000.0 0.5 0 \$# soft sofscl lcidab maxpar sbopt depth bsort frcfrq \*CONTACT\_AUTOMATIC\_SINGLE\_SURFACE\_THERMAL  $\frac{4}{3}$   $\frac{4}{3}$   $\frac{1}{2}$   $\frac{1}{2}$ title \$# sids sidm sfact freq fs fd dc<br>2 0 1.0 50 0.8 0.8 0.0 6<br>\$# tbirth tdeath sos som nds ndm cof membs  $6\overline{6}$ init 0.01.00000E20 1.0 1.0 0 0 0 0 0<br>
\$# k rad h lmin lmax chlm bc\_flag<br>
0.0 0.0 1.0 2.0 10000.0 1.0 0<br>
\$# vc vdc ipf slide istiff tiedgap igapcl tietyp

APPENDICE B. LS-DYNA INPUT FILES

 $0.0$  10.0 0 0 0 0.0  $\overline{0}$  0 \$# sldsos sldsom  $0.0$   $0.0$  $*$ PART \$# title utensile  $\ $ \# \qquad {\rm pid} \qquad {\rm secid} \qquad {\rm mid} \qquad {\rm eosid} \qquad {\rm hgid} \qquad {\rm grav} \qquad {\rm adpopt} \ 1 \qquad \qquad 1 \qquad \qquad 2 \qquad \qquad 0 \qquad \qquad 1 \qquad \qquad 0 \qquad \qquad 0 \qquad \qquad 2$ tmid \*SECTION\_SOLID\_TITLE solid  $$$ # secid elform<br>1 1 0 aet \*MAT ELASTIC TITLE WC elastic<br>\$# mid ro pr da db not used<br> $0.0$  0.0 0.0  $e$  $0.25$ 2 0.0145 696000.0 \*HOURGLASS ibq  $$$ # hgid ihq<br>1 6 0.05 ibq  $q1$   $q2$   $qb/vdc$ <br>1.5 0.06 0.1 0.1  $qm$  $qw$  $\overline{0}$  $*$ PART  $$#$ title pezzo FEM remesh \$# pid secid mid eosid hgid grav adpopt<br>2 3 3 1 0 0 2 1 tmid  $2 \qquad \qquad 1$ \*SECTION\_SOLID\_TITLE solid remeshing  $$$ # secid elform<br>3 10 0 aet \*MAT\_JOHNSON\_COOK\_TITLE AISI1045 pezzo - Jaspers/Vaziri \$# mid ro g e pr dtf vp rat<br>3 0.0078 80000.0 200000.0 0.31.80000E-7 0.0 0.0<br>\$# a b n c m tm tr ( vp rateop epso - 44  $0.55$  0.0 01.00000E-6 0.0 \*EOS GRUNEISEN TITLE \$# eosid c s1 s2 s3 gamao a<br>1 4596.0 1.49 0.0 0.0 2.17 0.46 0.0<br>\$# v0 - lcid<br>0.0 0.0 0<br>\*PAPT  $\mathbf{a}$  $_{\rm e}$  0  $*$ PART \*MAT\_THERMAL\_ISOTROPIC\_TITLE thermal pezzo \$# tmid tro tgrlc tgmult tlat hlat<br>1 0.0 0.0 0.0 0.0 0.0<br>\$# hc tc

92

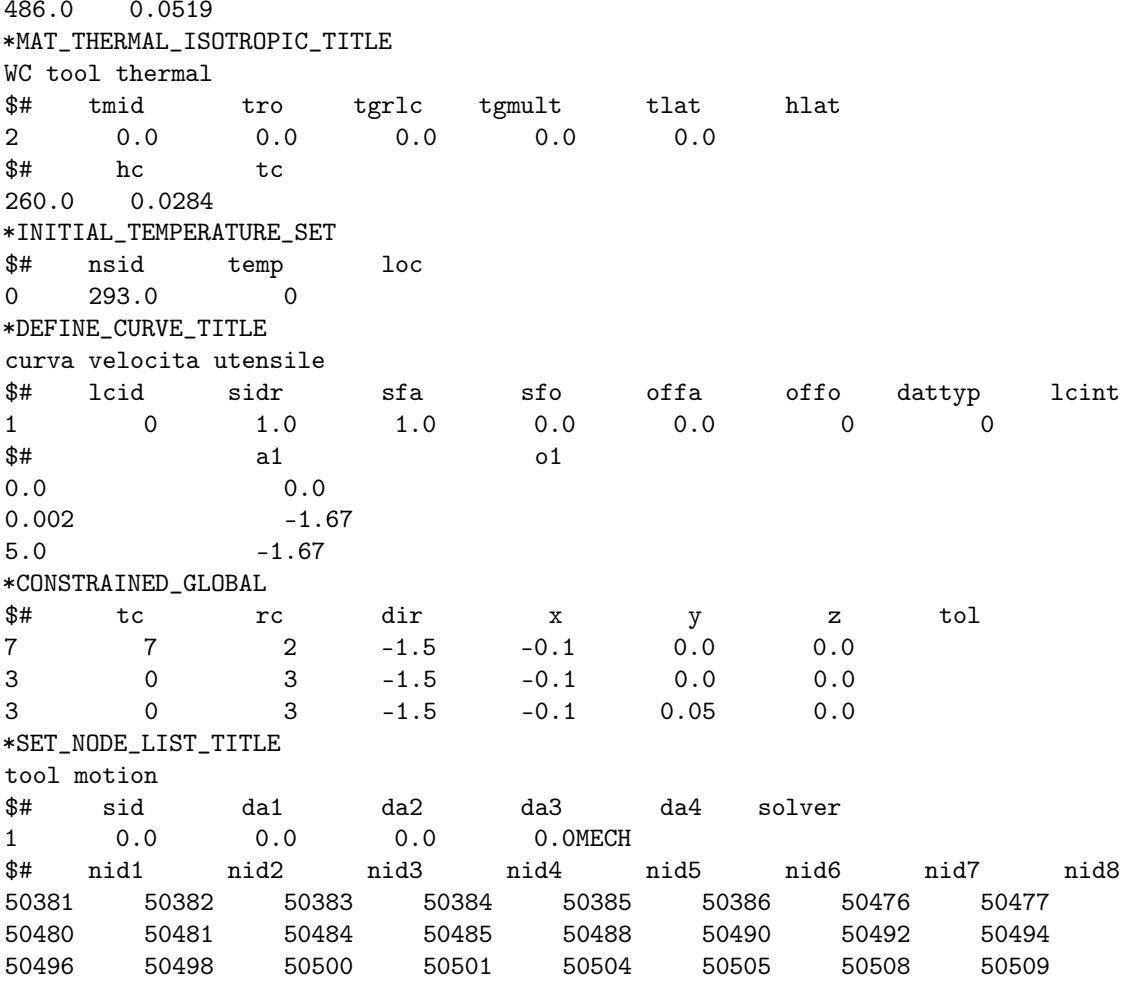

```
*ELEMENT_SOLID
```
\$# eid pid n1 n2 n3 n4 n5 n6 n7 n8<br>15536 3 49761 49762 49793 49792 50071 50072 50103 50102...  $*$ END

## **B.3** SPH 3D

```
$# LS-DYNA Keyword file created by LS-PrePost(R) V4.7.9 - 16Mar2020
# Created on Oct-22-2020 (18:54:52)
*KEYWORD
*TITLE
                                                                                                                   title
LS-DYNA keyword deck by LS-PrePost
*CONTROL_BULK_VISCOSITY
\ $ \# \qquad \qquad q1 \qquad \qquad q2 \qquad \qquad type \qquad \qquad type \qquad \qquad type \qquad \qquad type \qquad \qquad 1.5 \qquad \qquad 1.0 \qquad \qquad 1 \qquad \qquad 0 \qquad \qquad 0*CONTROL_CONTACT
```
\$# ignore frceng skiprwg outseg spotstp spotdel spothin  $\begin{array}{ccccccccc}\n\text{4}\text{#} & \text{1}\text{g} & \text{1}\text{g} & \text{1}\text{h} & \text{1}\text{g} & \text{1}\text{g} &$ \*CONTROL ENERGY  $\frac{1}{2}$   $\frac{1}{2}$  \*CONTROL SOLUTION  $\frac{1}{2}$  soln nlq isnan lcint leace nedef<br>2 0 0 100 0 1 \*CONTROL\_SPH \*CUNTRUL\_SPH<br> # ncbs boxid dt idim nmneigh form start<br>
1 01.00000E20 0 150 1 0.01.00000E15<br> # cont deriv ini ishow ierod icont iavis<br>
0 0 0 0 0 0 0 0 100<br> # ithk istab ql - sphsort<br>
0 0 0.01 0 0<br>
\*CONTROL TERMINATION  $maxv$ isymp \*CONTROL\_TERMINATION \$\text{\contract\_{\contract=1}}\$# endtime endcyc dtmin endeng endmas nosol<br>0.15 0 0.0 0.01.000000E8 0 \*CONTROL\_THERMAL\_NONLINEAR  $\begin{array}{ccccccc}\n\text{\#} & \text{refmax} & \text{tol} & \text{dcp} & \text{lumpbc} & \text{thlst1} & \text{nlthpr} & \text{phchpn} \\
100 & 0.0 & 0.5 & 0 & 0.0 & 0 & 0.0 \\
\text{eq:1001} & \text{fUTPM1} & \text{GQUTP} & & & & \\
\end{array}$ \*CONTROL\_THERMAL\_SOLVER %CUNTRUL\_THERMAL\_SULVER<br>
\$# atype ptype solver cgtol gpt eqheat fwork<br>
1 2 31.00000E-6 8 1.0 1.0 0.0<br>
\$# msglvl maxitr abstol reltol omega unused unused<br>
0 5001.0000E-101.00000E-4 1.0 1.0  $shc$  $t$ sf \$# mxdmp dtvf varden  $\overline{0}$  $0.0$ \*CONTROL\_THERMAL\_TIMESTEP \$# ts tip its tmin tmax dtemp tscp<br>0 0.5 0.0011.00000E-7 0.0139 100.0 0.5 0 1cts \*CONTROL\_TIMESTEP<br>
\$# dtinit tssfac isdo tslimt dt2ms lctm erode ms1st<br>
0.0 0.6 0 0.0 0.0 0 0 0 0 \$# dt2msf dt2mslc imscl unused unused rmscl unused ihdo  $0.0$  0  $\overline{0}$  $0.0$  $\bigcirc$ \*DATABASE\_GLSTAT \*DATABASE MATSUM

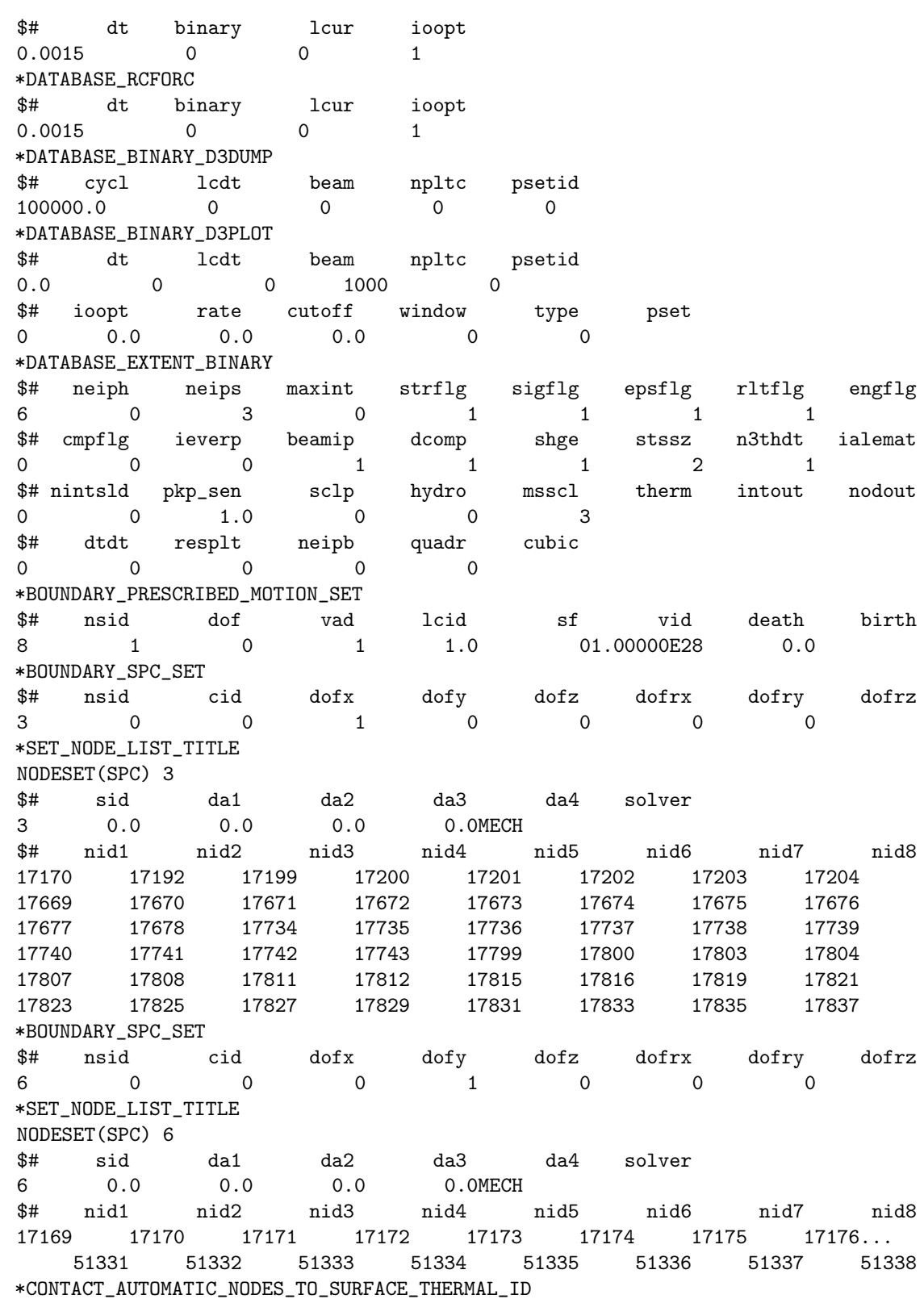

# cid title  $\mathbf{1}$ \$# ssid msid sstyp mstyp sboxid mboxid spr mpr<br>
1 1 4 3 0 0 0 0<br>
\$# fs fd dc vc vdc penchk bt dt<br>
0.8053 0.8053 0.0 20.0 10.0 0 0.01.00000E20<br>
\$# sfs sfm sst mst sfst sfmt fsf vsf  $1.0 \qquad \qquad 1.0 \qquad \qquad 0.0 \qquad \qquad 0.0 \qquad \qquad 1.0 \qquad \qquad 1.0 \qquad \qquad 1.0 \qquad \qquad 1.0$ \$# cf frad htc lmin lmax ftoslv bc\_flg<br>0.0 0.0 1.0 2.0 10000.0 0.5 0 0 algo \*SET\_NODE\_LIST\_TITLE pezzo\_mesh\_fine\_all\_nodes 17979 17980 17981 17982 17983 17984 17985 17986 47880 47881 47882 47883 0 0 0 0 0  $*$ PART  $$#$ title utensile \$# pid secid mid eosid hgid grav adpopt<br>1 3 4 0 0 0 0 0 4 tmid \*SECTION\_SOLID\_TITLE solid \$# secid elform aet  $\begin{array}{ccccccccc}\n3 & & & 1 & & & 0\n\end{array}$ \*MAT\_ELASTIC\_TITLE WC elastic model material pr da db not used<br>0.0 0.0 0.0 \$# mid ro e 4 0.0145 696000.0 0.25  $*$ PART  $\Leftrightarrow$ title pezzo mesh fine pezzo mesh fine<br>\$# pid secid mid eosid hgid grav adpopt tmid<br>2 2 1 1 0 0 0 1 \*SECTION\_SPH\_TITLE sph pezzo \$# secid cslh hmin hmax sphini death start sphkern<br>2 1.2 0.2 2.0 0.01.00000E20 0.0 \*MAT\_JOHNSON\_COOK\_TITLE AISI1045 pezzo - Jaspers/Varizi  $$^{\$}\$$  mid ro g e pr dtf vp rateop<br>1 0.0078 80000.0 200000.0 0.31.80000E-7 0.0 0.0<br> $$^{\$}\$$  a b n c m tm tr epso  $600.8$  0.234 0.0134 1.0 1733.0 293.0 0.001 553.1 \$# cp pc spall it d1 d2 d3 d4 486.0  $0.0$   $2.0$   $0.0$   $0.05$   $4.22$   $-2.73$  0.0018<br>  $\text{#}$  d5  $c2/p$  erod efmin numint<br>
0.55 0.0 01.00000E-6 0.0<br>
\*EOS\_GRUNEISEN\_TITLE

96

APPENDICE B. LS-DYNA INPUT FILES

3# eosid c s1 s2 s3 gamao a<br>
4596.0 1.49 0.0 0.0 2.17 0.46 0.0<br>
3# v0 - lcid<br>
0.0 0.0 0<br>
0.0 0.0 0 eos steel  $\mathbf{a}$  $e<sub>0</sub>$  $*$ PART  $\frac{4}{5}$ title pezzo fem \$# pid secid mid eosid hgid grav adpopt<br>3 3 1 1 0 0 0 1 tmid \*MAT\_THERMAL\_ISOTROPIC\_TITLE thermal pezzo \$# tmid tro tgrlc tgmult tlat hlat<br>1 0.0 0.0 0.0 0.0 0.0 0.0<br>\$# hc tc 486.0 0.0519 \*MAT\_THERMAL\_ISOTROPIC\_TITLE WC tool thermal \$# tmid tro tgrlc tgmult tlat<br>4 0.0 0.0 0.0 0.0 0.0<br>\$# hc tc hlat 260.0 0.0284 \*INITIAL\_TEMPERATURE\_SET  $\frac{4}{7}$   $\frac{1}{293.0}$   $\frac{1}{0}$   $\frac{1}{0}$ \*DEFINE\_CURVE\_TITLE curva velocita' utensile  $\frac{4}{3}$  lcid sidr sfa sfo offa offo dattyp lcint<br>
1 0 1.0 10.0 0.0 0.0 0 0  $\begin{array}{ccc} 1 & & & 0 \\ \updownarrow & & & \end{array}$  $a1$  $\circ 1$  $0.0$  $0.0$ <br>-1.67  $0.002$  $-1.67$  $5.0$ \*CONSTRAINED GLOBAL \*CONSTRAINED\_GEODAL<br>
\$# tc rc dir x y z<br>
7 7 2 -1.5 -1.0 0.025 0.0  $\mathbf{z}$  $\text{tol}$ \*SET\_NODE\_LIST\_TITLE utensile\_all\_nodes %<br>
\$# sid da1 da2 da3 da4 solver<br>
2 0.0 0.0 0.0 0.0MECH<br>
\$# nid1 nid2 nid3 nid4 nid5 nid6 nid7 nid8 17169 17170 17171 17172 17173 17174 17175 17176 17975 17976 17977 17978 0 0 0 0 \*SET\_NODE\_LIST\_TITLE utensile motion %<br>
\$# sid da1 da2 da3 da4 solver<br>
8 0.0 0.0 0.0 0.0MECH<br>
\$# nid1 nid2 nid3 nid4 nid5 nid6 nid7 nid8 17185 17192 17193 17194 17195 17196 17197 17198<br>17599 17600 17603 17604 17607 17608 17611 17612

 $\begin{array}{cccccc} 17615 & 17616 & 17619 & 17620 & 17623 & 17624 & 17627 & 17628 \\ 17631 & 17632 & 17635 & 17636 & 17639 & 17641 & 17643 & 17645 \\ 17647 & 17649 & 17651 & 17653 & 17655 & 17657 & 17659 & 17661 \\ 17663 & 17665 & 17667 & 17669 & 17671 & 17673 & 1$ \*ELEMENT\_SOLID \$# eid pid n1 n2 n3 n4 n5 n6  $n7$   $n8$ 114 17183 17184 17214 17213 17309 17310 17311 17312 49328 3 50996 50997 51028 51027 51306 51307 51338 51337 \*ELEMENT\_SPH \$# nid pid mass  $17979$   $2$  7.829999e-09... 47978 2 7.829999e-09 \*NODE \$# nid  $x$  y z tc rc<br>17169 0.0 0.0536188 0.0 0 0... tc rc  $*END$ 

## **Bibliografia**

- [1] Adibi-Sedeh A.H., Vaziri M., Pednekar V., Madhavan V., Ivester R. (2005), Investigation of the effect of using different material models on finite element simulations of metal cutting, 8th CIRP International Workshop on Modeling of Machining Operations, Chemnitz — Germany.
- [2] AZO Materials, https://www.azom.com/article.aspx?ArticleID=6130.
- [3] Batev I.A. et al. (2019), Towards better understanding of explosive welding by combination of numerical simulation and experimental study, Materials & Design 169:107649.
- [4] Chandrasekaran V.V. (2011), Finite Element Simulation of Orthogonal Metal Cutting using LS Dyna, Auburn University, Alabama.
- [5] Childs T.,Maekawa K.,Obikawa T.,Ymane Y. (2000) Metal Machining: Theory and Application John Wiley I& Sons Press.
- [6] Coelho R.T., Ng E.-G., Elbestawi M.A. (2007), Tool wear when turning hardened AISI 4340 with coated PCBN tools using finishing cutting conditions, International Journal of Machine Tools and Manufacture, 47 (1-2), 263-272.
- [7] Ding, HT, Shen, NG, Shin, YC. (2011) Experimental and modeling analysis of micro-milling of hardened H13 tool steel, ASME: international manufacturing science and engineering conference, vol. 2, pp.373–386.
- [8] Filice, L., Micari, F., Rizutti, S. and Umbrello, D. (2007), A Critical Analysis On the Friction Modelling in Orthogonal Machining, International Journal of Machine Tools and Manufacturing 47: 709-714.
- [9] Fraga Filho, Carlos Alberto (2019), Smoothed Particle Hydrodynamics: Fundamentals and Basic Applications in Continuum Mechanics, Springer.
- [10] Gugliotta A. (2002), Elementi finiti, Politecnico di Torino.
- [11] Heisel U., Zaloga W., Krivoruchko D., Storchak M., Goloborodko L. (2013) Modelling of Orthogonal Cutting Processes with the Method of Smoothed Particle Hydrodynamics, Production Engineering Research and Development, Vol. 7, pp. 639 - 645.
- [12] Heuze O. (2017), Complete forms of Mie-Gruneisen equation of state, AIP Conference Proceedings 1793, 050001; https://doi.org/10.1063/1.4971535.
- [13] Jaspers S., Dautzenberg J. (2002), Material behaviour in conditions similar to metal cutting: flow stress in the primary shear zone, Journal of Materials Processing Technology, 122(2), 322-330.
- [14] Kalpakjian S., Schmidt S.R. (2014), Tecnologia Meccanica, Pearson.
- [15] Karpat Y., Özel T. (2006) An integrated analytical thermal model for orthogonal cutting with chamfered tools Transactions of the North American Manufacturing Research Institute of SME, 34, 9-16.
- [16] Kılıçaslan C. (2009). Modelling of metal cutting by finite element method, PhD Thesis Graduate School of Engineering and Sciences of İzmir Institute of Technology.
- [17] Kurlov A.S., Gusev A.I. (2013), Tungsten Carbides: Structure, Properties and Application in Hardmetals, Springer.
- [18] Limido J., Espinosa C., Salaun M., Mabru C., Chieragatti R., (2009), High speed machining modelling : SPH method capabilities. In : 4th Smoothed Particle Hydrodynamics European Research Interest Community (SPHERIC) workshop, Nantes.
- [19] Livermore Software Technology Corporation, CA (2006), LS-Dyna Theory Manual
- [20] Liu G. R., Liu M. B. (2007), Smoothed Particle Hydrodynamics: A Meshfree Particle Method, World Scientific.
- [21] Madaj M., Píška M. (2013) On the SPH orthogonal cutting simulation of A2024-T351 alloy, Procedia CIRP, 8, 152-157.
- [22] Martinez H. V., Practical Comparison between the Finite-Element and Mesh-Free Calculation Methods in the Analysis of Machining Simulations, Fraunhofer Institute for Manufacturing Engineering and Automation IPA
- [23] Mocz P. (2011), Smoothed Particle Hydrodynamics: Theory, Implementation and Application to Toy Stars, Harvard University.
- [24] Monaghan, J. J. (2005), Smoothed particle hydrodynamics, Rep. Prog. Phys., 68:1703-1759.
- [25] Nam-Ho K. (2015), Introduction to Nonlinear Finite Element Analysis, Springer.
- [26] Priyadarshini, Amrita & Pal, Surjya & Samantaray, Arun. (2012), Influence of the Johnson Cook material parameters and friction models on simulation of orthogonal cutting process, Journal of Machining and Forming Technologies. 4. 59-83.
- [27] Randles P., Libersky L., (1996) Smoothed particle hydrodynamics: some recent developments and applications, Comput. Meths. Appl. Mech. Engrg 139, 375-408.
- [28] Roesler J. et al. (2007), Mechanical Behaviour of Engineering Materials. Metals, Ceramics, Polymers and Composites, Springer.
- [29] Sampsa Vili Antero Laakso, Esko Niemi Determination of material model parameters from orthogonal cutting experiments,Proc IMechE Part B: J Engineering Manufacture 2016, Vol. 230(5) 848–857 IMechE 2015.
- [30] Schwer L. E., (2009), Aluminium Plate Perforation: A Comparative Case Study Using Lagrange with Erosion, Multi-Material ALE, and Smooth Particle Hydrodynamics, 7th European LS-DYNA Conference.
- [31] Shan C., Zhang X., Shen B., Zhang D. (2009) An improved analytical model of cutting temperature in orthogonal cutting of Ti6Al4V, Chinese Journal of Aeronautics, Volume 32, Issue 3, Pages 759-769.
- [32] Uhlmann E., Frost T. (2001), Cutting and Drilling of Metals and Other Materials: A Comparison, Encyclopedia of Materials: Science and Technology, Pag. 1928-1933.
- [33] Vaziri M., Salimi M., Mashayeki M. (2010), A new calibration method for ductile fracture models as chip separation criteria in machining, Simulation Modelling Practice and Theory, 18(9), 1286-1296.
- [34] Vila J.P. (2005), SPH Renormalized Hybrid Methods for Conservation Laws: Applications to Free Surface Flows, Lectures notes in Computational Science and Engineering 43, 207-229.
- [35] Wriggers P. (2008), Nonlinear Finite Element Methods, Springer.